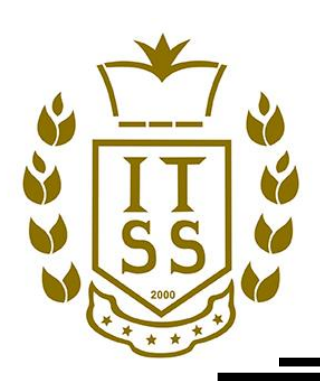

# **TECNOLÓGICO NACIONAL DE MÉXICO INSTITUTO TECNOLÓGICO SUPERIOR DE LA REGIÓN SIERRA**

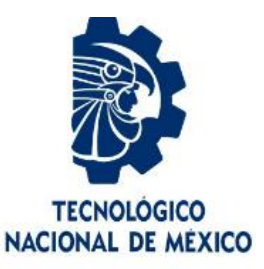

**"Innovación Tecnológica y Superación Por Siempre"**

 **División académica de Ingeniería en Administración**

**Diagnóstico para la elaboración de un Manual de Inducción, dirigido a Residentes y Servicio social en el área de Atención al Contribuyente del SAT, Villahermosa, Tabasco.**

**Tesis que presenta para obtener el título de:**

**INGENIERÍA EN ADMINISTRACIÓN**

**PRESENTA:**

**TANIA MARCELA MÉNDEZ MEJÍA**

**ASESOR INTERNO: DRA. ARACELY CELINA SÁNCHEZ ALBORES**

**ASESOR EXTERNO:**

**L.C.P. ROVSEL ARIAS GONZÁLEZ**

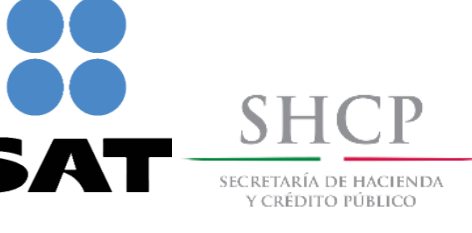

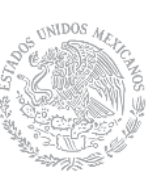

 **TEAPA, TABASCO, OCTUBRE 2021**

#### *Agradecimientos*

#### *A Dios*

*Por darme la vida, por dotarme de sabiduría, por guiar mi camino, por ser mi protector, mi fortaleza. Porque sus tiempos son perfectos. Gracias por permitirme culminar esta etapa de mi vida, que ha sido un anhelo.*

#### *A mis padres*

*Por su apoyo en todo momento, por creer en mí y darme su amor incondicional, por sus palabras de aliento. Nunca podré devolverles ni la mitad de lo que me han dado. Ayer sus raíces fueron mi raíz, y su coraje mi coraje, hoy soy su confianza y esperanza. Este logro es suyo también. Gracias.*

#### *A Brenda*

*Por ser mi guía espiritual, mi ejemplo a seguir, mi mejor amiga, una gran mujer, por ayudarme, apoyarme y empoderarme en todo momento, por tantas palabras de aliento, y por tantos consejos, por creer en mi y mis sueños, ayer con tu ejemplo me mostraste el camino y hoy que llego a la meta, este logro es nuestro. Gracias.*

#### *A Alfredo:*

*Gracias por ser mi mejor amigo, compañero y gran apoyo durante los años de carrera, porque a pesar de las dificultades, caídas, todos nuestros pequeños logros juntos se han sumado y, hoy que he culminado esta etapa, este logro es nuestro también. Gracias.*

#### *A mi asesor académico*

*Por su dedicación y esfuerzo, por ser mi guía y dotarme de conocimientos que han dado como fruto este proyecto, por procurar siempre darnos sus mejores enseñanzas en clase, por animarme a seguir Dra. Aracely Celina Sánchez Albores. Gracias.*

#### *A mis asesores y compañeros del SAT*

*Por su gran apoyo al culminar esta etapa de mi vida, por instruirme, prepararme para la vida adulta y su dedicación en la elaboración de este proyecto*

#### *A mis maestros y compañeros de Carrera*

*Por tantos buenos recuerdos, por sus enseñanzas, consejos y apoyo en los momentos más importantes de mi carrera profesional. Gracias.*

#### **Resumen**

La prestación del Servicio Social y las Prácticas Profesionales son de suma importancia para la culminación de los estudios universitarios.

Es por eso que cada universitario se esfuerza por realizar sus prácticas en instituciones de prestigio, donde pueda obtener altos conocimientos, así como su primera experiencia laboral.

Esta podría ser la puerta abierta a las oportunidades laborales, permitiendo el desarrollo de nuevas capacidades, pero si no se tiene una correcta inducción antes de iniciar las actividades como prestador, la estancia para un estudiante podría tornarse complicada y hasta agobiante.

El objetivo de este estudio es realizar un diagnóstico para la elaboración de un manual de inducción para los prestadores de servicio y prácticas profesionales que deseen integrarse al área de Servicios de Atención al Contribuyente, Sala de Internet, del SAT en Villahermosa, Tabasco.

Se realizó el diagnostico mediante el uso del método descriptivo, y se empleó la formula estadística Matriz de Tamaños y Errores Muéstrales para diversos niveles de confianza, al estimar una proporción en poblaciones Infinitas, para el cálculo de una muestra de 27 prestadores a los cuales se encuesto.

La pregunta de investigación ¿Si el SAT, capacita a los prestadores de Servicio a través del Manual de inducción, se dará un mejor servicio al cliente?, se responde con los resultados proporcionados a partir de las encuestas posteriormente contabilizadas en tablas de Excel, para la obtención de las correspondientes gráficas y así se concluye en que el manual de inducción proporcionará en gran medida una mejora del Servicio al Cliente, del área de Sala de Internet, del SAT.

## Índice

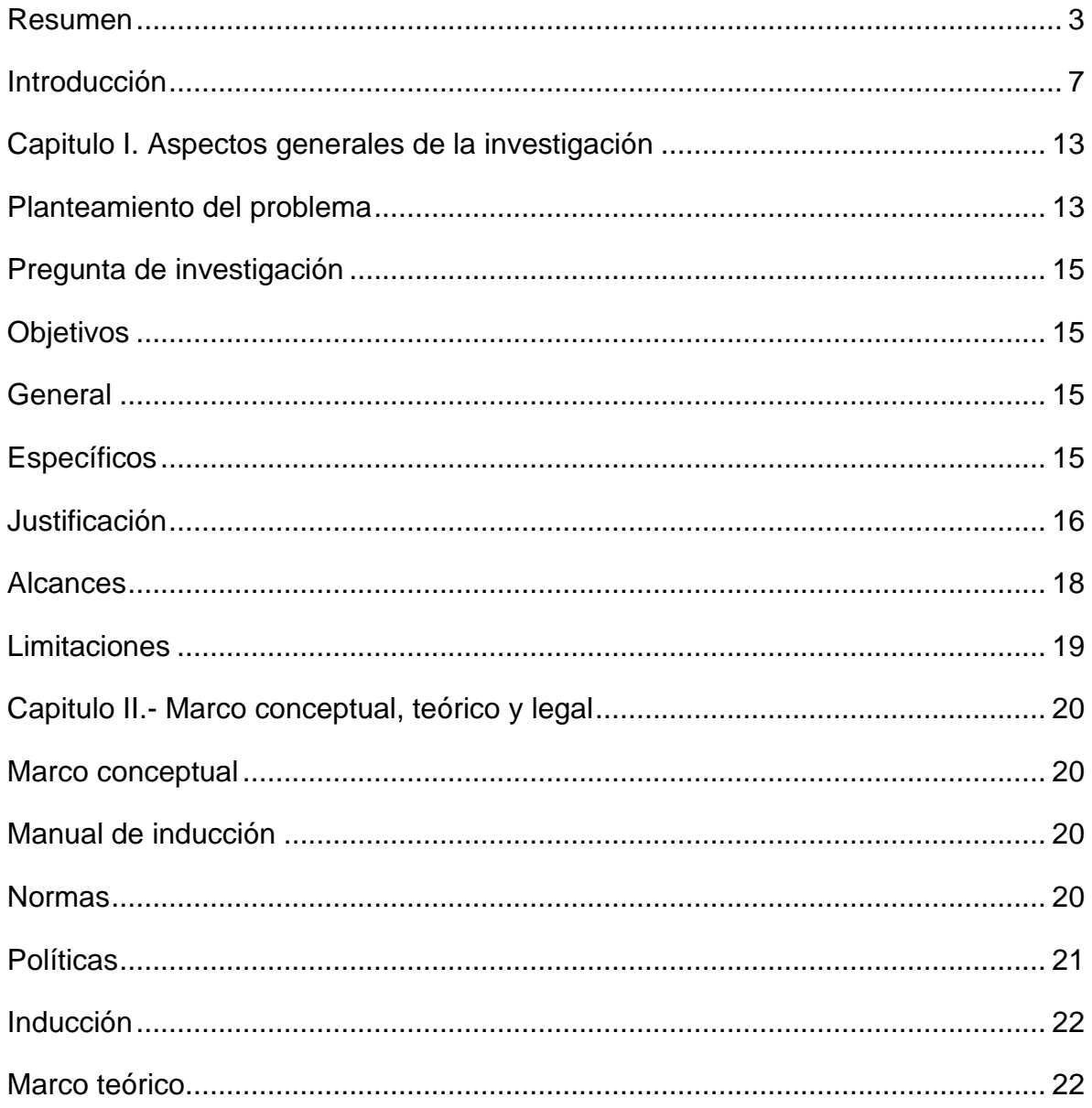

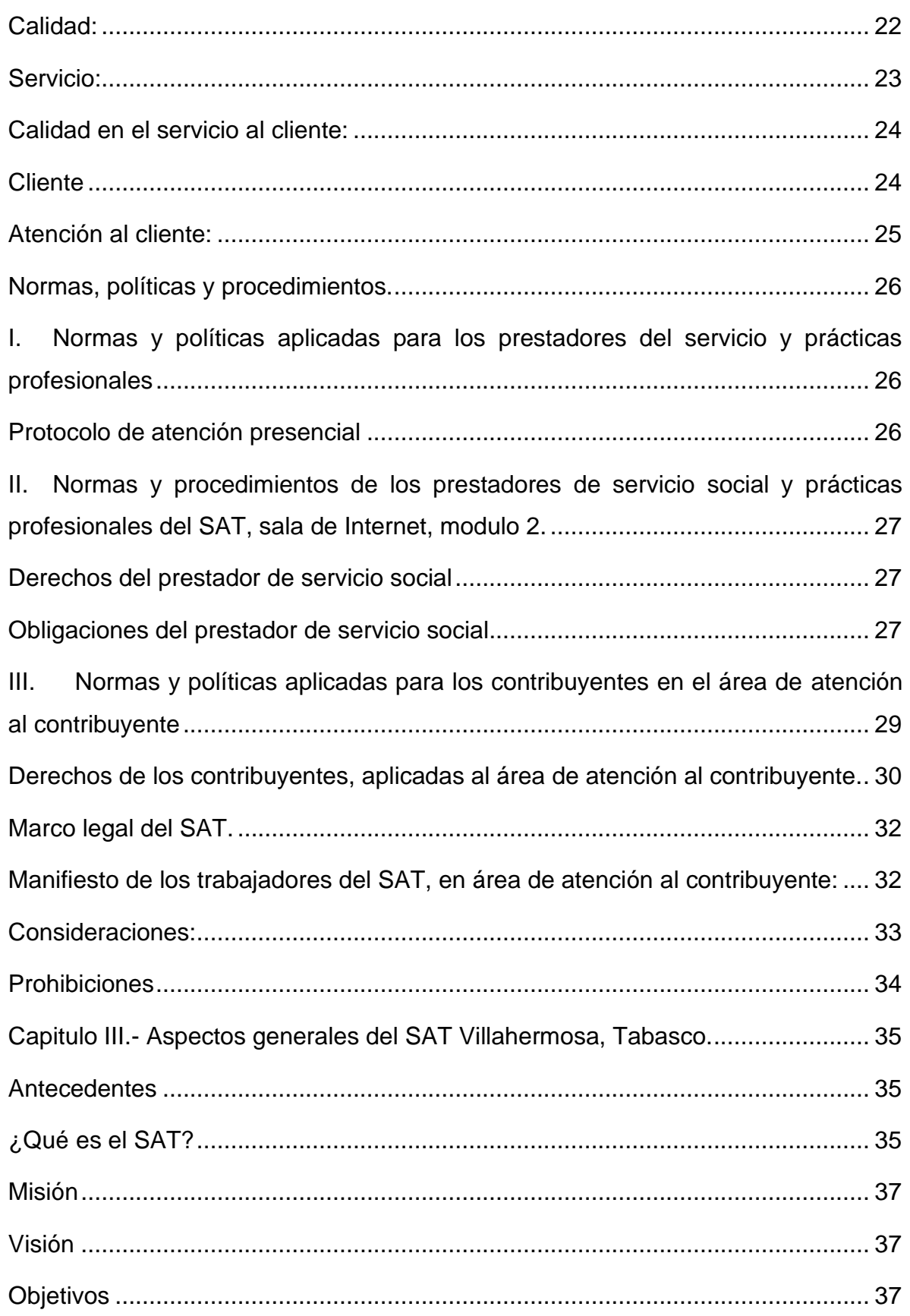

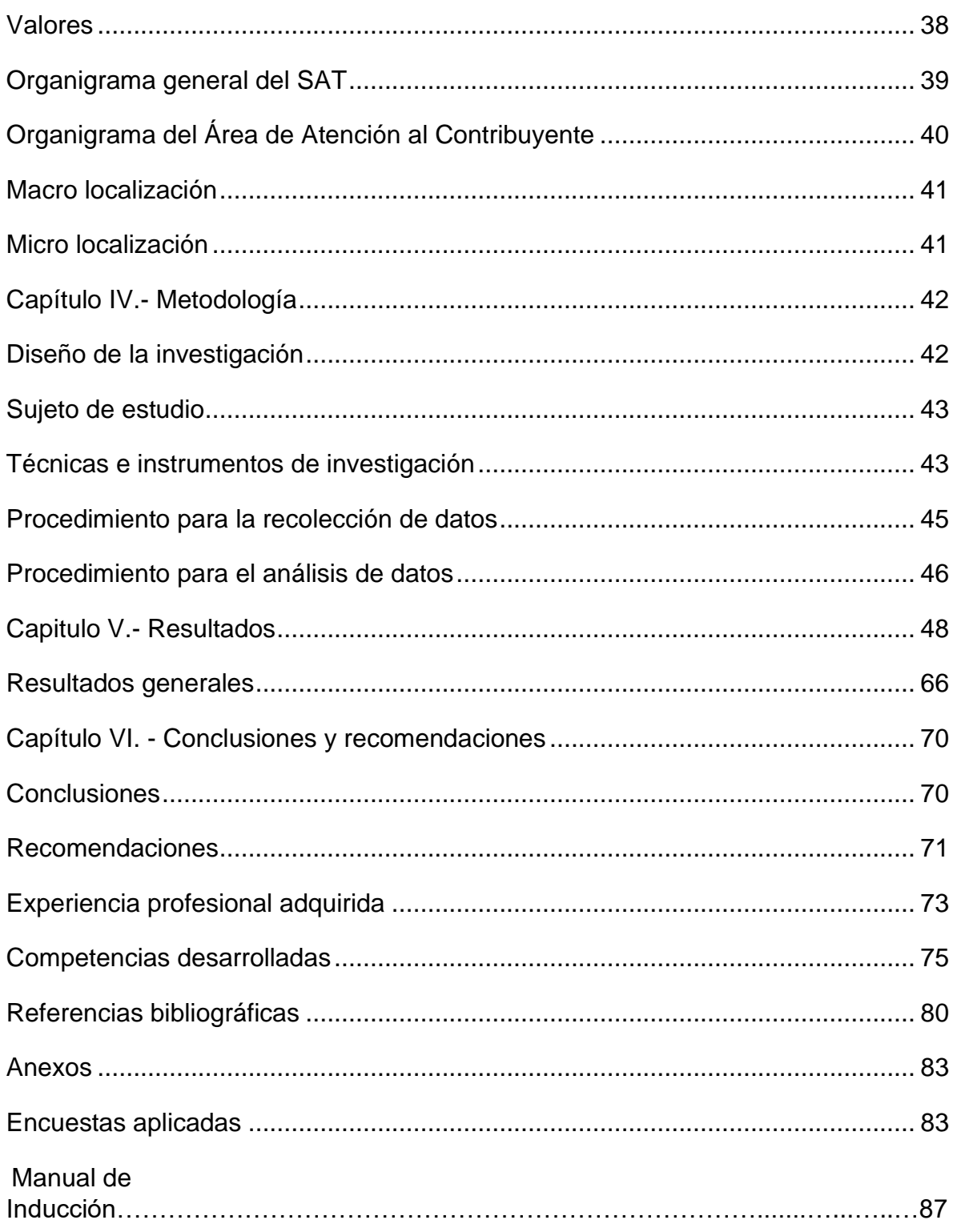

## **Introducción**

Sigmund Freud, en El malestar en la cultura (1929), advierte que el trabajo es poco apreciado como vía hacia la felicidad por los seres humanos, y señala que "uno no se esfuerza hacia él como hacia las otras posibilidades de satisfacción", que la gran mayoría de los seres humanos "sólo trabajan forzados a ello", y que, justamente, "de esta natural aversión de los hombres al trabajo derivan los más difíciles problemas sociales" (Freud, 1998)

Sin duda, los tiempos han cambiado.

El Servicio de Administración Tributaria, es un órgano desconcentrado de la Secretaría de Hacienda y Crédito Público (SAT, 2019) que recluta jóvenes de distintas instituciones para ser prestadores de Servicio y Prácticas profesionales, con ello busca brindarles oportunidades, prepararlos e insertarlos en el mundo laboral de los temas fiscales y de impuestos, pero sobre todo les otorga la experiencia de poner en práctica y en tiempo real sus conocimientos en un área de trabajo asignada, guiados por un asesor fiscal.

En este sentido, el diagnóstico que se obtuvo como resultado de la investigación se consideró para la elaboración del manual de inducción dirigido a los prestadores del Servicio Social y Residencia Profesional del SAT y futuros usuarios del mismo.

El usuario de este manual tendrá en sus manos la oportunidad de fortalecer sus conocimientos antes de comenzar a realizar sus Prácticas y Servicio Social por lo que tendrá un mayor desempeño, así como el alcance de sus objetivos y una experiencia más amena. Es por ello que se ha elaborado de forma sencilla y didáctica basado en una serie de preguntas respondidas a través de cuestionarios previamente elaborados y respondidos por prestadores de servicio y prácticas profesionales.

## **Capitulo I. Aspectos generales de la investigación**

#### **Planteamiento del problema**

El Servicio de Administración Tributaria (SAT) acepta a los estudiantes Residentes y del Servicio Social que deseen realizar sus prácticas, en la cual estos pueden aprender a desempeñar distintas actividades que se realizan en ciertas áreas de la institución, de esta manera se le brinda al prestador una formación integral y profesional, con la que podrá adquirir experiencia laboral de primera mano con el trato diario a los contribuyentes.

Después de haber llevado a cabo observaciones durante un periodo de 3 semanas en el área de Sala de Internet (Servicios al Contribuyente), se llegó a la conclusión de que los estudiantes de Servicio Social y Prácticas Profesionales no cuentan con la debida capacitación para llevar a cabo sus actividades, ya que estas solo están basadas en las experiencias que estos adquieren día a día, además de que sus capacitadores son sus mismos compañeros, más experimentados en los temas que se manejan en el SAT.

A pesar de que el SAT proporciona capacitación a los estudiantes de prácticas y servicio social, estas solo se llevan a cabo una vez por semana, lo que hace que sea más difícil abarcar todos los temas que se necesitan en el área de Sala de Internet, ya que los tramites suelen ser bastante largos y complejos en su marco legal.

Las anomalías más frecuentes en el área de atención a clientes que se encuentran en Sala de Internet, son:

• Los estudiantes que llegan a hacer sus prácticas profesionales no tienen conocimientos en su mayoría de los trámites que se realizan en el SAT.

- Algunos prestadores de servicio y prácticas profesionales tienen más facilidad para aprender ciertos temas que otros, no todos aprenden al mismo ritmo.
- Los contribuyentes se quejan a menudo y manifiestan no estar satisfechos con la atención prestada por parte de los estudiantes prestadores ya que manifiestan que estos "no tienen los suficientes conocimientos" o que "no se muestran seguros" al estar siendo de apoyo a los contribuyentes en los trámites que necesitan.
- La atención al contribuyente se demora más del tiempo debido, y esto ocasiona molestias a estos, se incrementan líneas de espera, ya que algunos estudiantes prestadores llevan más tiempo que otros en la Sala de Internet y por lo tanto algunos sirven de "supervisores" o de apoyo para los que acaban de comenzar.
- Los alumnos más avanzados en conocimientos, ya están en proceso de culminar sus servicios por lo que disminuye el nivel de apoyo en el área.
- Los prestadores del Servicio Social y de Residencia Profesional, realizan sus actividades estresados y temerosos de cometer errores, ya que están siendo monitoreados vía remota por cámaras por lo que se sabe en todo momento que están haciendo.
- No se cumple la regla de los 20 minutos por contribuyente ya que muchas veces estos se niegan a realizar sus trámites, ignoran que el servicio solamente es de apoyo, sin llegar a ser personalizado. Algunas veces los contribuyentes llegan a la Sala de Internet alterados producto de la espera, por lo que en ocasiones pueden llegar a decir palabras altisonantes a los prestadores, u hacia los asesores, por lo que estos terminan cediendo y realizando todo el trámite, aunque esto no debe de ser, es por ella necesidad de llevar a cabo la investigación para obtener el diagnostico que permitirá encontrar los elementos necesarios para la elaboración del manual, todas estas consideraciones permiten llevar a cabo la pregunta de investigación.

## **Pregunta de investigación**

¿Si el SAT, capacita a los prestadores de servicio a través del manual de inducción, se dará un mejor servicio al cliente?

## **Objetivos**

#### **General**

Realizar un diagnóstico para elaborar un manual de inducción para mejorar el desempeño de los estudiantes prestadores de Servicio Social y Prácticas Profesionales del Área de Atención al contribuyente del (SAT), Villahermosa.

#### **Específicos**

1. Conocer cómo lleva a cabo el SAT sus programas de capacitación, y en qué forma están familiarizados con esta institución los prestadores del Servicio Social y Prácticas Profesionales.

2. Identificar las principales actividades que se realizan en Sala de Internet, módulo 2 (Servicios de Atención al Contribuyente).

3. Proporcionar a los prestadores del Servicio Social y Prácticas Profesionales, información veraz, y necesaria en relación a los tramites principales que llevan a cabo en su estancia en la Sala de Internet.

4. Encuestar a los Prestadores del Servicio Social y Prácticas Profesionales tomando como muestra 27 estudiantes prestadores de una población de 46, de acuerdo al método estadístico Matriz de Tamaños y Errores Muéstrales para diversos niveles de confianza, al estimar una proporción en poblaciones Infinitas.

## **Justificación**

El servicio de Administración Tributaria (SAT), es un organismo que cuenta con áreas de oportunidad para el desarrollo profesional en los ámbitos jurídico, fiscal, contable. Etc.

En él se pueden realizar las prácticas Profesionales de Residencia, y Servicio Social poniendo en práctica los conocimientos académicos adquiridos.

Sin embargo, por motivos de tiempo, ya que los asesores de la institución están sumamente ocupados la mayor parte de este, no cuentan con un programa específico y detallado de capacitación para sus prestadores Residentes y de Servicio Social, que les permita conocer a fondo sus actividades a realizar, el fundamento teórico, así como la importancia de estas en su preparación profesional.

Los prestadores Residentes y del Servicio Social aprenden "sobre la marcha" es decir que lo hacen mediante la observación y la práctica diaria de las actividades que se llevan a cabo en Sala de Internet.

Esto puede generar cierta confusión ya que muchos de estos prestadores, no cuentan con conocimientos previos acerca de términos básicos del área de Atención al Contribuyente.

Si bien la institución es excelente en servicio, considero que es de suma importancia que cuenten con un Manual de Inducción que capacite al prestador Residente y de Servicio Social para que así este ofrezca un mejor servicio a los contribuyentes, resolviendo las necesidades de estos, mejorando sus habilidades, logrando así perfilar para la cartera de reemplazo y poder obtener a futuro un empleo en la institución.

A través del manual de inducción los prestadores residentes y servicio social comprenderán mejor las funciones que deberán realizar los contribuyentes de Sala de Internet (atención al contribuyente).

Estos tendrán conocimientos sólidos en cuanto a los tramites que se realizan en Sala de Internet, ya que podrán comprenderlos mejor en el manual, por lo que estarán capacitados para asesorar a los contribuyentes que lleguen solicitando una asesoría y no tanto un trámite.

También podrá reducirse la confusión en los prestadores, cuando los contribuyentes acudan a sala y le explique lo que desea realizar, evitando así errores en la atención y los tramites, así como demoras en el tiempo.

Todo esto hará aumentar la confianza de los prestadores de Servicio Social y Prácticas Profesionales, por lo que cuando atiendan a los contribuyentes en el área de sala de internet, modulo 2 se mostraran seguros, confiados y no temerosos, lo que hará al contribuyente sentir la plena confianza de que su trámite está bien realizado pese a que los prestadores son estudiantes, esto sin la necesidad de llamar a un asesor, disminuyendo los tiempos de espera, y aumentando los conocimientos para los prestadores.

De esta manera se obtendrán algunos beneficios:

- $\checkmark$  El prestador de servicio y prácticas profesionales, se sentirá más seguro al hablar frente a los contribuyentes, ya que estará dotado de conocimientos, y estos se sentirán tranquilos al llevar a cabo sus trámites.
- $\checkmark$  Los prestadores de servicio y prácticas profesionales sentirán menos temor, inseguridad y se sentirán parte de un equipo.
- ✓ El prestador de servicio y prácticas profesionales no solo cumplirá con un requisito académico, sino que se verá beneficiado con conocimientos que lo acompañaran para su formación profesional.

## **Alcances**

- Fomentar la eficacia y la eficiencia de los Prestadores de Servicio Social y Prácticas Profesionales.
- Ayudará a todos los estudiantes que lleguen a dar su Servicio Social y Prácticas Profesionales en Sala de internet, a tener una preparación inicial al momento de comenzar ser prestadores.
- Evitar y reducir los errores en Sala de internet, modulo 2 y con esto las posibles sanciones a los prestadores.
- Dar voz a las opiniones reales de los estudiantes a través de las encuestas.
- Reducir el tiempo y las filas de espera en sala, haciendo así un mejor uso de los equipos de Sala de Internet, modulo 2.
- Ayudar a los contribuyentes a resolver sus trámites en tiempo y forma, al tener los suficientes conocimientos, sin temor a equivocarse.
- Preparar a nuevos prestadores y fomentar que más estudiantes deseen unirse al equipo SAT, para llevar a cabo sus servicios y prácticas profesionales
- Se contribuirá al mejoramiento de los indicadores de las oficinas del SAT, en el Área de Atención Al Contribuyente.

## **Limitaciones**

- La falta de tiempo por parte del personal del SAT y de los Prestadores de Servicio y Prácticas Profesionales de leer y comentar el manual en grupo.
- El no contar con capacitaciones antes de iniciar las prácticas profesionales y el servicio social, disminuye las posibilidades de entender en su mayoría los trámites, aunque se tenga un manual de inducción.
- La falta de conocimiento de los prestadores de servicio social y prácticas profesionales en la parte teórica y el fundamento legal al momento de realizar los trámites. (Ley de ISR, Resoluciones Misceláneas, etc.)
- El imprimir los manuales genera costos al área.
- Resistencia al cambio, que los prestadores se nieguen a usar el manual, o bien que este no sea implementado.

## **Capitulo II.- Marco conceptual, teórico y legal**

## **Marco conceptual**

#### **Manual de inducción**

De acuerdo a (Vergara, 2017) es un documento de Control Interno, el cual se crea para obtener una información detallada, ordenada, sistemática e integral que contiene todas las instrucciones, responsabilidades e información sobre políticas, funciones, sistemas y procedimientos de las distintas operaciones o actividades que se realizan en una organización.

Por otro lado (Duhalt, 1977) menciona que es un documento que contiene en forma ordenada y sistemática información y/o instrucciones sobre historia, políticas, procedimientos, organización de un organismo social, que se consideran necesarios para la mejor ejecución del trabajo.

En cuando a (Ortiz, 2008) afirma que un manual es una recopilación en forma de texto, que recoge minuciosa y detalladamente las instrucciones que se deben seguir para realizar una determinada actividad, de una manera sencilla, para que sea fácil de entender, y permita al lector, desarrollar correctamente la labor propuesta.

Para esto se llega a la conclusión que es un documento que contiene la descripción de actividades que deben seguirse en la realización de las funciones de una unidad administrativa, o de dos ò más de ellas. (Ceja, 1997)

#### **Normas**

Desde el punto de vista de (Torres, 2006) es una regla de conducta cuyo fin es el cumplimiento de un principio legal, es aquella regla que, según la convicción

declarada de una comunidad, debe determinar exteriormente, y de modo incondicionado, la libre voluntad humana".

Mientras que (ISO/IEC, 1996) la define como el documento establecido por consenso y aprobado por un organismo reconocido, que provee, para el uso común y repetitivo, reglas, directrices o características para actividades o, sus resultados dirigidos a alcanzar el nivel óptimo de orden en un concepto dado.

Con respecto a (Kelsen, 1937) viene del latín norma y tiene el carácter de extranjerismo en alemán. Con ella se designa en primer término, aunque no exclusivamente un mandato, una prescripción, una orden.

Dicho esto, (Raffino, 2018) concluye en que las normas son reglas que se establece con el propósito de regular comportamientos y así procurar mantener un orden. Esta regla o conjunto de reglas son articuladas para establecer las bases de un comportamiento aceptado, de esta forma se conserva el orden.

#### **Políticas**

En primer lugar (Ruiz & Cadenas, 2003) afirman que una política es un comportamiento propositivo, intencional, planeado, no simplemente reactivo, casual. Se pone en movimiento con la decisión de alcanzar ciertos objetivos a través de ciertos medios: es una acción con sentido.

Por otro lado (Lechner, 2012) ve la política como escenario de confrontación ideológico-programática para asignar deliberativamente los fines y decidir objetivos de la sociedad

Según (Brum, 2006) es un fenómeno social, administrativo y político específico, resultado de un proceso de sucesivas tomas de posición, que se concretan en un conjunto de decisiones, acciones u omisiones, asumidas fundamentalmente por los gobiernos, mismas que traducen, en un lugar y periodo determinado.

De lo anterior, se puede concluir que las políticas son cursos de acción tendentes a la solución de problemas públicos, definidos a partir de la interacción de diversos sujetos sociales, en medio de una situación de complejidad social y de relaciones de poder, que pretenden utilizar de manera más eficiente los recursos públicos y tomar decisiones a través de mecanismos democráticos. (Chac, 2002)

#### **Inducción**

Para (Ramírez, 2004) el proceso de inducción debe contener básicamente tres etapas: Primera: Inducción general sobre el proceso productivo y las políticas generales de la organización. Segunda: Inducción específica sobre aspectos importantes del oficio a desempeñar. Tercera: Evaluación del proceso anterior.

(Restrepo, 2011) Afirma que, a partir del proceso de inducción general en la empresa, y utilizando ciertos recursos sociológicos, se muestra una paradoja en la que se hallan los especialistas en gestión humana: se pretende cuidar la motivación y el bienestar de los trabajadores para lograr su alto rendimiento, su fidelidad y su permanencia en la empresa

En resumen, podemos decir que la inducción es el proceso de socialización de los nuevos individuos, considerando la importancia del mencionado proceso como aporte fundamental para hacer a la organización más eficiente. (Mejía & Gómez, 1999)

## **Marco teórico**

#### **Calidad:**

Para empezar de acuerdo con (Álvarez, 2006) "la calidad representa un proceso de mejora continua, en el cual todas las áreas de la empresa buscan satisfacer las necesidades del cliente o anticiparse a ellas, participando activamente en el desarrollo de productos o en la prestación de servicios"

Sin embargo, para (Juran, 1950) la calidad consiste en aquellas características de producto que se basan en las necesidades del cliente y que por eso brindan satisfacción del producto.

"Calidad también es conformidad con los requerimientos. Los requerimientos tienen que estar claramente establecidos para que no haya malentendidos; las mediciones deben ser tomadas continuamente para determinar conformidad con esos requerimientos; la no conformidad detectada es una ausencia de calidad". (Crosby, 1961)

"Calidad además es traducir las necesidades futuras de los usuarios en características medibles, solo así un producto puede ser diseñado y fabricado para dar satisfacción a un precio que el cliente pagará; la calidad puede estar definida solamente en términos del agente". (Deming, 1982)

#### **Servicio:**

En primer lugar (Bon, 2008) dice que un servicio es un medio para entregar valor a los clientes, facilitando los resultados que los clientes quieren conseguir sin asumir costes o riesgos específicos"

Con respecto a (Sandhusen, 2002) opina que los servicios son actividades, beneficios o satisfacciones que se ofrecen en renta o a la venta, y que son esencialmente intangibles y no dan como resultado la propiedad de algo.

Hoy en día son actividades identificables e intangibles que son el objeto principal de una transacción ideada para brindar a los clientes satisfacción de deseos o necesidades. (Stanton, Michael, & Bruce, 2004)

De lo anterior, se puede concluir que un servicio es el resultado de la aplicación de esfuerzos humanos o mecánicos a personas u objetos. Los servicios se refieren a un hecho, un desempeño o un esfuerzo que no es posible poseer físicamente. (Lamb, Hair, & McDaniel, 2002)

#### **Calidad en el servicio al cliente:**

Esencialmente es el hábito desarrollado y practicado por una organización para interpretar las necesidades y expectativas de sus clientes y ofrecerles un servicio accesible, adecuado, ágil, flexible, útil, oportuno, seguro y confiable, aún bajo situaciones imprevistas, de tal manera que el cliente se sienta comprendido, atendido y servido personalmente. (Pizzo, 2013)

Para (Pérez, 2008) representa una herramienta estratégica que permite ofrecer un valor añadido a los clientes con respecto a la oferta que realicen los competidores y lograr la percepción de diferencias en la oferta global de la empresa"

De manera similar para (Hernández, 2009) la calidad de servicio es un instrumento competitivo que requiere una cultura organizativa, cónsona, un compromiso de todos, dentro de un proceso continuo de evaluación y mejoramiento, para ganar la lealtad del cliente y diferenciarse de la competencia como estrategia de beneficio"

De igual forma para (Juran, 1988) es la capacidad de satisfacer al cliente en sus necesidades, expectativas y requerimientos, es la satisfacción que se le proporciona al cliente a través del servicio".

De esta forma la calidad dentro de los servicios está sujeta a la calidad percibida, que es subjetiva, y se entiende como el juicio del consumidor sobre la excelencia y superioridad de un producto. (Duque & Chaparro, 2012)

#### **Cliente**

Para (Daniel, Rodríguez de Llauder, Barquero, & Huertas, 2007) la palabra cliente proviene del griego antiguo y hace referencia a la «persona que depende de, es decir, mis clientes son aquellas personas que tienen cierta necesidad de un producto o servicio que mi empresa puede satisfacer"

Por consiguiente (Thompson, 2009) afirma que es la persona, empresa u organización que adquiere o compra de forma voluntaria productos o servicios que necesita o desea para sí mismo, para otra persona u organización; por lo cual, es el motivo principal por el que se crean, producen, fabrican y comercializan productos y servicios"

Por otra parte (Cultural, 1999) opina que es el término que define a la persona u organización que realiza una compra. Resulta la parte de la población más importante de la compañía

En resumen, el cliente es aquella personas o empresa con la que se realiza o no una operación comercial, estos son las personas más importantes en el negocio." (UNAM, 2018)

#### **Atención al cliente:**

En primer lugar (Blanco, 2001) define atención al cliente como el conjunto de actividades desarrolladas por las organizaciones con orientación al mercado, encaminadas a identificar las necesidades de los clientes en la compra para satisfacerlas, logrando de este modo cubrir sus expectativas, y, por tanto, crear o incrementar la satisfacción de nuestros clientes,

En cuanto a (Duque, 2005) el servicio al cliente es el establecimiento y la gestión de una relación de mutua satisfacción de expectativas entre el cliente y la organización. Para ello se vale de la interacción y retroalimentación entre personas, en todas las etapas del proceso del servicio."

Según (Gómez, 2006) el servicio al cliente es el conjunto de estrategias que una compañía diseña para satisfacer, mejor que sus competidores, las necesidades y expectativas de sus clientes externos.

En resumen, es el conjunto de actividades interrelacionadas que ofrece un suministrador con el fin de que el cliente obtenga el producto en el momento y lugar adecuado y se asegure un uso correcto del mismo. (Rodríguez & Jiménez, 2008)

## **Normas, políticas y procedimientos.**

**I. Normas y políticas aplicadas para los prestadores del servicio y prácticas profesionales**

**Protocolo de atención presencial**

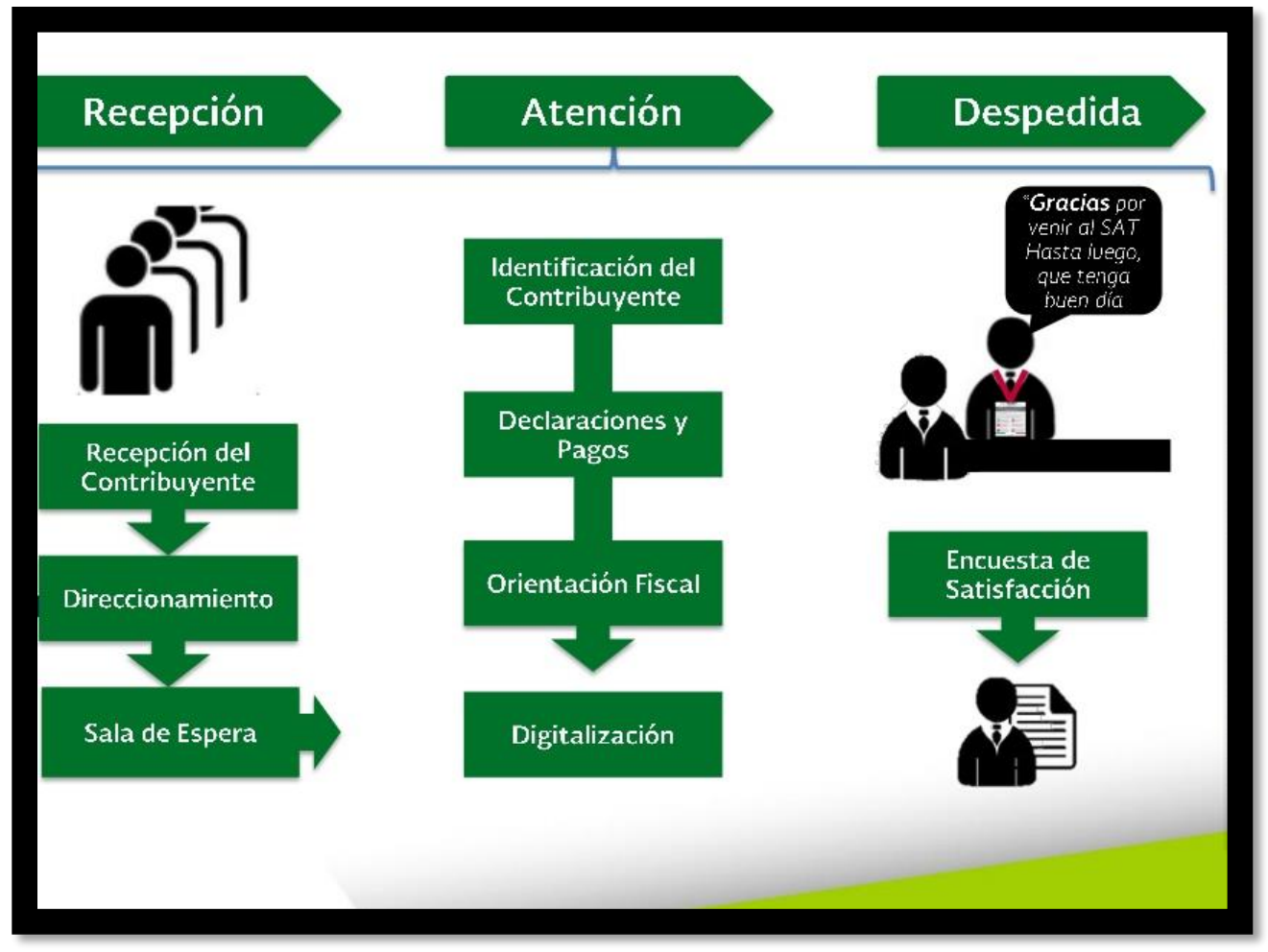

*Fuente: SAT, Sala de Internet, Modulo 2, programa de capacitaciones.*

**II. Normas y procedimientos de los prestadores de servicio social y prácticas profesionales del SAT, sala de Internet, modulo 2.**

**Derechos del prestador de servicio social**

- $\checkmark$  Recibir un trato digno y respetuoso
- ✓ Realizar actividades asignadas acordes a su perfil académico
- ✓ Recibir asesoría y orientación permanente para el buen desarrollo de las actividades que le sean encomendadas.
- $\checkmark$  Recibir un gafete de identificación para el ingreso a los inmuebles del SAT
- ✓ Contar con los recursos materiales necesarios para desempeño de las actividades asignadas
- $\checkmark$  Recibir una asesoría del área a donde prestara su servicio social y/o prácticas profesionales.
- ✓ Sea proporcionada la información relativa a tramites de ingreso, permanencia y conclusión del servicio social y/o prácticas profesionales
- ✓ Conocer si recibirá apoyo económico o no, al inicio de su prestación de servicio y/o prácticas profesionales
- $\checkmark$  A recibir en tiempo el oficio de termino por la prestación de servicio y/o prácticas profesionales.

## **Obligaciones del Prestador de Servicio social**

- ❖ Asistir puntualmente a sus actividades en el lugar y horario señalado.
- ❖ Desempeñar las actividades con eficiencia
- ❖ Permanecer en el lugar que se le asigne durante el horario establecido para la prestación del servicio, (no deberá salir de las instalaciones del SAT durante el horario de servicio.)
- ❖ Registrar su asistencia en las listas que para el fin se establezcan
- ❖ Portar a la vista el gafete de identificación dentro de las instalaciones del SAT; dicho gafete es intransferible por lo que no se debe hacer mal uso de este.
- ❖ No divulgar a terceros información y documentación a los que tenga acceso
- ❖ Conducirse con amabilidad, rectitud y respeto a sus compañeros y superiores.
- ❖ Avisa al titular del área en donde presta su servicio social prácticas profesionales cualquier eventualidad que le impida asistir
- ❖ Evitar la ejecución de actos que pongan en peligro su integridad física y la de sus compañeros.
- ❖ Permitir la revisión de mochilas por parte del personal de vigilancia al entrar y salir del inmueble SAT.
- ❖ Cuidar el recurso proporcionado para desarrollar las actividades encomendadas.
- ❖ Abstenerse de realizar actividades distintas a las asignadas dentro de sus horas de servicio.
- ❖ Cubrir la reparación del daño que causen a los bienes que se les haya asignado durante el periodo de prestación de servicio.
- ❖ Reintegrar el apoyo económico que indebidamente se haya otorgado, después de causar baja.
- ❖ Elaborar el informe final de actividades con la validación del superior.
- ❖ Devolver al término de su prestación del servicio social el gafete de identificación y recursos materiales que se le haya proporcionado.
- ❖ En caso de extravió del gafete levantar acta ministerial, para su reposición.
- ❖ Abstenerse de recibir de los contribuyentes, alguna remuneración en dinero o en especie a cambio de algún servicio.

*Fuente: Lic. Heberto Caleb Hernández Chávez, oficinas del SAT, Villahermosa*

## **III. Normas y políticas aplicadas para los Contribuyentes en el Área de Atención al Contribuyente**

Como buen mexicano, pago mis impuestos y realizo acciones para transformar mi país:

- 1. Estoy localizable en los domicilios que tengo registrados ante el SAT.
- 2. Siempre tengo la opinión del cumplimiento de mis obligaciones fiscales positiva y actualizada, y también solicito con regularidad dicha opinión a mis proveedores y, en su caso a mi agente aduanal.
- 3. Mantengo contacto con el SAT a fin de conocer mi situación fiscal y generar alternativas de solución respecto del cumplimiento de mis obligaciones, para que el SAT no deje sin efectos los mecanismos que me otorga para facturar.
- 4. Soy honesto en relación con los ingresos que percibo y los gastos que realizo, utilizo fuentes de financiamiento licitas y comprobables para el desarrollo de más actividades.
- 5. Denuncio ante el SAT cuando alguna empresa, despacho jurídico o contable me ofrece participar en un esquema de empresas facturadoras de operaciones simuladas o cualquier esquema fiscal agresivo.
- 6. Reviso previo a contratar con mis proveedores durante nuestra relación comercial que estos no aparezcan en las "listas de contribuyentes con operaciones inexistentes" publicadas en el portal del SAT y en el Diario Oficial de la Federación.
- 7. Verifico la existencia del domicilio fiscal de mis proveedores y que sus establecimientos, bodegas o sucursales estén registrados ante el SAT, solicitándoles la documentación que así lo acredite.
- 8. Solicito a mis proveedores, en el caso de prestación de servicios de personal, copia de todos los documentos que amparan el pago de las cuotas obreros patronales al instituto Mexicano del Seguro Social, así como del entero de las retenciones del impuesto sobre la renta a sus trabajadores.
- 9. Me aseguro, cuando tengo mercancía de origen extranjero de contar con la documentación que demuestre su legal estancia en México, de lo contrario corrigió dicha situación.
- 10.Aplico procedimientos de control o vigilancia con la finalidad de verificar que mis proveedores tienen la capacidad e infraestructura necesarias para el cumplimiento de los conceptos consignados en las facturas que expiden a mi nombre. Así evito realizar contrataciones con proveedores en las que se establecen contraprestaciones que no corresponden al precio de mercado, o cuando la remuneración no guarda congruencia con los servicios que me ofrecen, así como aquellos proveedores extranjeros que pretenden cobrar conceptos no incluidos en la factura que emiten a mi nombre.

Para quejas o denuncias antes posibles actos de corrupción:

#### SAT.gob.mx

Correo: denuncia@sat.gob.mx

Teléfonos rojos, ubicados en las oficinas del SAT

*Fuente SAT, Secretaria de Hacienda y Crédito Público, Gobierno de México.*

## **Derechos de los Contribuyentes, aplicadas al Área de Atención al Contribuyente.**

**I.** Recibir de la autoridad fiscal orientación y asistencia gratuitas, para el cumplimiento de sus obligaciones fiscales.

**II.** Recibir de la autoridad fiscal, en los términos del Código Financiero del Estado de México y Municipios, la respuesta que proceda, respecto de las solicitudes presentadas para:

- La exención o la bonificación de contribuciones y sus accesorios.
- La devolución o compensación de contribuciones y sus accesorios.
- La prescripción y la cancelación de contribuciones y sus accesorios.
- La declaración de caducidad de las facultades de la autoridad.

• La autorización del pago mediante prórroga o parcialidades para regularizar su situación fiscal.

**III.** Presentar declaraciones complementarias.

**IV.** Recibir de la autoridad fiscal el comprobante del pago de sus contribuciones.

**V.** Corregir su situación fiscal con motivo del ejercicio de las facultades de comprobación que lleven a cabo las autoridades.

**VI.** Conocer el estado de tramitación de los procedimientos en los que sea parte.

**VII.** Recibir de las autoridades fiscales estatales en el inicio del ejercicio de sus facultades de comprobación, la Carta de Garantías del Contribuyente Auditado Estatal.

**VIII.** Los demás que Código Financiero del Estado de México y Municipios y otros ordenamientos señalen.

*Fuente SAT, Secretaria de Hacienda y Crédito Público, Gobierno de México*

## **Marco legal del SAT.**

De conformidad al manifiesto del SAT, se define el protocolo de atención al contribuyente.

## **Manifiesto de los trabajadores del SAT, en Área de Atención al Contribuyente:**

- ✓ Tengo un compromiso con la transparencia y en contra de la corrupción.
- ✓ Atenderte con respeto, honestidad y vocación de servicio es parte de mi labor.
- ✓ El SAT ha delegado su representación en mí para realizar movimientos en los sistemas institucionales a fin de proporcionarte el servicio que necesitas.
- $\checkmark$  Las recompensas que me ofrezcas por pequeñas que sean (dulces, refrescos, galletas, entre otros), están prohibidas y tienen consecuencias negativas en mi empleo. Unas simples gracias es suficiente.
- $\checkmark$  Si tienes alguna queja, denuncia o inconformidad sobre mi comportamiento o el de mis compañeros, repórtalo.

El contribuyente es la base de tu trabajo, siendo la calidad del servicio que brindas el reflejo de nuestra institución.

Sigue las siguientes recomendaciones a fin de mejorar la comunicación con el contribuyente, tener una asesoría más fluida y crear un mejor ambiente de trabajo.

Recuerda siempre: Somos el mejor equipo. ¡Somos SAT!

- $\checkmark$  Recibe al contribuyente con un cordial saludo de mano, regala una sonrisa y llámalo por su nombre.
- ✓ Escucha con atención lo que el contribuyente solicita, aprenderás mucho de las personas que apoyes.
- $\checkmark$  Al finalizar la atención siempre pregunta si desea que lo apoyes en algo más.
- ✓ Piensa positivo mostrando empatía y seguridad al contribuyente.
- $\checkmark$  Relájate y se paciente. Identifica sus necesidades y apóyalo con respeto y tolerancia.
- ✓ Desea un buen día al contribuyente y agradécele la oportunidad de servirle.

*Fuente SAT, Secretaria de Hacienda y Crédito Público, Gobierno de México.*

## **Consideraciones:**

- Pedir permiso antes de hacer esperar y dar pauta a que el ciudadano acepte.
- Explicar al ciudadano el por qué debe esperar.
- Al regresar, agradecer al ciudadano el tiempo de espera y continuar con la atención.
- Evitar dejar documentos oficiales al alcance del ciudadano o contribuyente al momento de dejarlo en espera.
- Bloquear tu equipo de cómputo.
- Cuando el servicio no pueda ser resuelto ofrezca alternativas de solución vigentes.
- Explique el por qué debe canalizarlo a otro punto de atención y se indicará a qué puesto debe dirigirse.
- Si éste no se encuentra en la misma sede se indicará la dirección, horario y documentos a presentar.
- Si el servicio o solicitud del ciudadano o contribuyente no puede ser resuelto de forma inmediata deberá:
- Explicar la razón de la demora
- Informar la fecha aproximada en que recibirá respuesta y medio por el cual se le entregará
- Indicar cuáles son los requisitos que deberá cumplir para realizar su trámite.
- Se debe mantener en todo momento el secreto fiscal y el acceso a la información del contribuyente debe ser con responsabilidad y con fines de orientación, a efecto de ayudar al contribuyente en el cumplimiento de sus

obligaciones fiscales, ya que por ningún motivo se deberá hacer mal uso de la información.

- La portación del uniforme (cuando aplique) o en su caso, vestimenta formal acorde a los colores del uniforme institucional, respetando el modelo autorizado.
- Portación del gafete en un lugar visible para el ciudadano o contribuyente
- Mantener el lugar de trabajo limpio y organizado
- Cuidado de la imagen personal (higiene)

#### **Prohibiciones**

- ➢ Realizar recomendaciones, sugerencias o comentarios respecto de servicios de terceros no institucionales.
- ➢ Realizar trámites o servicios sin contar con la presencia del contribuyente o representación legal.
- ➢ Abstenerse de recibir de los contribuyentes, alguna remuneración en dinero o en especie a cambio de algún servicio.
- ➢ Entregar información confidencial a terceros, unidades administrativas o usuarios no autorizados
- ➢ Masticar chicle durante la atención.
- ➢ Actuar con indiferencia, prepotencia o negligencia hacia los contribuyentes, usuarios y compañeros de trabajo.
- ➢ Faltar al respeto, hostigar, amenazar, acosar u ofrecer un trato preferencial a contribuyentes, usuarios y compañeros de trabajo.

*Fuente: Programa de capacitaciones, Sala de Internet, Modulo 2, Protocolo de atención*

## **Capitulo III.- Aspectos generales del SAT Villahermosa, Tabasco.**

#### **Antecedentes**

#### **¿Qué es el SAT?**

Es órgano desconcentrado de la Secretaria de Hacienda y Crédito Público que tiene como objetivo que la sociedad contribuya equitativamente al gasto público del país a través del pago de sus impuestos.

Son los encargados de aplicar las leyes fiscales y aduaneras de México. Facilitan e incentivan el cumplimiento voluntario de los impuestos. Generan y proporcionan la información que se necesita para diseñar las políticas públicas que fortalezcan el erario.

Desde su creación ha tenido como único fin que las personas físicas y morales contribuyan al gasto público. Entre sus funciones está la de fiscalizar a los contribuyentes para que cumplan con las prácticas tributarias y aduaneras, de facilitar e incentivar el cumplimiento voluntario y de generar y proporcionar la información necesaria para el diseño y la evaluación de la política tributaria.

La historia del SAT comenzó el 15 de diciembre de 1995, cuando se publicó la Ley del Servicio de Administración Tributaria, mediante la cual se creó el nuevo órgano desconcentrado como máxima autoridad fiscal. Todo esto en un México que enfrentaba una de sus peores crisis, con el llamado efecto "tequila" o "error de diciembre" como lo llamarían poco después.

Para el gobierno federal del presidente Ernesto Zedillo no era una tarea sencilla, pues para el año siguiente, en marzo de 1996, se autorizó y registró una nueva estructura orgánica de la Secretaría de Hacienda y Crédito Público, al eliminar y añadir a este nuevo órgano descentralizado. Para el 1 de julio de 1997 entró en

funciones el órgano desconcentrado, cuyo Reglamento Interior se publicó el 30 de junio de ese mismo año.

El SAT sustituyó a la Subsecretaría de Ingresos, de la cual se eliminaron (toma aire): la Dirección General de Política de Ingresos; la Administración General de Información, Desarrollo y Evaluación y la Coordinación General de Administración, y se crearon la Presidencia del propio órgano, el Secretariado Técnico de la Comisión del Servicio Fiscal de Carrera, la Dirección General de Planeación Tributaria, la Dirección General de Tecnología de la Información, la Unidad de Comunicación Social y la Coordinación General de Recursos; así como las Coordinaciones Regionales y Locales de Recursos.

Hasta la fecha este organismo ha tenido diversas modificaciones. El 3 de diciembre de 1999 se publicó un nuevo Reglamento Interior del SAT, con los siguientes cambios en su estructura orgánica:

• Desapareció la Unidad de Comunicación Social, las administraciones regionales de Recaudación, de Auditoría Fiscal, Jurídica de Ingresos y de Aduanas, y las coordinaciones regionales de Recursos.

• Se crearon las Administraciones Generales de Grandes Contribuyentes y de Coordinación y Evaluación Tributaria, las administraciones estatales y metropolitanas y las administraciones locales de Grandes Contribuyentes.

Para el 22 de marzo de 2001 un nuevo reglamento interior, en el cual se presentaron los siguientes cambios en los nombres dentro de su estructura orgánica:

• La Administración General Jurídica de Ingresos cambió por Administración General Jurídica.

• La Administración General de Recursos cambió a Administración General de Innovación y Calidad.

• La Administración General de Coordinación y Evaluación Tributaria por Administración General de Evaluación.

Para sentar las bases orgánico-funcionales del Servicio de Administración Tributaria, en marzo de 1996 se autorizó y registró una nueva estructura orgánica básica de la Secretaría de Hacienda y Crédito Público.

El SAT inicia funciones el 1o. de julio de 1997, publicándose su Reglamento Interior el 30 de junio de ese mismo año en el Diario Oficial de la Federación. El 05 de enero de 2016 se publica el Manual de Organización General del SAT 2016, con el fin de dar a conocer la estructura y funciones mediante las que se habrán de realizar las acciones que le competen, para lograr la adecuada aplicación de la política fiscal y aduanera que incida favorablemente en el financiamiento del gasto público.

#### *Fuente: Portal del SAT, 2019*

#### **Misión**

Recaudar con transparencia y efectividad los recursos para el Estado, brindando servicios que faciliten el cumplimiento de las obligaciones tributarias y aduaneras, con apego al marco legal vigente.

#### **Visión**

Ser en el 2023 una Administración Tributaria renovada, efectiva y automatizada, a la vanguardia de las mejores prácticas de administración de tributos internos y los que gravan el comercio exterior.

#### **Objetivos**

- 1.- Aumentar la eficiencia recaudatoria.
- 2.- Lograr conciencia de riesgo ante el incumplimiento.
- 3.- Reducir el contrabando y la economía informal.
- 4.- Contar con un padrón completo y confiable.
- 5.- Establecer un control de obligaciones universal, oportuno y exhaustivo.
- 6.- Mejorar la eficiencia de la Administración Tributaria.

7.- Contar con una nueva cultura organizacional que impulse los valores de honestidad, calidad, transparencia y vocación de servicio, apegada a la ley y con personal altamente calificado.

8.- Disponer de sistemas y procesos informáticos integrados y seguros, orientados a procesos internos y al contribuyente.

9.- Cambiar la percepción del contribuyente hacia la Institución por una imagen de honestidad, calidad, transparencia, servicio, apego a la ley y profesionalismo.

#### **Valores**

- Honestidad. Los signos distintivos del personal del SAT deben ser integridad, honradez y congruencia entre lo que dice y hace.
- Respeto. Reconocer el valor y derechos de las personas.
- Compromiso. Trabajar juntos hacia resultados comunes compartiendo retos y éxitos.
- Responsabilidad. Cumplir con el deber asignado, asumiendo las consecuencias.

*Fuente: Portal del SAT, 2019*

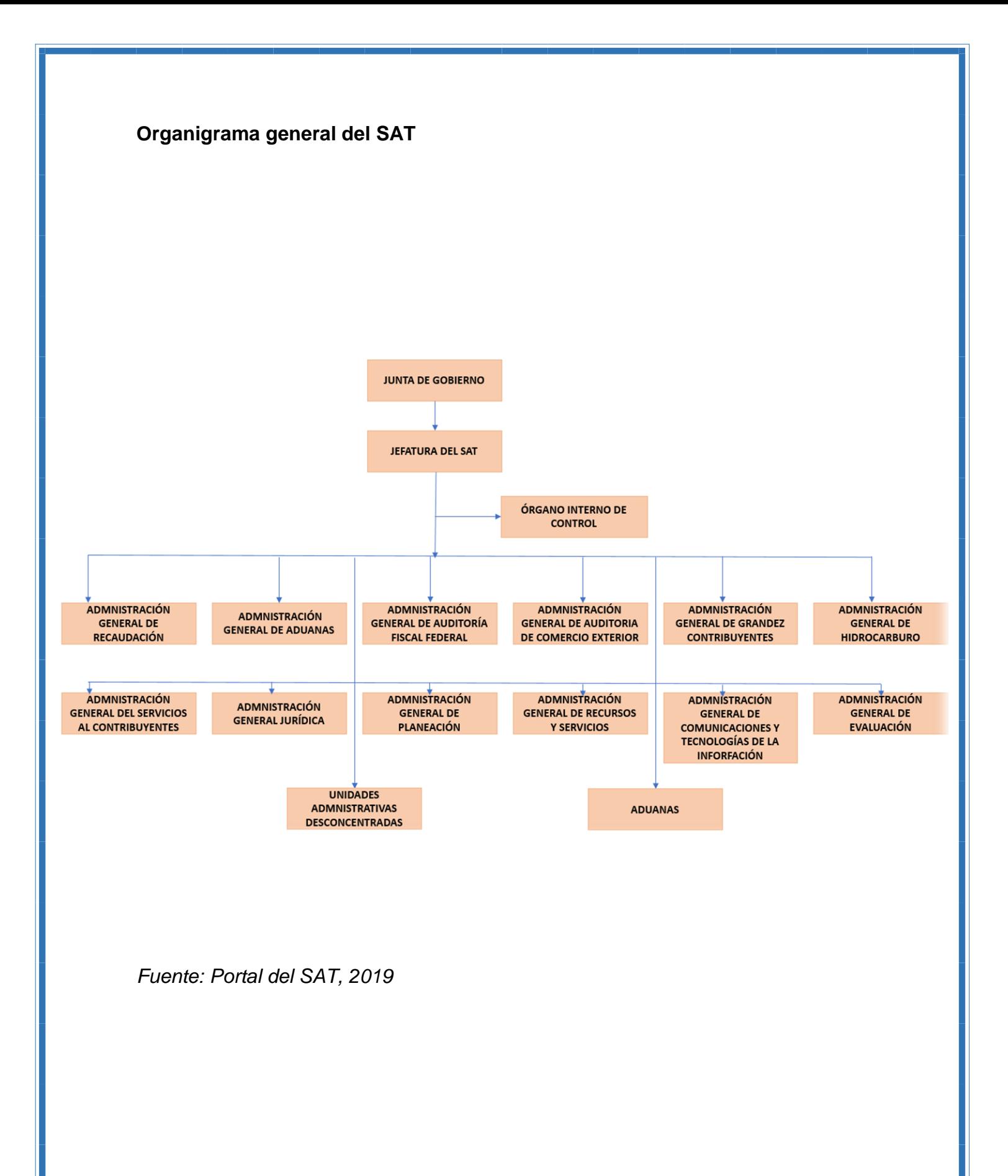

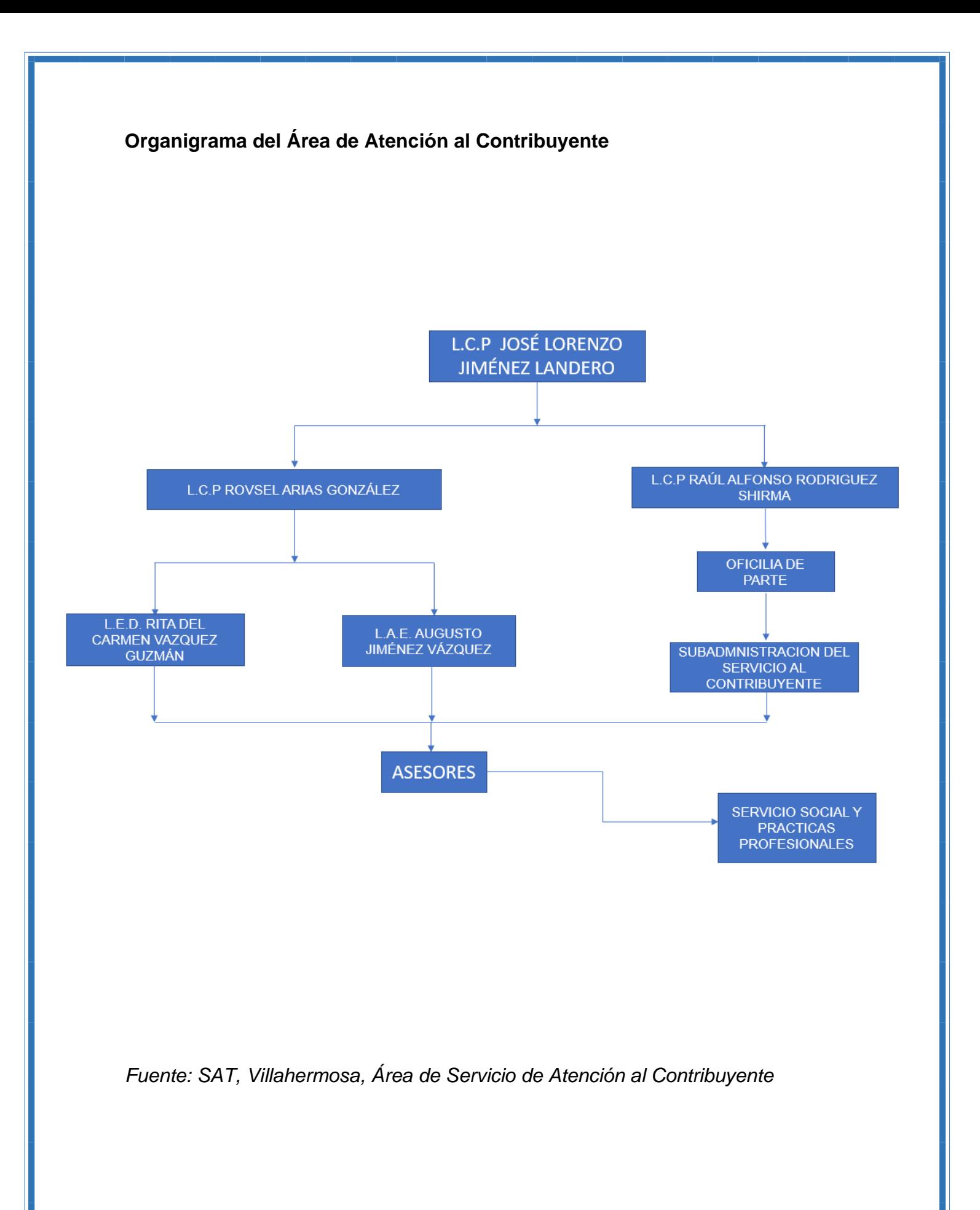

#### **Macro localización**

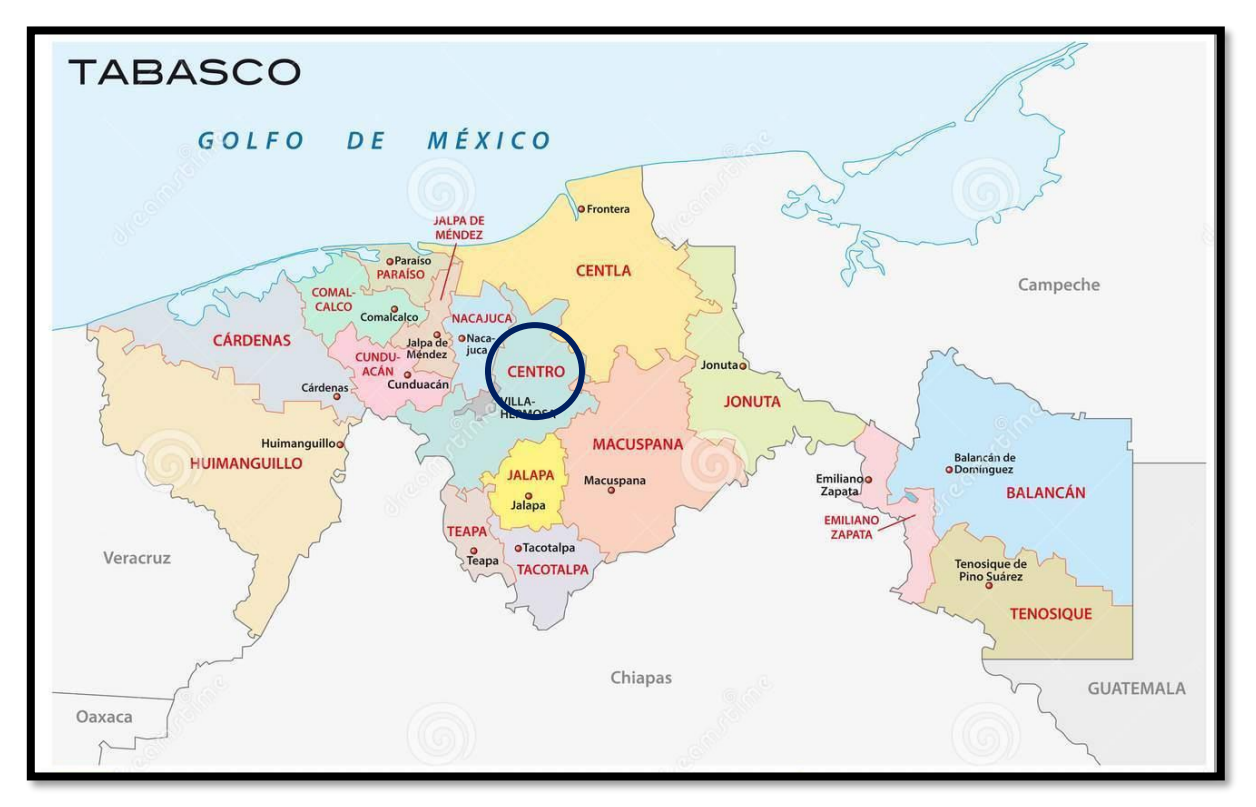

#### **Micro localización**

La propuesta del manual de inducción para la capacitación de residentes y de servicio social corresponde al Área de Atención al Contribuyente, Sala de Internet, Modulo 2 y se encuentra ubicado Avenida paseo tabasco No 1203 (Torre Empresarial), Col. Linda Vista, Villahermosa Tabasco.
# **Capítulo IV.- Metodología**

# **Diseño de la investigación**

Para este estudio, se utilizó la investigación aplicada que permitió obtener información importante en el diagnóstico para desarrollar el manual de inducción dirigida a estudiantes Residentes y de Servicio social del SAT, en el área de Atención al Contribuyente, como se menciona en los objetivos de este trabajo.

La metodología que se utilizó en este análisis es el método descriptivo que se utiliza para recoger, organizar, resumir, presentar, analizar, generalizar, los resultados de las observaciones. Este método implica la recopilación y presentación sistemática de datos para dar una idea clara de una determinada situación desde los diferentes enfoques los siguientes autores:

El método descriptivo es uno de los métodos cualitativos que se usan en investigaciones que tienen como objetivo la evaluación de algunas características de una población o situación en particular. En la investigación descriptiva, el objetivo es describir el comportamiento o estado de un número de variables. Este orienta al investigador en el método científico, de acuerdo con (Cet, 2019).

Del mismo modo (Paneque, 1998) dice que los estudios descriptivos se sitúan sobre una base de conocimientos más sólida que los exploratorios. En estos casos el problema científico ha alcanzado cierto nivel de claridad, pero aún se necesita información para poder llegar a establecer caminos que conduzcan al esclarecimiento de relaciones causales.

En consecuencia (Uv, 2019) afirma que la investigación realizada con métodos descriptivos es denominada investigación descriptiva, y tiene como finalidad definir,

clasificar, catalogar o caracterizar el objeto de estudio. Los métodos descriptivos pueden ser cualitativos o cuantitativos.

Con todo esto (Zorrilla, 1986) establece que en el estudio descriptivo el propósito del investigador es describir situaciones y eventos. Esto es, es decir como es y se manifiesta determinado fenómeno.

#### **Sujeto de estudio**

En este apartado, se enfocó a estudiantes Residentes y de Servicio Social del Área de Sala de Internet, Modulo 2, Administración Desconcentrada de Servicios al Contribuyente, del SAT Villahermosa, Tabasco, tomando como población a 46 prestadores de servicio y prácticas profesionales y a través de la metodología estadística de poblaciones finitas, se toma como muestra a 27 prestadores de servicio y prácticas profesionales.

#### **Técnicas e instrumentos de investigación**

Área donde se aplicará la muestra para el diagnóstico:

Sala de Internet "Mi espacio", Modulo 2, Servicios al Contribuyente

Se consideró para el trabajo del diagnóstico utilizar la técnica de encuesta, que de acuerdo con (Ly & Silva Siesquén, 2015) ,esta técnica de recolección de datos se da lugar al establecer contacto con las unidades de observación por medio de los cuestionarios previamente establecidos.

Tal como dice el método descriptivo, la técnica de investigación científica es un procedimiento típico, validado por la práctica, orientado generalmente a obtener y transformar información útil para la solución de problemas de conocimiento en las

disciplinas. Toda técnica prevé el uso de un instrumento de aplicación; tal como lo sugiere (Crotte, 2011)

Asimismo, se utilizó un cuestionario con preguntas de opción múltiples y abiertas con 16 ítem y una lista de asistencia, retomando a (Crotte, 2011) el proceso de diseño de una técnica de investigación implica obligadamente la validación del instrumento técnico que presenta la mayor posibilidad de lograr los resultados previstos por los investigadores.

Para llevar a cabo el diagnostico se utilizó en la siguiente formula estadística, de poblaciones finitas.

De un total de 46 estudiantes Residentes y de Servicio Social se tomó una muestra de 27 prestadores.

# **Matriz de Tamaños Muestrales para diversos margenes de error y niveles de confianza, al estimar una proporción en poblaciones Finitas**

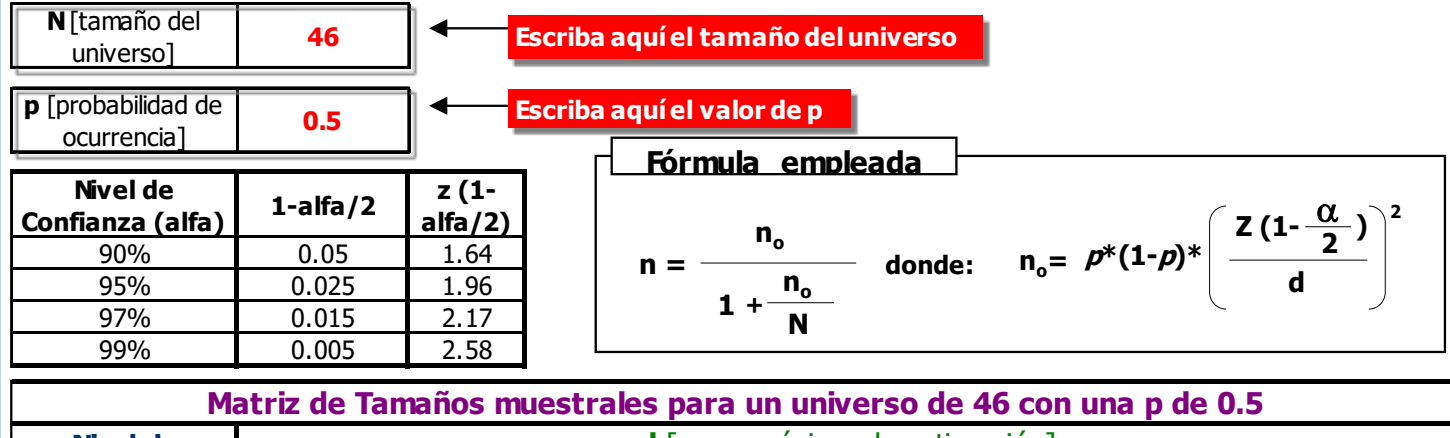

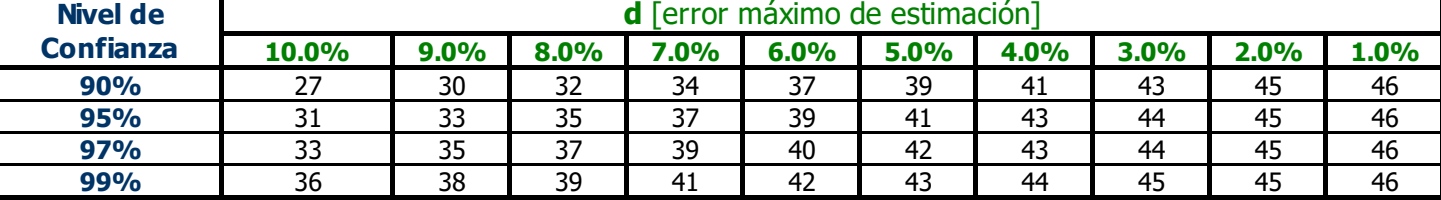

#### **Procedimiento para la recolección de datos**

Tal como lo sugiere el uso de la metodología descriptiva (Uv, 2019), se efectuó la preparación del plan para llevar a cabo el diagnostico a partir de una población total de 46 prestadores integrada por Residentes y Servicio social de diferentes instituciones, se tomó una muestra de 27 sujetos de estudio.

En esta actividad abordo un plan de diagnóstico que permita que a través de la opinión de los estudiantes Residentes y de Servicio social, obtener información confiable y que ayude a resolver las problemáticas del área de Mi espacio, módulo 2, servicio al contribuyente, mediante encuestas aplicadas a estos.

Para lo cual se llevaron a cabo las actividades en el siguiente orden mencionado:

- 1. Desarrollo del diagnóstico de acuerdo a la muestra propuesta
- 2. Concentración de la información
- 3. Graficación y análisis los resultados.

Como primer punto para el diagnóstico de este proyecto, se elaboraron las encuestas para poder aplicarlas en el área de Sala de Internet, Modulo 2.

Como segundo punto se aplicaron las encuestas en tiempo real a estudiantes de servicio social y residentes, y se procedió a registrar los resultados y a graficarlos.

Como tercer punto y como resultado de estas encuestas se procedió a la elaboración del manual de inducción, con los puntos más relevantes que arrojaron las encuestas.

Cabe mencionar que los temas que maneja el SAT son bastante extensos así que no es posible abarcar todos en este proyecto, sin embargo, se incluyeron temas que

los encuestados identificaron con mayor grado de dificultad, así como tramites básicos que el prestador debe aprender rápidamente.

**•** Recopilación de la información para elaborar el manual de inducción.

En esta fase del proyecto se llevó a cabo una selección de temas relevantes por su dificultad reconocida entre los prestadores de servicio y prácticas profesionales.

Para ello se asistió a los programas de capacitación que brinda el SAT, en una periodicidad de 15 días, y se recolecto la información necesaria para la elaboración del manual y con esto facilitar y reforzar los aprendizajes en sala.

#### **Procedimiento para el análisis de datos**

El siguiente es con el objetivo de determinar los requerimientos para elaborar un Manual de Inducción que pueda ser utilizado tanto por Prestadores de Servicio social como de Prácticas profesionales.

Como antecedente tenemos que el SAT si proporciona capacitación a sus Residentes y a Prestadores del Servicio Social, pero estas no son periódicas, ya que por diversos motivos de trabajo y falta de tiempo estas suelen retrasarse.

Como resultado de las encuestas realizadas, se creó una base de datos utilizando tablas en Excel, estos datos fueron graficados y se analizaron los resultados, así como también se elaboraron conclusiones por cada pregunta respondida y posteriormente se llegó a una conclusión general.

En estos datos se obtuvieron las opiniones reales acerca de lo que creen los prestadores de Sala de Internet, módulo 2 del Área de Servicios al Contribuyente que es necesario implementar para mejorar su aprendizaje.

Así mismo se llevaron a cabo las siguientes actividades con el objetivo de desarrollar el manual de inducción, este brindara a los nuevos prestadores que se integren a la institución, mejores herramientas que contribuyan a su desarrollo y preparación Profesional y académica.

• Revisión del manual en coordinación con el Subadministrador de Servicios al Contribuyente.

En esta fase del proyecto el encargado del área de Sala de Internet módulo 2 y el Subadministrador de Servicios al Contribuyente revisaron el manual y llevaron a cabo sus observaciones, así como sus indicaciones acerca de realizar modificaciones, o mejoras en el.

• Revisión y autorización del Manual de Inducción en coordinación con el Subadministrador de Servicios al Contribuyente.

Una vez corregido el manual, se procedió a la autorización y firmado del mismo por el Lic. Rovsel Arias Gonzales, Subadministrador encargado.

• Estructura y terminación del trabajo de residencia.

Con el Manual finalizado, se concluye el proyecto de residencia y el servicio prestado.

# **Capitulo V.- Resultados**

A continuación, se presentan los resultados de las encuestas aplicadas a una muestra de 27 estudiantes Residentes y de Servicio Social.

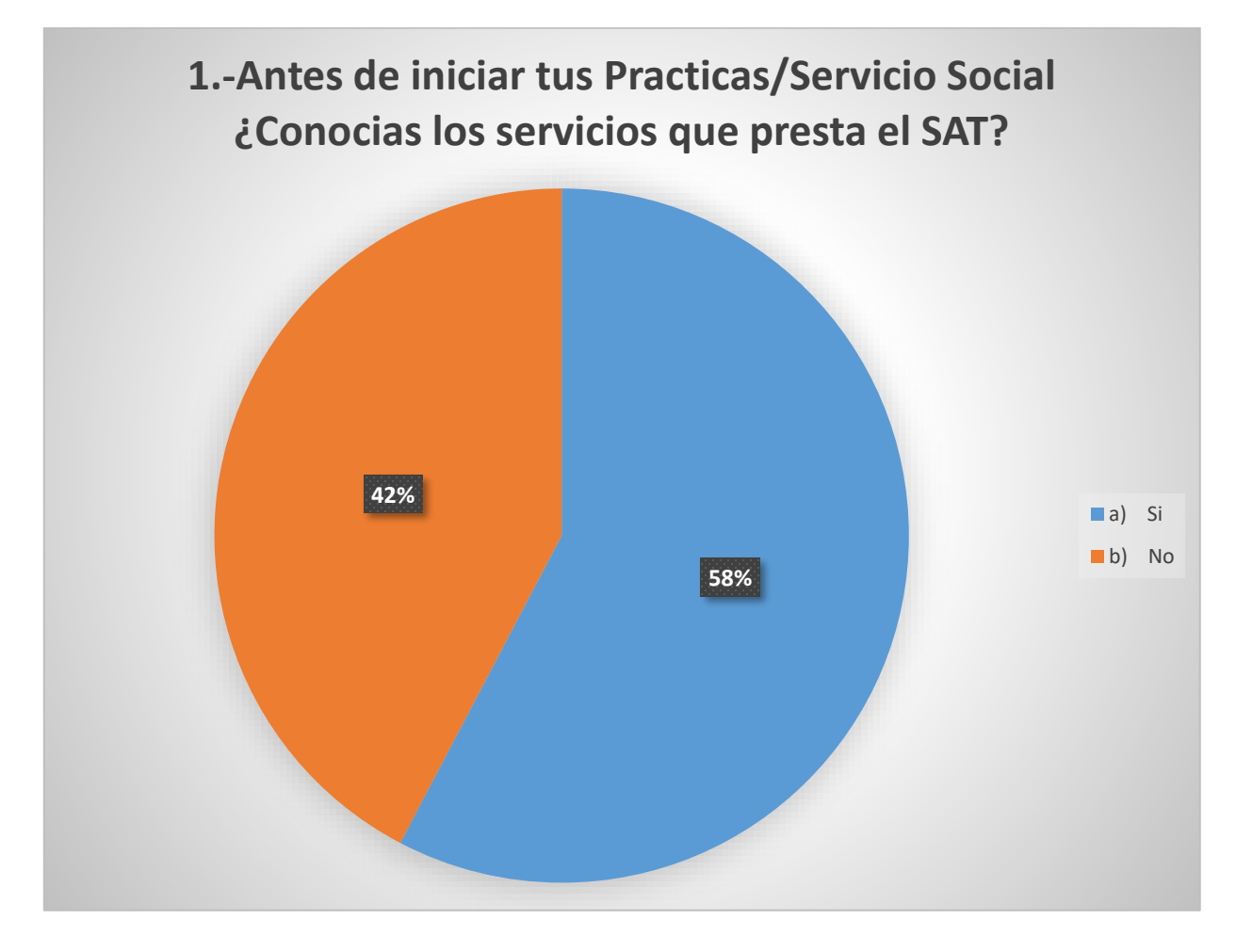

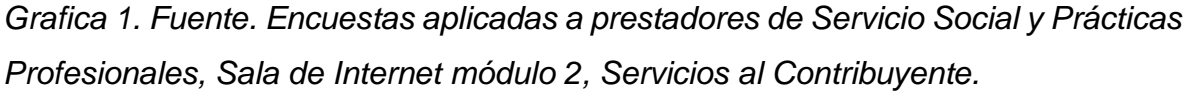

Más de la mitad de los Prestadores de Servicio Social y Prácticas Profesionales (el 58%) ya conocían con anterioridad los servicios prestados por el SAT, por lo que ya contaban con cierta idea de las actividades que iban a realizar. El 42% de los prestadores afirman que no conocían los servicios que presta el SAT.

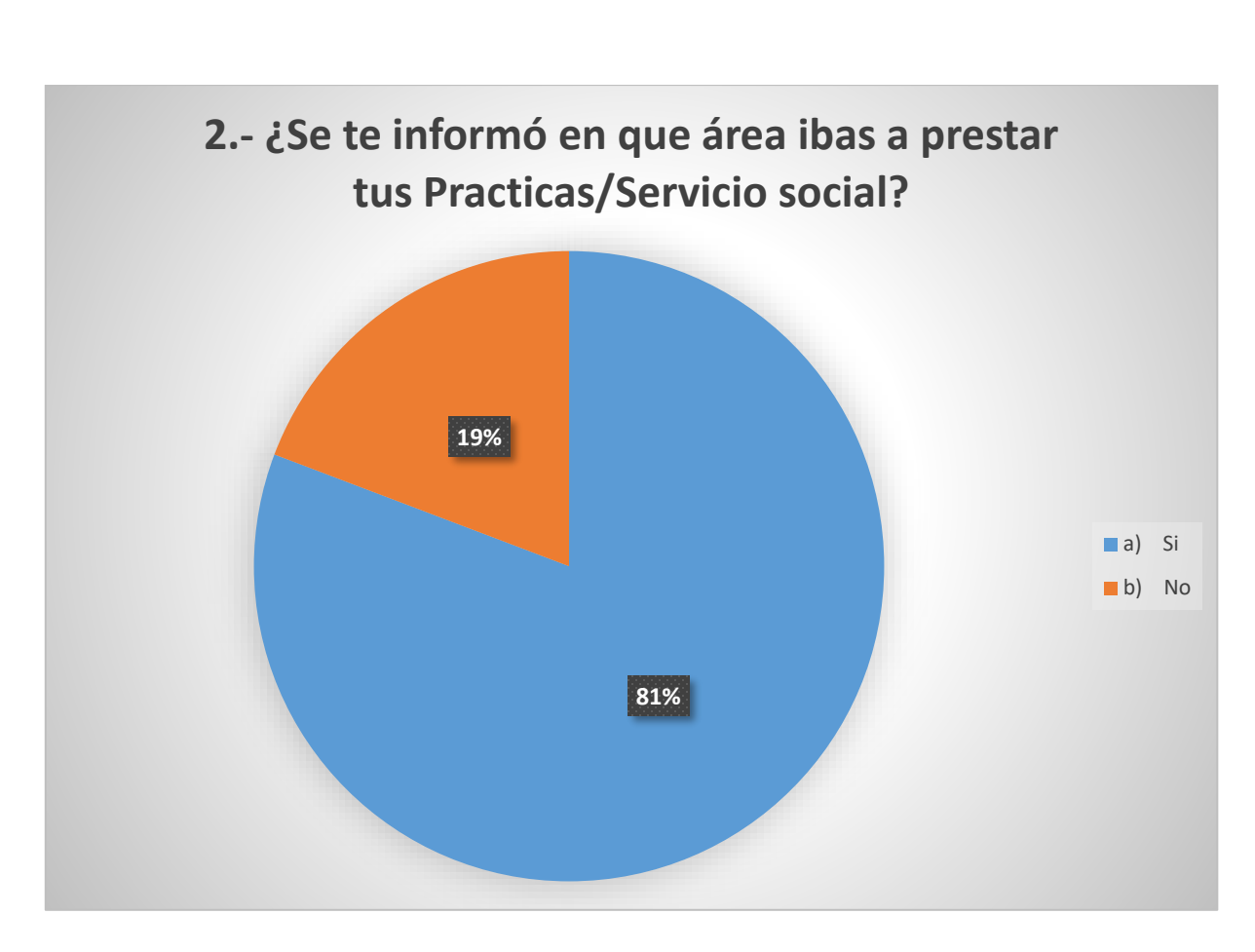

*Grafica 2. Fuente. Encuestas aplicadas a prestadores de Servicio Social y Prácticas Profesionales, Sala de Internet módulo 2, Servicios al Contribuyente.*

De acuerdo con la encuesta realizada, un 81% de los Prestadores de Servicio Social y Prácticas Profesionales, afirman que, si se les informo en que área prestarían sus servicios, las actividades que realizarían, y algunas reglas del área, mientras que un 19% dijo no estar informado.

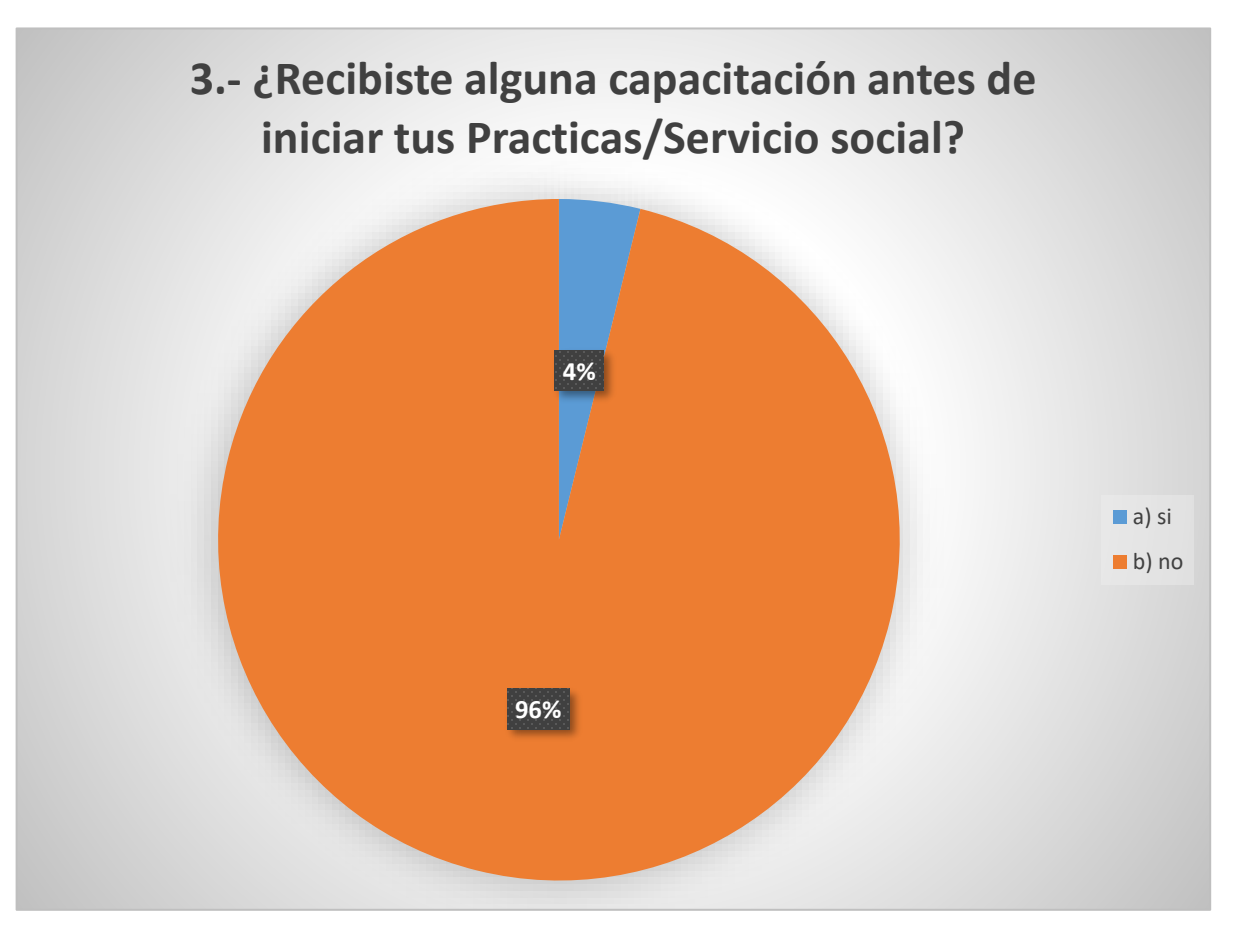

*Grafica 3. Fuente. Encuestas aplicadas a prestadores de Servicio Social y Prácticas Profesionales, Sala de Internet módulo 2, Servicios al Contribuyente.*

El 96% es decir la mayoría de los Prestadores de Servicio y Prácticas Profesionales, afirman que no recibieron ninguna capacitación, por lo que, si bien conocían el área donde llevarían a cabo sus actividades, y las reglas del lugar, no tenían conocimientos de cómo realizarlas al momento de iniciar sus servicios y prácticas. Solo el 4 % de los Prestadores afirmaron haber recibido una capacitación previa durante el periodo vacacional.

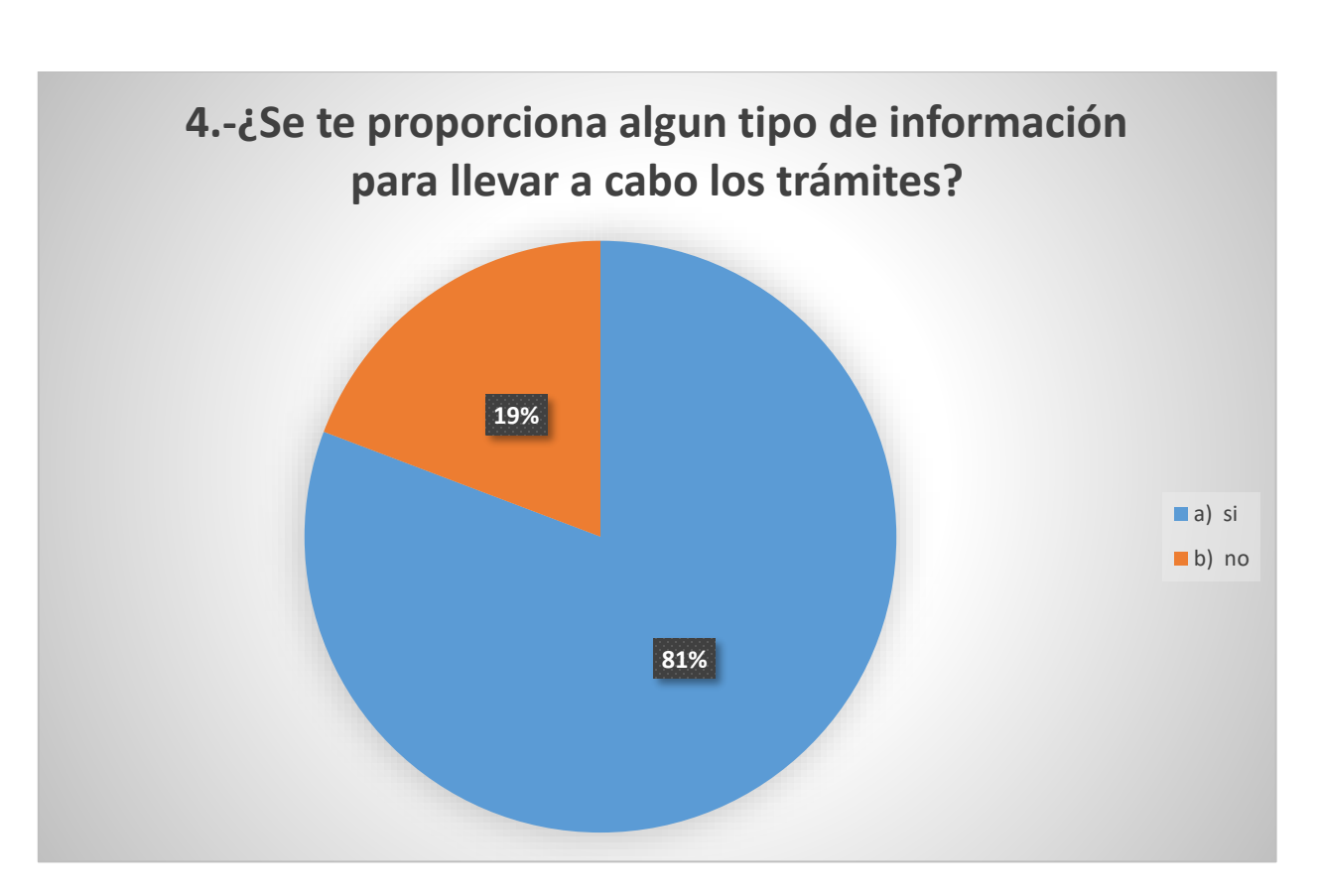

*Grafica 4. Fuente. Encuestas aplicadas a prestadores de Servicio Social y Prácticas Profesionales, Sala de Internet módulo 2, Servicios al Contribuyente.*

El 81% de los encuestados afirmaron que, si se les proporcionaron documentos electrónicos para poder aprender a realizar los trámites, sin embargo, la información no les fue entregada antes de haber iniciado con sus Servicios y Prácticas Profesionales por lo que tuvieron que apoyarse con compañeros más avanzados, que les enseñaban a realizar los trámites y a utilizar la página del SAT. El 19% de los Prestadores afirman que no se es proporciono ningún tipo de información y que estos solo empezaron a aprender sobre la marcha.

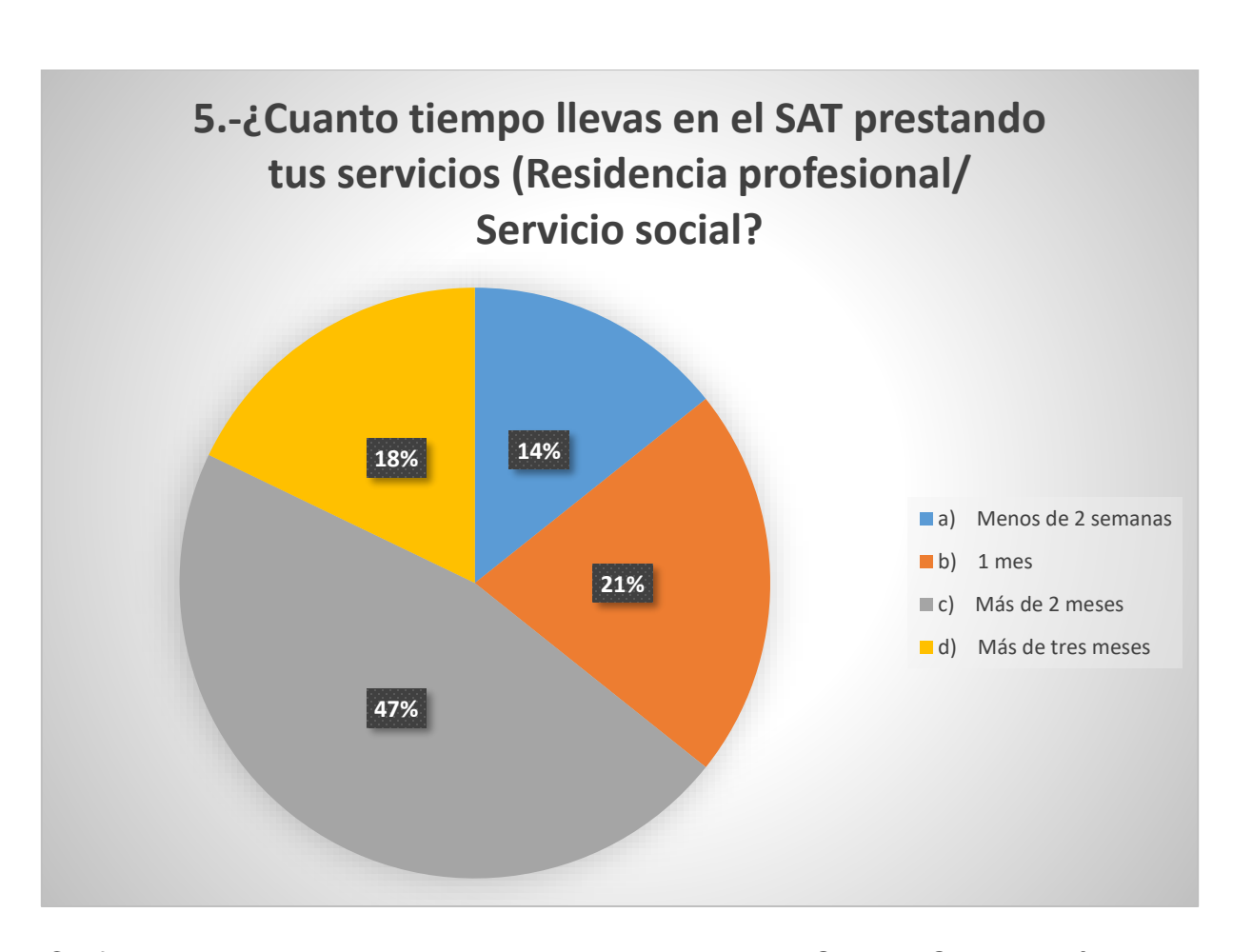

*Grafica 5. Fuente. Encuestas aplicadas a prestadores de Servicio Social y Prácticas Profesionales, Sala de Internet módulo 2, Servicios al Contribuyente.*

Los Prestadores de Servicio y Prácticas Profesionales, al momento de ser encuestados, difieren en el tiempo que llevan en la empresa. El 14% respondió llevar menos de 2 semanas, el 18% más de tres meses, el 21% 1 mes y el 47% siendo mayoría, más de 2 meses, lo que nos hace concluir que, si bien la cantidad de Prestadores que tiene el módulo 2 del SAT es suficiente, solo un pequeño porcentaje de apoyo cuenta con la suficiente experiencia de tiempo, mientras que predominan los Prestadores con poca experiencia y pocos conocimientos, ya que se asume que los Prestadores más antiguos ya han concluido sus servicios.

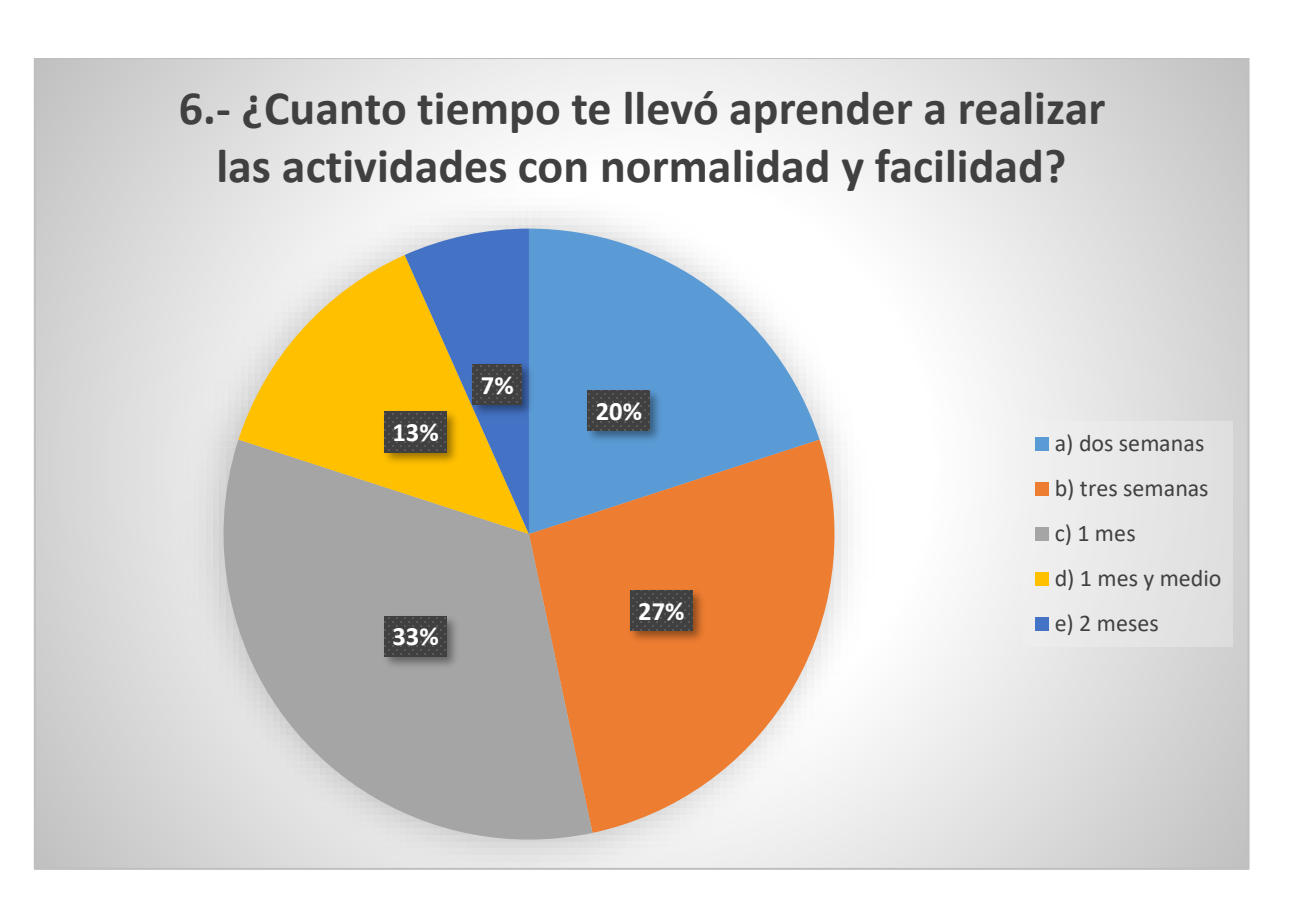

*Grafica 6. Fuente. Encuestas aplicadas a prestadores de Servicio Social y Prácticas Profesionales, Sala de Internet módulo 2, Servicios al Contribuyente.*

La mayoría de los Prestadores de Servicio y Prácticas Profesionales, concuerdan en un 33% que lograron aprender a realizar sus actividades con normalidad al mes de haber llegado a la institución. Un 27% afirma que le llevo tres amenas aprender a realizar sus actividades, el 20% solamente dos semanas, un 13% se llevó 1 mes y medio en aprender mientras que el 7% se llevó 2 meses en aprender a realizar sus actividades.

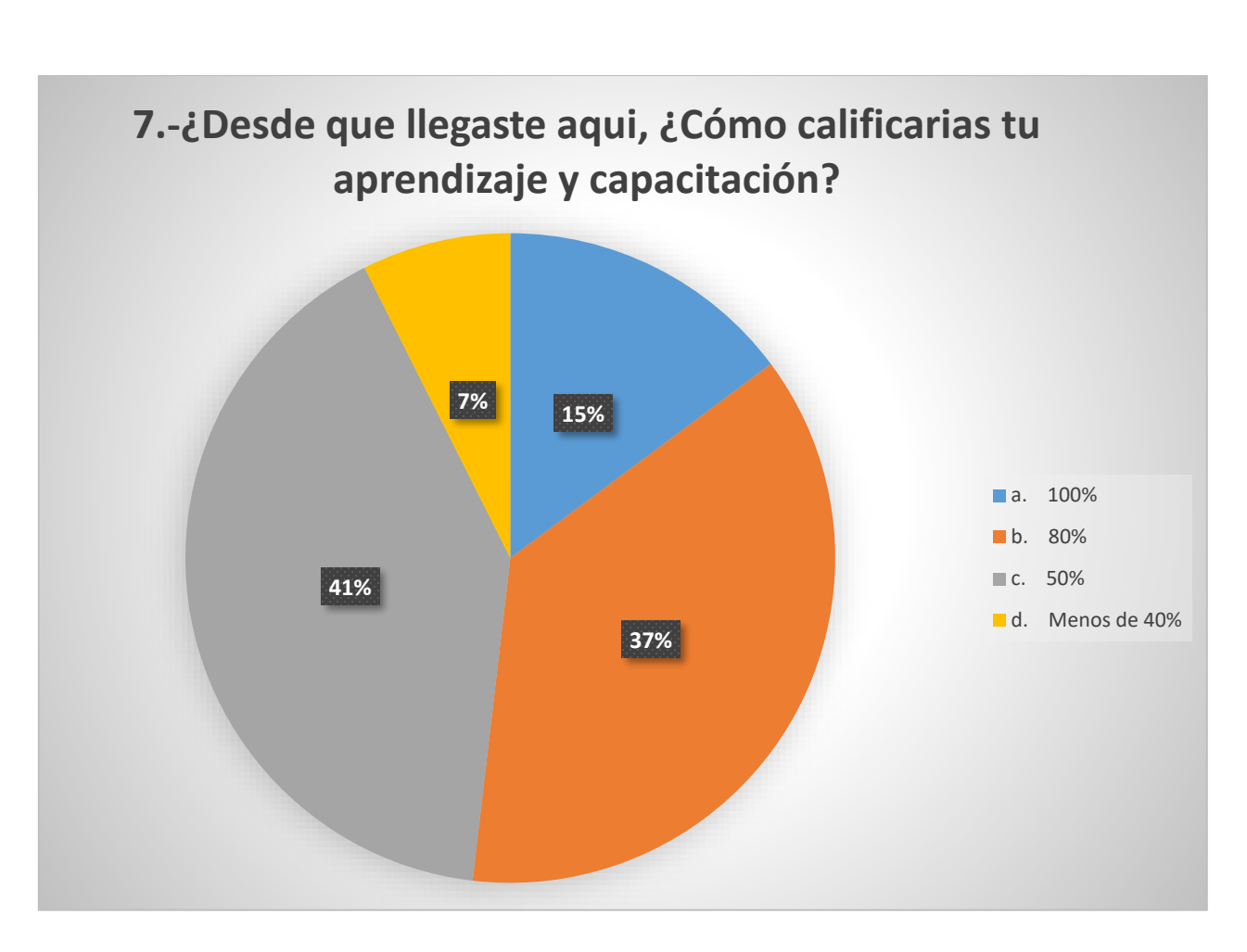

*Grafica 7. Fuente. Encuestas aplicadas a prestadores de Servicio Social y Prácticas Profesionales, Sala de Internet módulo 2, Servicios al Contribuyente.*

El 15% de los Prestadores afirman que su aprendizaje y capacitación es del 100% El 37% de los Prestadores de Servicio Social y Prácticas Profesionales afirman que su aprendizaje y capacitación es de un 80%, desde que llegaron a la institución. Un 41% de los Prestadores manifestaron que su aprendizaje y capacitación es del 50%. Solo el 7% de los Prestadores respondieron tener menos de 40% de aprendizaje y capacitación.

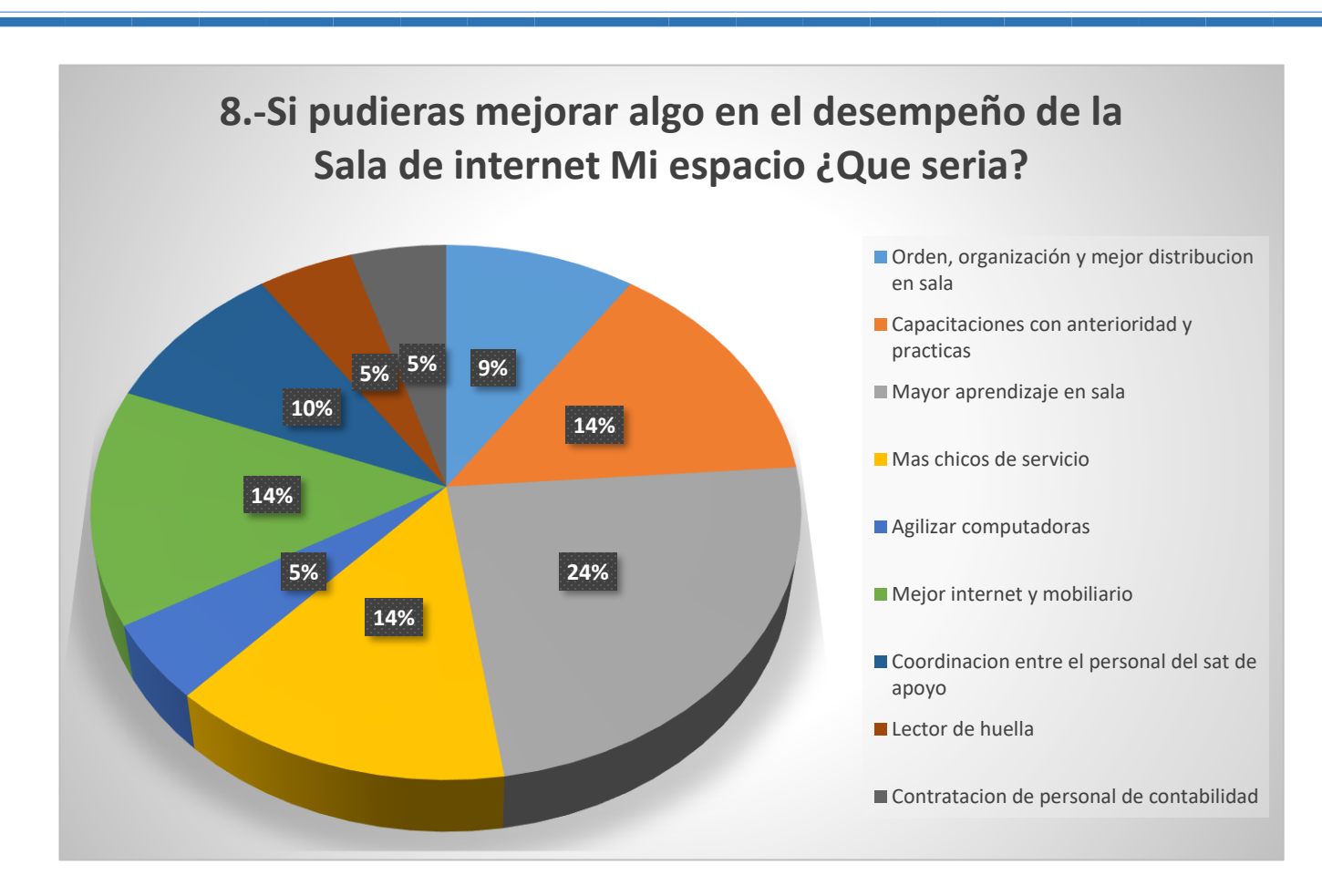

*Grafica 8. Fuente. Encuestas aplicadas a prestadores de Servicio Social y Prácticas Profesionales, Sala de Internet módulo 2, Servicios al Contribuyente.*

Los Prestadores de servicio y prácticas profesionales tienen diferencias de opinión en cuanto a la mejora de Sala de Internet, Modulo 2. El 24% y la mayoría afirman que desean un mayor aprendizaje en Sala de internet. El 14% de los Prestadores afirman que requieren capacitaciones con anterioridad de manera práctica. Otro 14% afirma que se necesitan más chicos de Servicio Social y Prácticas Profesionales como apoyo. También un 14% dice que mejorarían el internet y mobiliario del área de Sala de Internet, módulo 2. Un 10% de los Prestadores opinan que mejorarían la coordinación entre el personal del SAT y de apoyo. El 9% mejorarían el orden, la organización y la distribución del personal de Mi espacio módulo 2. Un 5% de Prestadores mejorarían el desempeño de sala con el uso de un lector de huella para controlar las salidas y entradas. Otro 5% de Prestadores mejorarían la sala de internet mediante la contratación de personal de contabilidad. Finalmente 5% mejoraría Sala de Internet, módulo 2 agilizando las computadoras ya que son algo obsoletas y desgastadas.

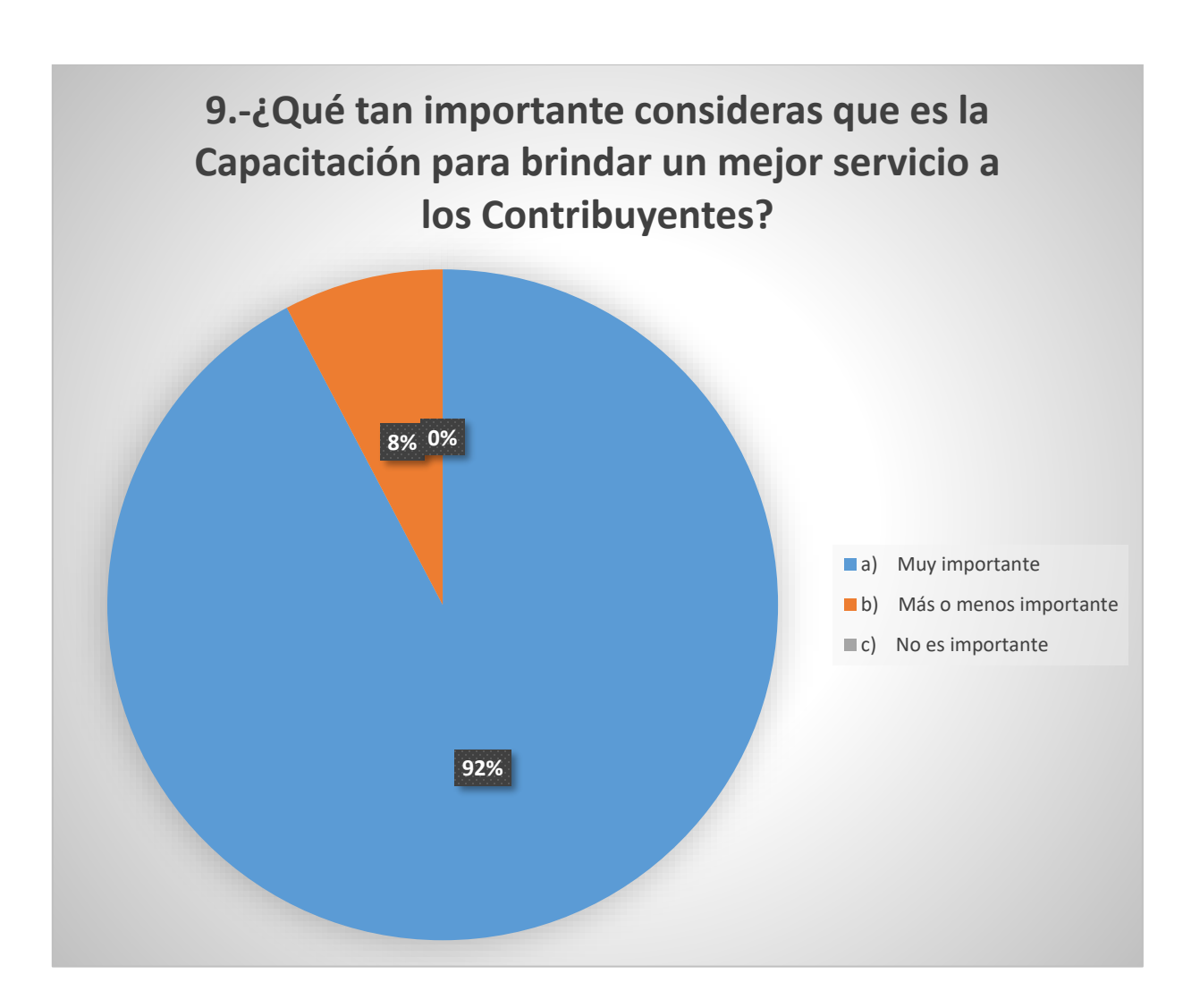

*Grafica 9. Fuente. Encuestas aplicadas a prestadores de Servicio Social y Prácticas Profesionales, Sala de Internet módulo 2, Servicios al Contribuyente.*

El 92% de los Prestadores opinan que es muy importante recibir capacitaciones para poder brindar un mejor servicio a los contribuyentes. Solo 8% opina que es más o menos importante recibir capaciones y ningún prestador opina que no sea importante.

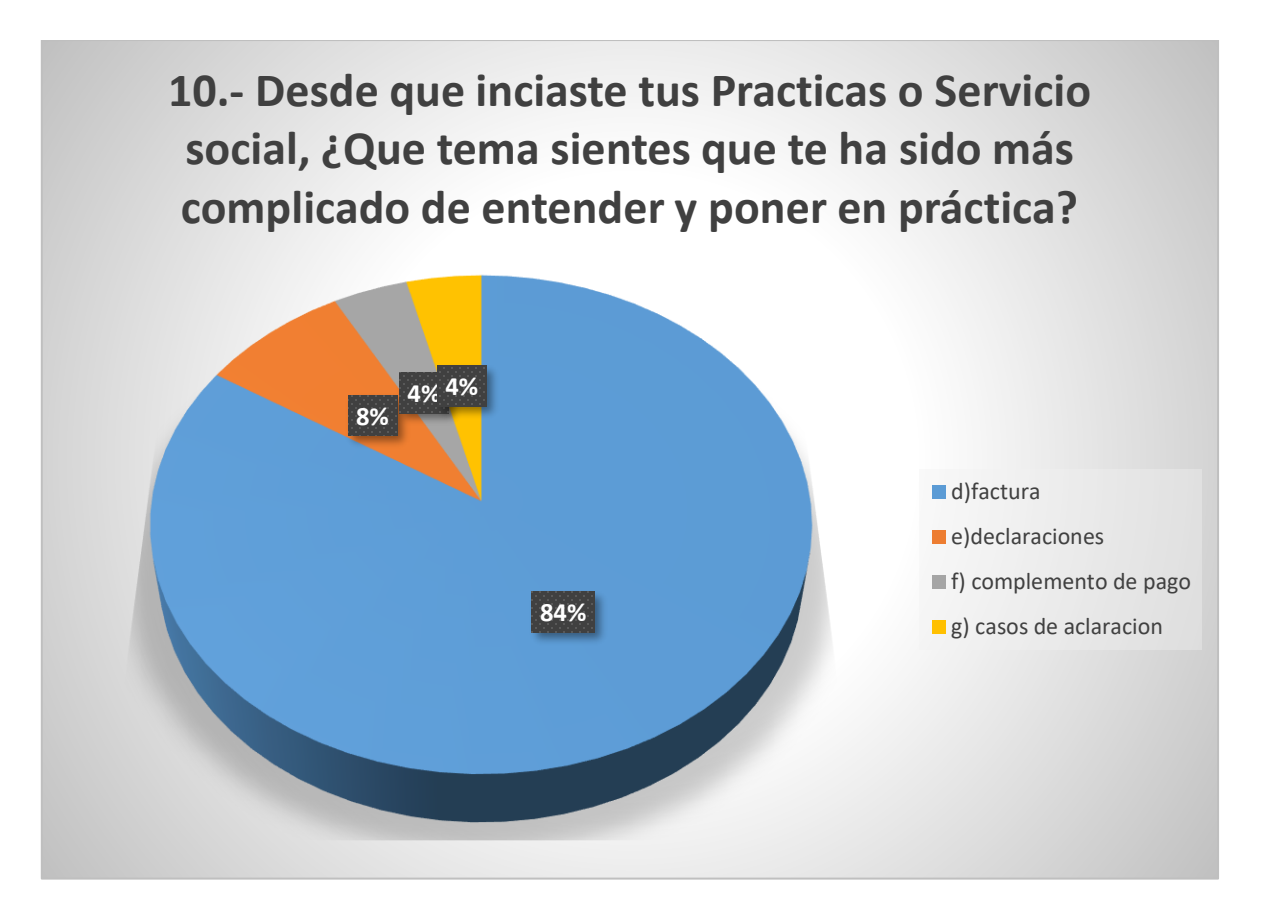

*Grafica 10. Fuente. Encuestas aplicadas a prestadores de Servicio Social y Prácticas Profesionales, Sala de Internet módulo 2, Servicios al Contribuyente.*

La mayoría de los Prestadores de Servicio Social y Prácticas Profesionales en un 84% opinan que facturar es el tema de mayor complejidad en Sala de Internet, esto se debe principalmente a la gran cantidad de facturas que se pueden hacer dependiendo el régimen del contribuyente, la actividad, los productos o servicios, etc. Un 8% de los prestadores opinan que las declaraciones, por el gran número de declaraciones que se realizan de distintos tipos. Anuales, RIF, provisionales (arrendamiento y empresarial, servicios profesionales), proveedores (DIOT), Declaraciones Informativas de operación múltiples (DIM). Un 4% de los Prestadores de Servicio Social y Prácticas Profesionales opinan que el tema complejo para ellos es realizar Complementos de Pago que va de la mano con la facturación, así mismo también otro 4% de los Prestadores afirmo que los Casos de Aclaración representan un reto para ellos por su grado de dificultad.

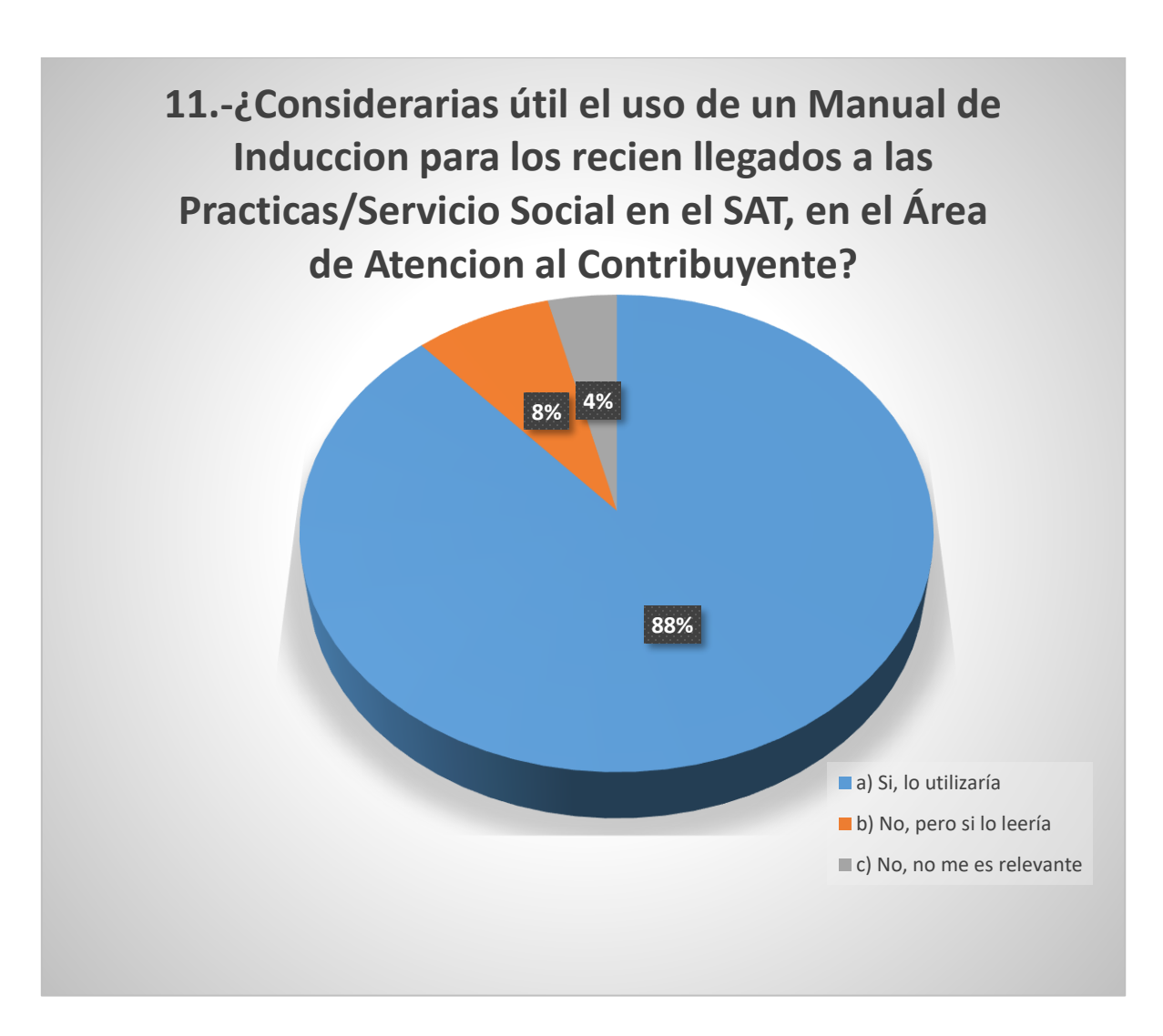

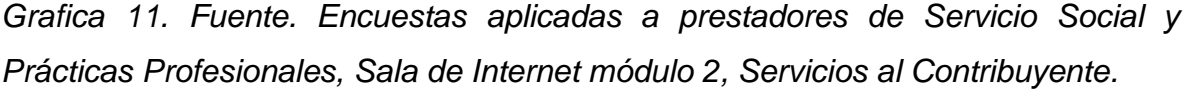

El 88% de los Prestadores afirma que si utilizaría el manual de inducción para fortalecer sus conocimientos al iniciar sus actividades. El 8% de los Prestadores de servicio y prácticas, afirman que no considera útil el uso de un manual, pero que si lo leerían. Solo el 4% de los Prestadores dijo no interesarle en absoluto.

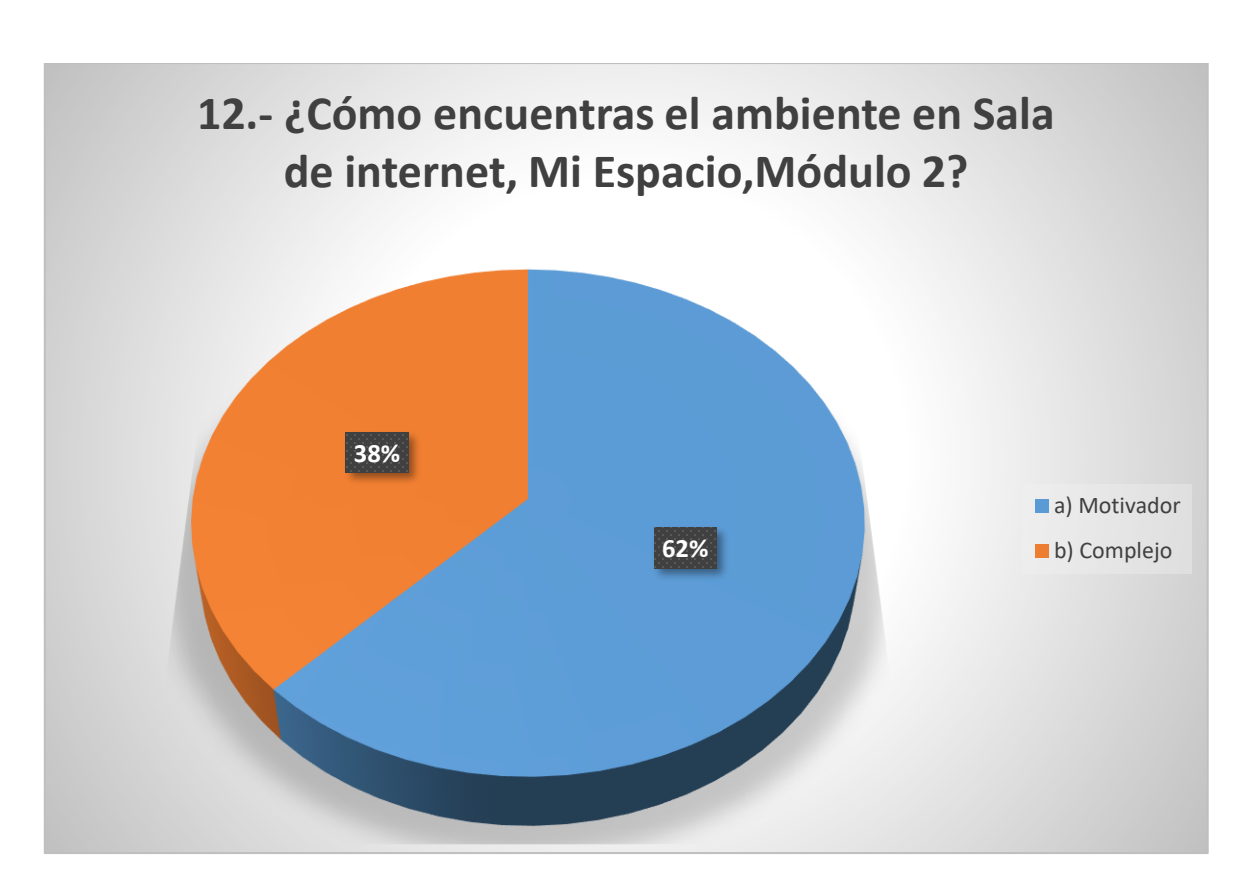

*Grafica 12. Fuente. Encuestas aplicadas a prestadores de Servicio Social y Prácticas Profesionales, Sala de Internet módulo 2, Servicios al Contribuyente.*

El 62% de los Prestadores de Servicio y Prácticas Profesionales encuentran el ambiente en Sala de Internet motivador mientras que el 38% lo consideran complejo.

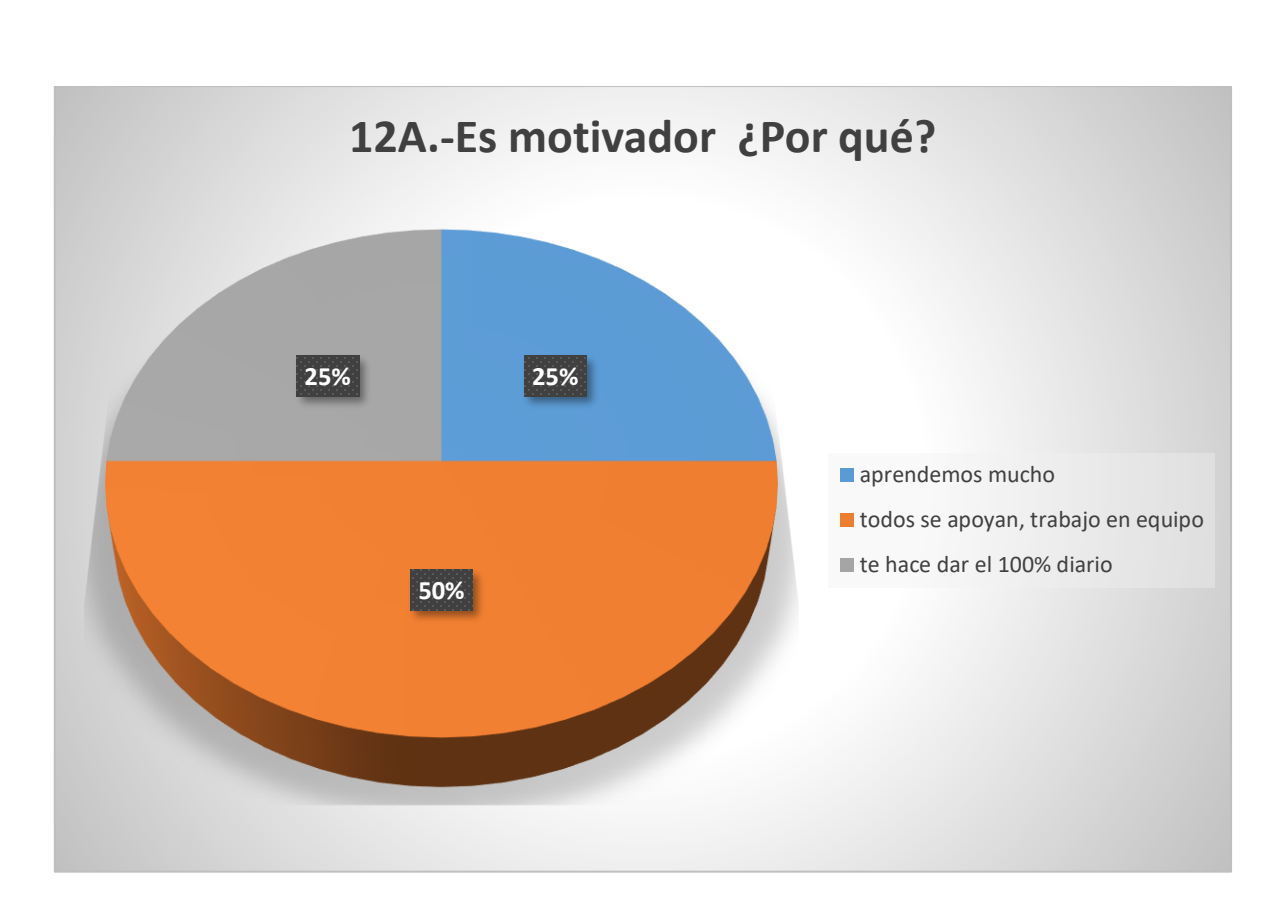

*Grafica 12A. Fuente. Encuestas aplicadas a prestadores de Servicio Social y Prácticas Profesionales, Sala de Internet módulo 2, Servicios al Contribuyente.*

Las opiniones en cuanto a si es motivador el ambiente en Sala de Internet son variadas, el 25% de los Prestadores opinan que se aprende mucho con los tramites que se realizan a diario y otro 25% afirma que los motiva a pensar mucho y esforzarte al máximo, donde, pero en su mayoría en un 50% opinan que la verdadera motivación es el trabajo en equipo, ya que es un ambiente donde todos se apoyan y trabajan en conjunto.

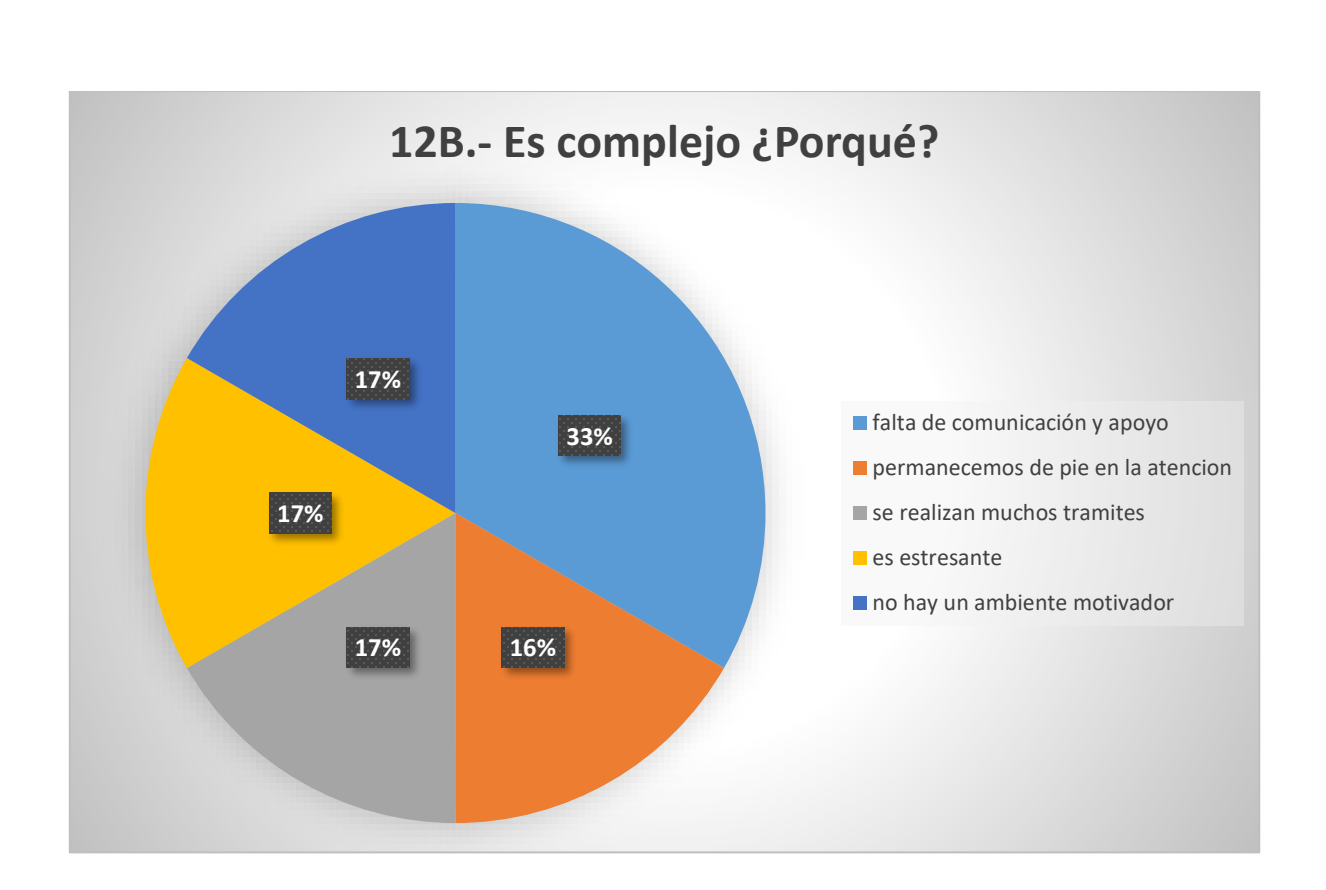

*Grafica 12B. Fuente. Encuestas aplicadas a prestadores de Servicio Social y Prácticas Profesionales, Sala de Internet módulo 2, Servicios al Contribuyente.*

El ambiente en sala de internet resulta complejo para algunos Prestadores por las siguientes razones:

El 33% opina que se debe a la falta de comunicación y apoyo. Un 17% opina que no hay un ambiente motivador para los prestadores. Otro porcentaje de 17% opina que el ambiente es estresante principalmente debido a que se trata directamente con muchos contribuyentes, con distintos temperamentos y situaciones y no siempre se logran comunicar con estos. El 17% de los Prestadores también opinan que el ambiente es complejo debido a que realizan muchos trámites durante el día. Finalmente 16% opinan que el permanecer de pie durante la atención es lo que hace más difícil el ambiente.

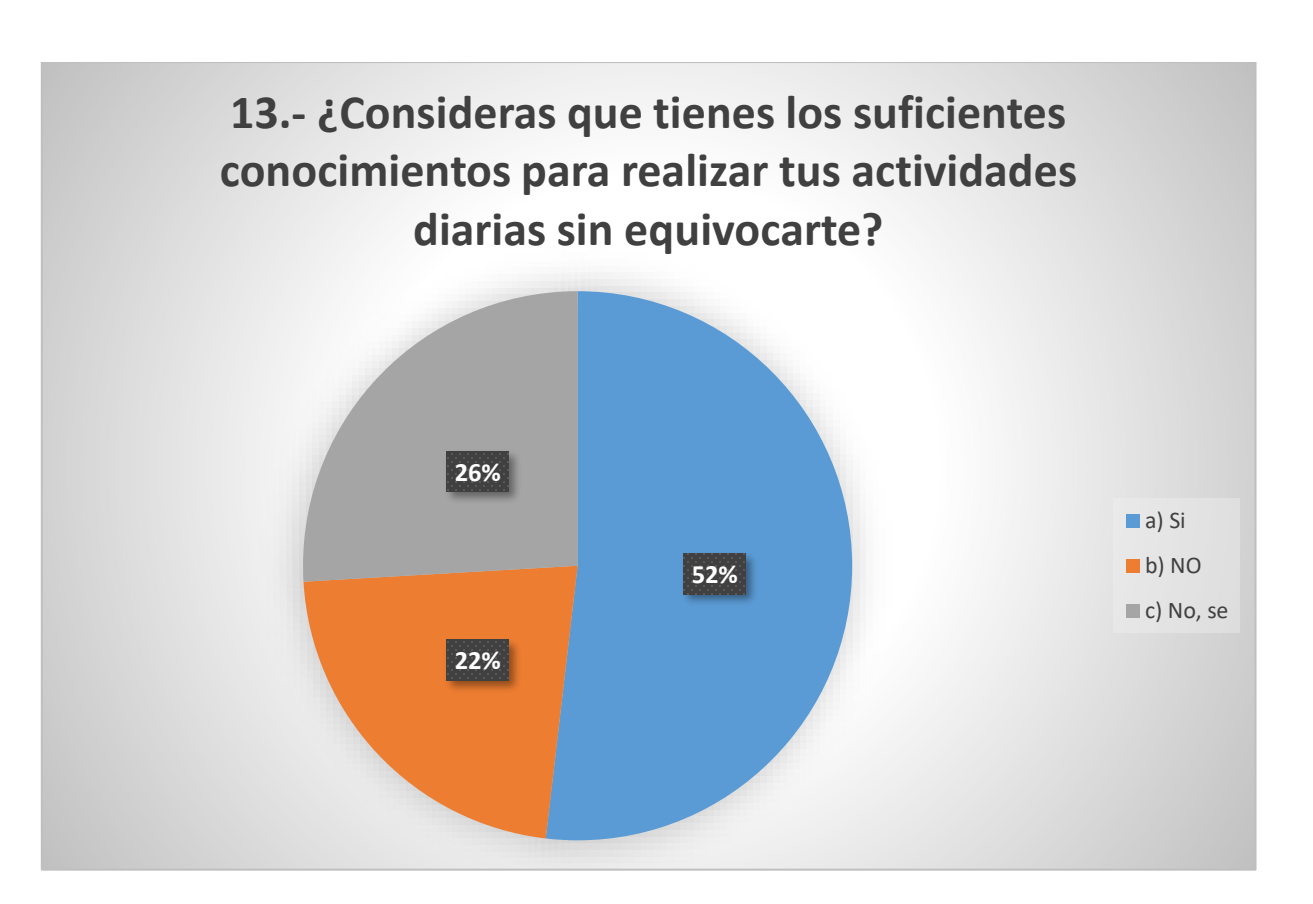

*Grafica 13. Fuente. Encuestas aplicadas a prestadores de Servicio Social y Prácticas Profesionales, Sala de Internet módulo 2, Servicios al Contribuyente.*

Más de la mitad de los Prestadores de Servicio y Prácticas Profesionales es decir el 52% considera que si tiene los suficientes conocimientos para realizar sus actividades diarias sin temor a equivocarse. Un 26% opina que no sabe si tiene los suficientes conocimientos y solamente un 22% dijo no tener los conocimientos necesarios para llevar a cabo sus actividades.

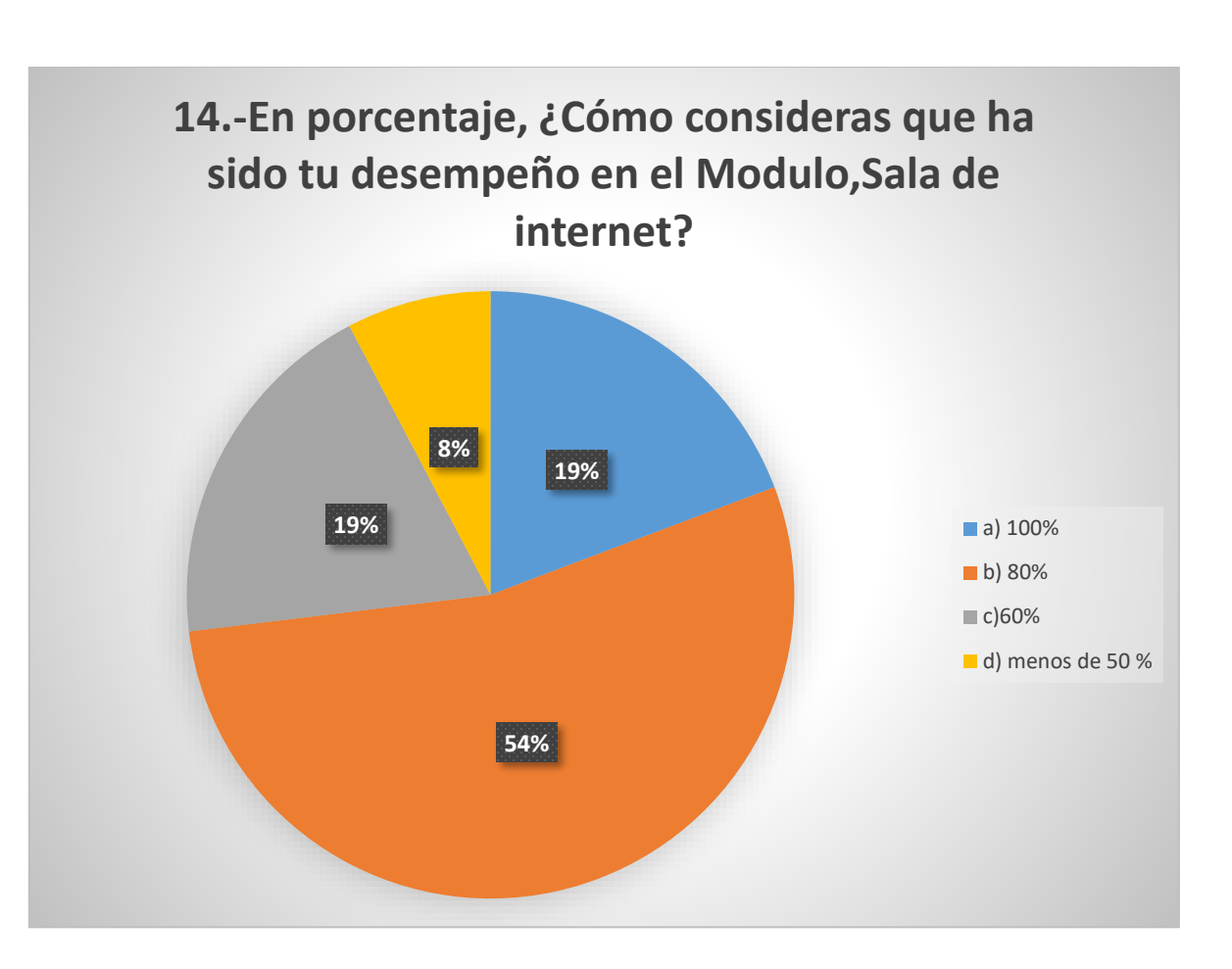

*Grafica 14. Fuente. Encuestas aplicadas a prestadores de Servicio Social y Prácticas Profesionales, Sala de Internet módulo 2, Servicios al Contribuyente.*

La mayoría de los Prestadores opinan en un 54% tener un 80% de desempeño en Sala de Internet. Un 19% afirma que su desempeño ha sido en un 100% en Sala de internet. Otro 19% dice que su desempeño ha sido de un 60% en módulo 2. Solamente un 8% dijo que su desempeño en sala es de menos de un 50% en el área de mi Sala de Internet, modulo 2.

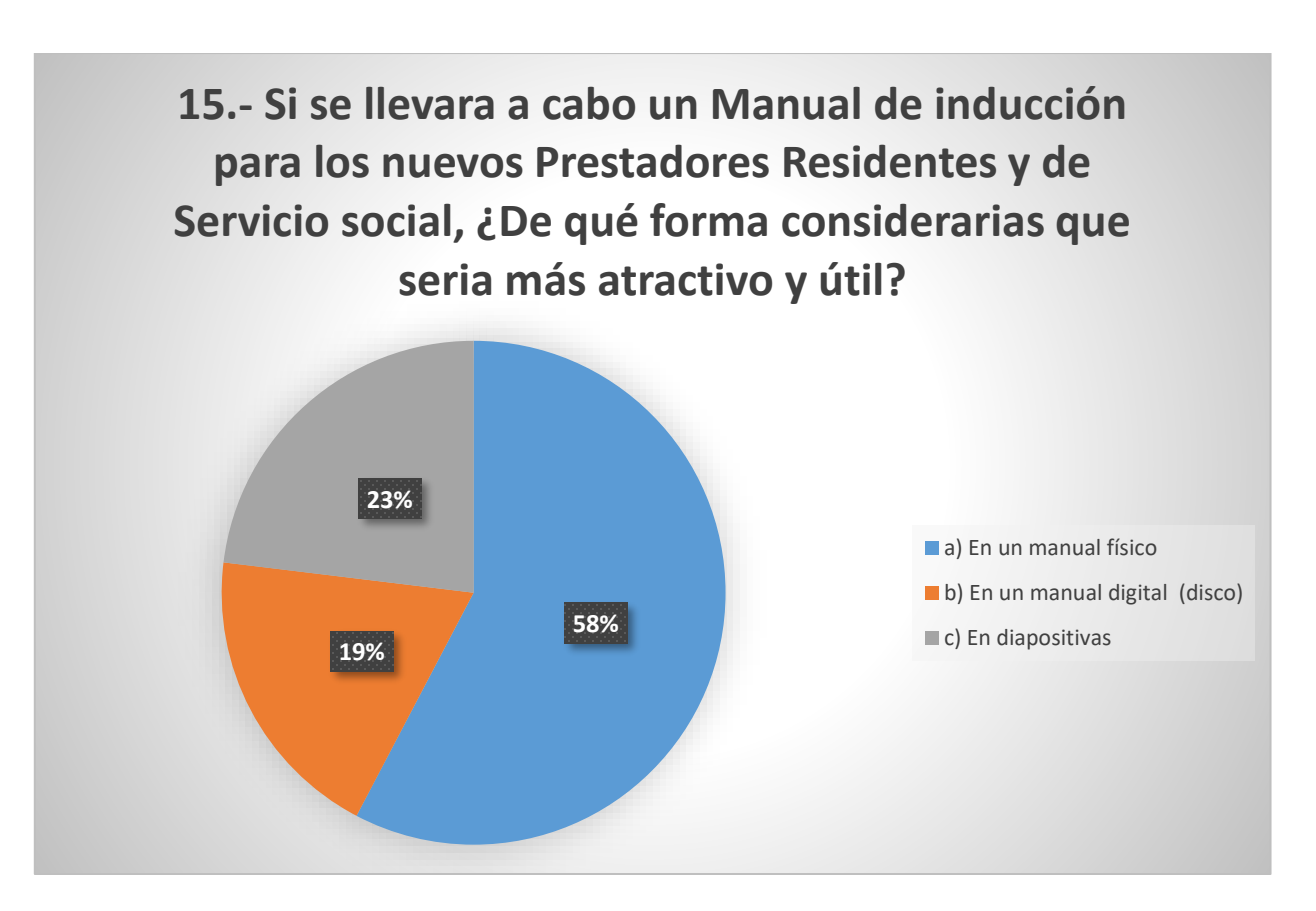

*Grafica 15. Fuente. Encuestas aplicadas a prestadores de Servicio Social y Prácticas Profesionales, Sala de Internet módulo 2, Servicios al Contribuyente.*

El 58% es decir más de la mitad de los Prestadores de Servicio y Prácticas Profesionales opinan que sería de mayor utilidad tener un manual físico que pudieran consultar para cuando tengan problemas en su desempeño.

Un 23% manifestó que le gustaría recibir la inducción en forma de diapositivas, para poder almacenarlas en USB o en sus teléfonos celulares.

Mientras que un 19% dijo que sería mejor un manual digital, que puedan proporcionarles en medios electrónicos.

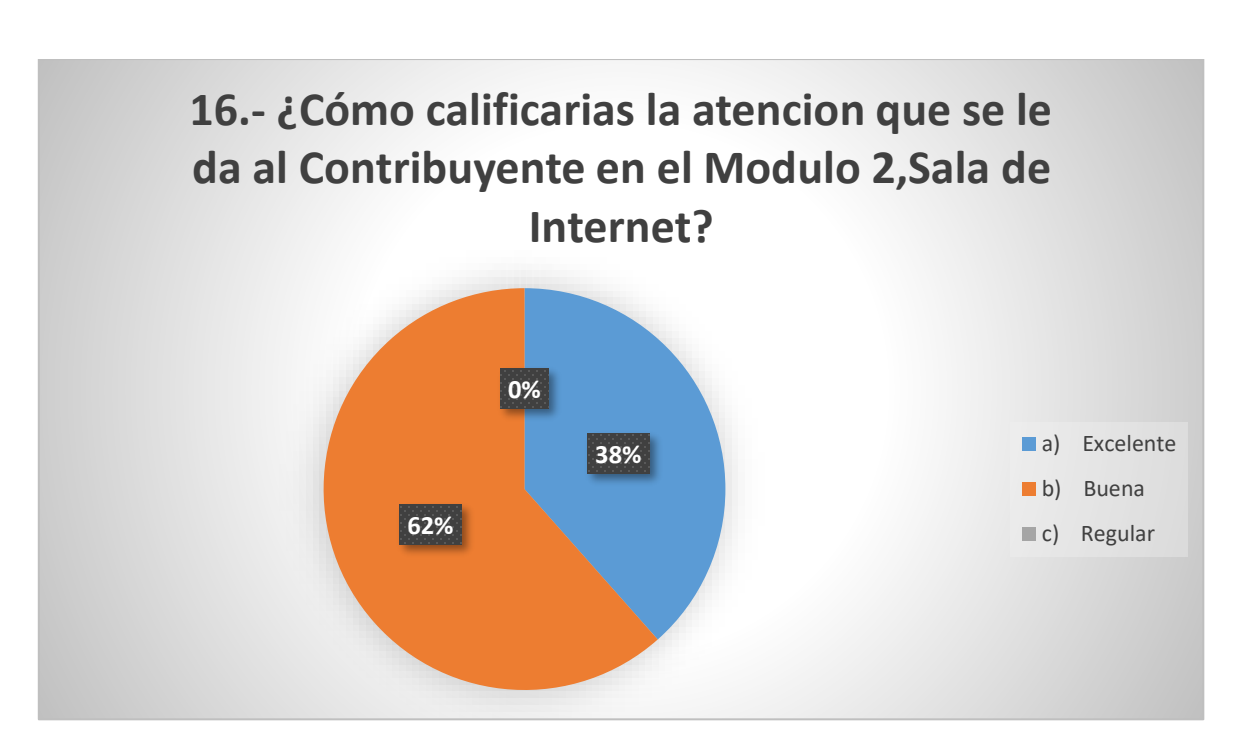

*Grafica 16. Fuente. Encuestas aplicadas a prestadores de Servicio Social y Prácticas Profesionales, Sala de Internet módulo 2, Servicios al Contribuyente.*

El 62% de los Prestadores opina que la atención en Sala de Internet a los Contribuyentes que acuden es buena. El 38% dijo que la atención que se les brinda a los contribuyentes es excelente. Ningún Prestador del servicio manifestó que la atención fuera regular o baja.

#### **Resultados generales**

De acuerdo a los resultados que se obtuvieron de las gráficas productos de las encuestas a los Prestadores de Servicio y Prácticas Profesionales, se llega a lo siguiente:

La mayor parte de Prestadores de Servicio social y Prácticas Profesionales en un 81% ya contaban con conocimientos previos antes de llegar al SAT a prestar sus servicios, de las actividades que iban a realizar, sin embargo, un gran porcentaje no fue informado, por lo que estos no se encontraban preparados tanto física como mentalmente para el trabajo en Sala de Internet, que es complejo, por la cantidad de trámites y de contribuyentes que se atienden al día. Muchos de estos apenas se enteraron el primer día cuando se les llevo al área, por otros prestadores quienes les explicaron las condiciones y los guiaron en sus actividades en ese primer día.

Del total de la muestra tomada compuesta de 27 Prestadores de Servicio Social y Prácticas profesionales solo el 4% manifestó haber sido capacitado con anterioridad, esto significa que al momento de iniciar las actividades ninguno prestador se sentía preparado o seguro, con los conocimientos suficientes por lo que probablemente estos manifestaron sentimientos encontrados de confusión, miedo, nerviosismo y estrés.

El periodo de reclutamiento de los Prestadores de Servicio y Prácticas Profesionales, varia ya que no se tiene una fecha límite para ingresar al servicio, solamente se pide que el alumno tenga sus créditos cubiertos tanto de Servicio Social como de Prácticas Profesionales, algunos inician en el periodo vacacional, otros cuando la universidad o institución en la que estén inscritos se los indica, por lo que se dificulta realizar una inducción al ser grupos tan separados y más aún el hacer llegar a todos la misma cantidad de información, por lo que el SAT se ve forzado a dar las capacitaciones una vez reunidos un grupo numeroso de Prestadores.

En cuanto a la adaptación también varía ya que cada Prestador es un individuo con personalidad propia y carácter diferente, muchos se sienten preparados a unas pocas semanas de haber llegado, a otros les tomo casi 2 meses aprender sus actividades, aunque el tiempo promedio y con el que concordó la mayoría de los prestadores en un 33% en que lograron aprender a realizar sus actividades con normalidad al mes de haber llegado a la institución.

Del total de prestadores la mayoría en un afirman que su aprendizaje y capacitación es de un 80%, desde que llegaron a la institución. Este número es positivo ya que indica que el trabajo de sala rinde sus frutos al enseñar en tiempo real los trámites, sin embargo, cabe recalcar que también algunos manifestaron sentir poco aprendizaje y capacitación, así como estrés e inseguridad, y en ocasiones frustración.

De todo esto podrían beneficiarse tanto el SAT como los Prestadores si se crea un manual de inducción que les permita ahorrar tiempo, que refuerce sus conocimientos, que sea de fácil acceso y también interactivo.

En cuanto al área de trabajo los Prestadores de Servicio y Prácticas Profesionales tienen diferencias de opinión en cuanto a cómo llevar a cabo una mejora de Sala de Internet, modulo 2.

Pero a pesar de esto la mayoría afirman que desean un mayor aprendizaje en Sala de Internet, que desean esforzarse más y aprender a realizar más y mejor los tramites, en menor tiempo, así como tener conocimientos que permitan responder las dudas de los contribuyentes que llegan pidiendo asesoría. También con esto evitar cometer errores que los puedan llevar a tener sanciones, ya que el SAT es bastante estricto en cuanto a sus políticas, y cualquier falta podría tener una sanción, castigo severo o en su caso la pérdida del servicio en la institución.

Si se habla de los tramites en particular y su dificultad se llega a la conclusión de que la mayoría de los Prestadores de Servicio Social y Prácticas Profesionales en un 84% opinan que facturar es el tema de mayor complejidad en Sala de Internet, esto debido a los distintos regímenes que tiene el SAT, de los cuales aplican para cada uno distintos tipos de facturas, varían también en función de las actividades que se realicen, los productos o servicios que se comercialicen, etc. Además, muchas veces el contribuyente que es quien debe proveer la información detallada al Prestador se encuentra confuso o no sabe ni siquiera cual es el producto o servicio a facturar.

En cuanto a si los Prestadores utilizarían el Manual de Inducción la mayoría afirmo que, si lo utilizarían para fortalecer sus conocimientos al iniciar sus actividades, ya que desean sentirse preparados y cómodos para poder realizar sus actividades desde el primer día, y no solamente aprender sobre la marcha.

De acuerdo a como perciben el ambiente laboral en la Sala de internet, módulo 2 la mayoría de los Prestadores de Servicio Social y Prácticas Profesionales encuentran el ambiente en Sala de Internet motivador, ya que consideran qué aprenden mucho más que en otras empresas e instituciones, si bien el ambiente es de trabajo estrictamente profesional y complejo la Sala de Internet es una experiencia única donde te hace esforzarte todos los días, cada día se aprende algo nuevo, donde todos se apoyan como equipo y donde también se pueden tener muchas satisfacciones como los contribuyentes agradecidos, aunque también hay quienes consideran que el personal del SAT no logra entablar en la mayoría de las ocasiones una buena comunicación tanto con los Prestadores como con los contribuyentes, y que en ciertas ocasiones suelen surgir altercados tanto como de los contribuyentes a los prestadores, como para el personal del SAT, ya que no siempre se logra dar respuesta inmediata, o solución a la petición del contribuyente.

También puede deberse a que el Servicio de Atención al Contribuyente atiende diariamente a muchos contribuyentes que desean hacer sus trámites rápidos, y que esto se realiza la mayor parte del día de pie sin poder sentarse, descansar, o salir del área.

De las opiniones de los prestadores acerca de sus conocimientos, de acuerdo a las encuestas más de la mitad dijo tener los suficientes conocimientos para realizar sus actividades diarias sin temor a equivocarse, o a ser sancionados por el SAT, lo que significa que este porcentaje podría aumentar mediante el uso del manual de inducción.

La mayoría de los Prestadores dicen tener cuando menos un 80% de desempeño en Sala de Internet de un 100%, esto significa que las capacitaciones que se les proporcionan no logran llegar a resolver por completo sus dudas.

Más de la mitad de los Prestadores de Servicio y Prácticas Profesionales opinan que sería de gran utilidad tener un manual físico que pudieran leer para informarse sobre la institución a la que van a ingresar a dar sus Servicios o Prácticas Profesionales, acerca de sus actividades a realizar, el reglamento al que tendrán que acatarse, el uniforme que deberán portar, a lo que tienen derecho como Prestadores y también obligaciones, el protocolo de atención así como que está prohibido en su relación con los contribuyentes pero lo más importante para consultar para cuando tengan problemas en su desempeño, sin temor a sentirse juzgados, o regañados ya que muchos manifestaron sentirse apenados por preguntar repetidas veces acerca de un tema o que se les llamaba la atención simplemente por desear mejorar un poco su desempeño.

# **Capítulo VI. - Conclusiones y recomendaciones**

#### **Conclusiones**

Al término de esta tesis se puede concluir que el SAT, es una buena opción donde los estudiantes deben considerar realizar su Servicio Social y Prácticas Profesionales ya que podrán aprender a realizar tantos tramites como deseen, entre más tiempo permanezcan en la institución, más conocimientos adquieren y que estos los acompañaran muchos años, ya que pueden actualizarse sobre los temas fiscales explorando la página y dando seguimiento a las leyes y comunicados que se modifican cada cierto tiempo.

Es una oportunidad única para experimentar un área completamente profesional, el poder tratar directamente con los contribuyentes, escuchar sus necesidades, ayudarles a resolver sus problemas, darles seguridad y confianza y sobre todo recibir una sonrisa de gratificación como si se tratase de un trabajo real y profesional, supervisado siempre por Asesores y apoyado por compañeros Prestadores.

Sin embargo, en lo que respecta al personal del SAT no siempre tienen una buena comunicación con los Prestadores de Servicio y Prácticas Profesionales, debido a la gran cantidad de trabajo que tienen diariamente estos, por lo que los Prestadores sienten en ocasiones que no son escuchados o que no son importantes para la institución, lo que disminuye en gran medida su interés por aprender y dar su máximo desempeño día a día.

Los Prestadores no se sienten preparados al momento de iniciar con sus Servicios y Prácticas Profesionales ni con el suficiente conocimiento ya que no reciben inducción de lo que ahora serán sus actividades diarias, se basan solo en la experiencia y conocimientos de otros prestadores más antiguos en la institución que están a punto de dejarla.

Por lo que el ambiente en Sala de Internet a pesar del gran trabajo en equipo que se realiza se vuelve a veces tenso y estresante, sobre todo porque algunos no sienten la suficiente confianza para externar sus dudas de ciertos temas por temor a ser burlados o tener llamados de atención.

Por lo que sería de gran utilidad que el día en que cada estudiante llegue a la institución a dejar sus documentos de requisito para Servicio y Prácticas Profesionales se les sea entregado el Manual de Inducción, para que así estos tengan oportunidad de leerlo y analizar qué es lo que espera el SAT de ellos en cuanto a desempeño y comportamiento y sobre todo ayudarlos a decidir si realmente es lo que desean hacer y si es la institución correcta para ellos y con esto evitar la confusión, la ansiedad, estrés y temor que se genera y también las deserciones que son bastante comunes en Prestadores que se dan cuenta a unas semanas de llegar a la institución que no es lo que realmente deseaban aprender o no terminan de adaptarse al área y optan por dejar de llegar a la institución sin razón aparente, lo que perjudica a los prestadores ya que al reducirse el personal el trabajo de sala se acumula y deberán atender mayor número de contribuyentes al mismo tiempo.

#### **Recomendaciones**

Las recomendaciones para la institución respecto al uso del Manual de Inducción son las siguientes:

I. Proporcionar al prestador de Servicios y Prácticas Profesionales el Manual de Inducción para que pueda analizarlo desde el primer día que llegue a pedir informes en la institución, por lo que se deberán tener varios tomos a la mano, estos tomos podrán realizarse en Sala de Internet, módulo 2 utilizando papel reciclado de tramites hechos, para así poder darle un uso a esos papeles y no dejar que simplemente se desperdicien.

Esto permitirá que el prestador sepa desde el principio que actividades se realizan en la Sala de internet, y pueda tomar la decisión si quedarse o no, así como decidir si desean que se le asigne a otra área en particular.

- II. Una vez que el Prestador acepta el área que la institución le asigna, proporcionarle un manual para que pueda llevárselo a casa, y darle la opción de leerlo y reunirse un día con él para aclarar sus dudas e inquietudes.
- III. Mostrar al Prestador el área en que llevara a cabo sus servicios y prácticas profesionales, para que pueda conocer a quien estará a su cargo durante los meses de sus servicios siendo así su guía y apoyo en sus actividades diarias, así como el área de Atención al Contribuyente en general, para que así desde el primer día conozca al personal y sienta mucha más confianza y seguridad.
- IV. Mejorar la comunicación SAT personal con Prestadores de Servicio Social y Prácticas Profesionales ya que en la medida en que estos se sientan escuchados y no solamente como Prestadores sino como miembros de la familia SAT mejorarán su desempeño y querrán dar el máximo desempeño día a día. Así el indicador para el área se mejorará, se disminuirá el descontento de parte de los contribuyentes, las quejas y las líneas de espera.

#### **Experiencia profesional adquirida**

De mi experiencia profesional puedo decir que me llevo una gran satisfacción en cuanto a conocimientos, pues considero haber aprendido a realizar una cantidad de trámites considerables y de complejidad en los últimos 4 meses.

La satisfacción de ayudar a los contribuyentes y que te regalen unas gracias, una sonrisa, un apretón de manos y hasta un abrazo es algo único, que te hace sentir satisfecho de tus logros académicos en esta etapa final de la preparación universitaria.

El personal en su mayoría se muestra amable y dispuesto a apoyar a los Prestadores en sus actividades diarias.

El ambiente es muy profesional, ya que el personal del SAT tiene mucha ética en cuanto al trato hacia los contribuyentes y mucho conocimiento que puede ser aprendido fácilmente por los Prestadores en el día a día.

Los Prestadores de Servicio Social y Prácticas Profesionales son un gran equipo de trabajo, de distintas carreras, escuelas y edades, pero todos con la misma vocación de servicio, dispuestos a apoyar y transmitir sus conocimientos a los recién llegados, pero, así también a aprender de los demás.

Muy amables, cordiales y siempre dispuestos a escuchar a cualquier contribuyente, sin importar su situación, condición económica, o apariencia el personal de Sala de Internet del módulo 2 está todos los días dispuesto a ser de ayuda para los contribuyentes, procurando siempre sus intereses y su dignidad, con un comportamiento ético, libre de cualquier soborno, recompensa y de manera gratuita, en el menor tiempo posible.

Puedo decir que mi experiencia como Prestador en Sala de Internet, módulo 2 de Servicios de Atención al Contribuyente es satisfactoria en gran manera y que a mi partida de la institución llevo conmigo memorias y enseñanzas que me acompañaran toda la vida profesional.

Agradezco profundamente al SAT, por darme la oportunidad de ser parte de su equipo de trabajo, de instruirme y fortalecerme para esta nueva etapa de mi vida profesional y laboral, pero sobre todo por hacerme recordar que las más grandes satisfacciones y recompensas provienen del dar antes que recibir, de servir a los demás, de mantener siempre una actitud positiva y cordial, y que atendiendo con una sonrisa puedes mejorarle el día a cualquier persona.

# **Competencias desarrolladas**

#### **Adaptabilidad**

Capacidad para permanecer eficaz dentro de un medio cambiante, así como a la hora de enfrentarse con nuevas tareas, retos y personas.

### **Análisis de problemas**

Eficacia para identificar un problema y los datos pertinentes al respecto, reconocer la información relevante y las posibles causas del mismo.

#### **Análisis numérico**

Capacidad para analizar, organizar y resolver cuestiones numéricas, datos financieros, de impuestos, estadísticas, etc.

# **Asunción de riesgos**

Capacidad para emprender acciones de forma deliberada con el objeto de lograr un beneficio o una ventaja importantes.

#### **Automotivación**

Se traduce en la importancia de trabajar por satisfacción personal. Necesidad alta de alcanzar un objetivo con éxito.

#### **Atención al cliente**

Detectar las expectativas del cliente, asumiendo compromiso en la identificación de cualquier problema y proporcionar las soluciones más idóneas para satisfacer sus necesidades.

# **Control**

Capacidad para tomar decisiones que aseguren el control sobre métodos, personas y situaciones.

#### **Capacidad crítica**

Habilidad para la evaluación de datos y líneas de acción para conseguir tomar decisiones lógicas de forma imparcial y razonada.

#### **Creatividad**

Capacidad para proponer soluciones imaginativas y originales. Innovación e identificación de alternativas contrapuestas a los métodos y enfoques tradicionales.

#### **Comunicación verbal y no verbal persuasiva**

Capacidad para expresarse claramente y de forma convincente con el fin de que la otra persona asuma nuestros argumentos como propios.

#### **Comunicación escrita**

Capacidad para redactar las ideas de forma gramaticalmente correcta, de manera que sean entendidas sí que exista un conocimiento previo de lo que se está leyendo.

# **Compromiso**

Crear en el propio trabajo o rol y su valor dentro de la empresa, lo cual se traduce en un refuerzo extra para la compañía, aunque no siempre en beneficio propio.

#### **Delegación**

Distribución eficaz de la toma de decisiones y responsabilidades hacia el miembro del equipo más adecuado.

#### **Decisión**

Agudeza para establecer una línea de acción adecuada en la resolución de problemas, implicarse o tomar parte en un asunto concreto o tarea personal.

#### **Tolerancia al estrés**

Mantenimiento firme del carácter ante acumulación de tareas o responsabilidades, lo cual se traduce en respuestas controladas frente a un exceso de cargas.

#### **Espíritu de servicio**

El amor, entusiasmo y alegría por servir a los demás.

#### **Empatía**

la intención de comprender los sentimientos y emociones, intentando experimentar de forma objetiva y racional lo que siente otro individuo.

#### **Escucha**

Capacidad para detectar la información importante de la comunicación oral. Recurriendo, si fuese necesario, a las preguntas y a los diferentes tipos de comunicación.

# **Energía**

Capacidad para crear y mantener un nivel de actividad adecuado. Muestra el control, la resistencia y la capacidad de trabajo.

# **Flexibilidad**

Capacidad para modificar el comportamiento adoptar un tipo diferente de enfoque sobre ideas o criterios.

#### **Independencia**

Actuación basada en las propias convicciones sin deseo de agradar a terceros, en cualquier caso. Disposición para poner en duda un criterio o línea de acción.

#### **Integridad**

Capacidad para mantenerse dentro de una organización o grupo para realizar actividades o participar en ellos.
#### **Impacto**

Causar buena impresión a otros que perdure en el tiempo.

#### **Iniciativa**

Influencia activa en los acontecimientos, visión de oportunidades y actuación por decisión propia.

#### **Liderazgo**

Utilización de los rasgos y métodos interpersonales para guiar a individuos o grupos hacia la consecución de un objetivo.

#### **Meticulosidad**

Resolución total de una tarea o asunto, de todas sus áreas y elementos, independientemente de su insignificancia.

#### **Niveles de trabajo**

Establecimiento de grandes metas u objetivos para uno mismo, para otros o para la empresa.

#### **Planificación y organización**

Capacidad para realizar de forma eficaz un plan apropiado de actuación personal o para terceros con el fin de alcanzar un objetivo.

#### **Resistencia**

Capacidad para mantenerse eficaz en situaciones de rechazo.

#### **Sensibilidad organizacional**

Capacidad para percibir e implicarse en decisiones y actividades en otras partes de la empresa.

#### **Sensibilidad interpersonal**

Conocimiento de los otros, del grado de influencia personal que se ejerce sobre ellos. Las actuaciones indican el conocimiento de los sentimientos y necesidades de los demás.

#### **Sociabilidad**

Capacidad para mezclase fácilmente con otras personas. Abierto y participativo.

#### **Tenacidad**

Capacidad para perseverar en un asunto o problema hasta que quede resuelto o hasta comprobar que el objetivo no es alcanzable de forma razonable.

#### **Trabajo en equipo**

Disposición para participar como miembro integrado en un grupo (dos o más personas) para obtener un beneficio como resultado de la tarea a realizar, independientemente de los intereses personales.

### **Referencias bibliográficas**

Álvarez. (2006).

Asociación Española de Normalización, U. (1992). *Articulo 8.*

Blanco. (2001).

Bon. (2008).

Brum, M. C. (2006). La evaluación de políticas y programas públicos. En C. B. Porrúa., *Cardozo Brum Myriam. La evaluación de políticas El caso de los programas de desarrollo social en México.*

Ceja, G. (1997). *Sistemas administrativos.* Mc Graw Hill.

Cet. (2019). *OK DIARIO*. Obtenido de ¿Qué es el método descriptivo?

- Chac, M. C. (2002). Participación Ciudadana y Políticas Públicas en el Municipio. *Canto Chac Manuel.(coordinadores) Participación Ciudadana y Políticas PúblIntroducción a las políticas públicas*.
- Chávez, H. C. (2019). *Derechos y obligaciones del prestador de servicios.* Villahermosa: oficinas del SAT.

Crosby, P. B. (1961).

Crotte, I. R. (2011). *ELEMENTOS PARA EL DISEÑO DE TÉCNICAS DE INVESTIGACIÓN: UNA PROPUESTA DE.* Universidad Autónoma del Estado de México, Toluca: Tiempo de Educar, vol. 12, núm.

Cultural. (1999). Diccionario de Marketing. Cultural S.A.

Daniel, J., Rodríguez de Llauder , C., Barquero , M., & Huertas , F. (2007). *Marketing de Clientes ¿Quién se ha llevado a mi cliente.* McGraw-Hill Interamericana de España.

Deming, W. E. (1982).

Diccionario, R. A. (s.f.). *2018.*

Duhalt, K. (1977). *El manual de herramienta como medio de comunicación, capitulo 12 página 244 .*

Duque. (2005).

Duque, & Chaparro. (2012).

Gómez, H. S. (2006).

Hernández, C. (2009).

ISO/IEC. (1996). *Guia.*

Juran, J. M. (1950).

Juran, J. M. (1988).

Kelsen, H. (1937).

Lamb, C., Hair, J., & McDaniel, C. (2002). *Marketing.* International Thomson Editores.

Lechner. (2012). Reforma y Democracia Venezuela. *Revista del CLAD*.

lengua, R. A. (2018).

Ly, C. T., & Silva Siesquén, I. (2015). *TÉCNICAS E INSTRUMENTOS DE RECOLECCIÓN DE DATOS.* DEPARTAMENTO ACADÉMICO DE METODOLOGÍA DE LA INVESTIGACION.

Mejía, B., & Gómez, C. (1999).

Ortiz, L. O. (2008). *Manual de Procesos y Procedimientos BASES ESTRATEGICAS Y ORGANIZACIONALES TOMO 1.* Cartagena de Indias.

Paneque, R. J. (1998). *METODOLOGÍA DE LA INVESTIGACIÓN,ELEMENTOS BÁSICOS PARA LA INVESTIGACIÓN CLÍNICA.*

Pérez. (2008).

Pizzo. (2013).

Raffino, M. E. (31 de diciembre de 2018). *Cómo citar: "Norma".* Obtenido de Concepto de: 31 de diciembre de 2018. Cómo citar: "Norma". Autor: María Estela Raffino. De: Argentina. Para: Cohttps://concepto.de/que-es-norma/

Ramírez, G. E. (2004). Procesos de inducción y entrenamiento. *SURATEP, Administradora de riesgos*.

Restrepo, H. B. (2011). La inducción general en la empresa. *Entre un proceso administrativo y un fenómeno Sociológico Universidad & Empresa, Universidad del Rosario Bogotá, Colombia*.

Rodríguez, J., & Jiménez, J. J. (2008). Universidad Latina.

Ruiz, D., & Cadenas, C. (2003). ¿Qué es una política pública? *Universidad latina de américa, Lus, Revista jurídica.*

Sandhusen, R. L. (2002). *Mercadotecnia.* Continental.

SAT. (2019). *Portal oficial del SAT*. Obtenido de https://www.sat.gob.mx/home.

Stanton, W., Michael, E., & Bruce, W. (2004). *Fundamentos de Marketing.* Mc Graw Hill.

Thompson. (2009).

Torres, G. C. (2006). *Diccionario Jurídico Elemental.*

UNAM. (2018).

Uv. (2019). Obtenido de https://www.uv.es/webgid/Descriptiva/331\_mtodos.html

Vergara, M. E. (2017). *LOS MANUALES DE PROCEDIMIENTOS COMO HERRAMIENTAS DE CONTROL INTERNO DE UNA ORGANIZACIÓN.*

Zorrilla. (1986). *METODOLOGIA.*

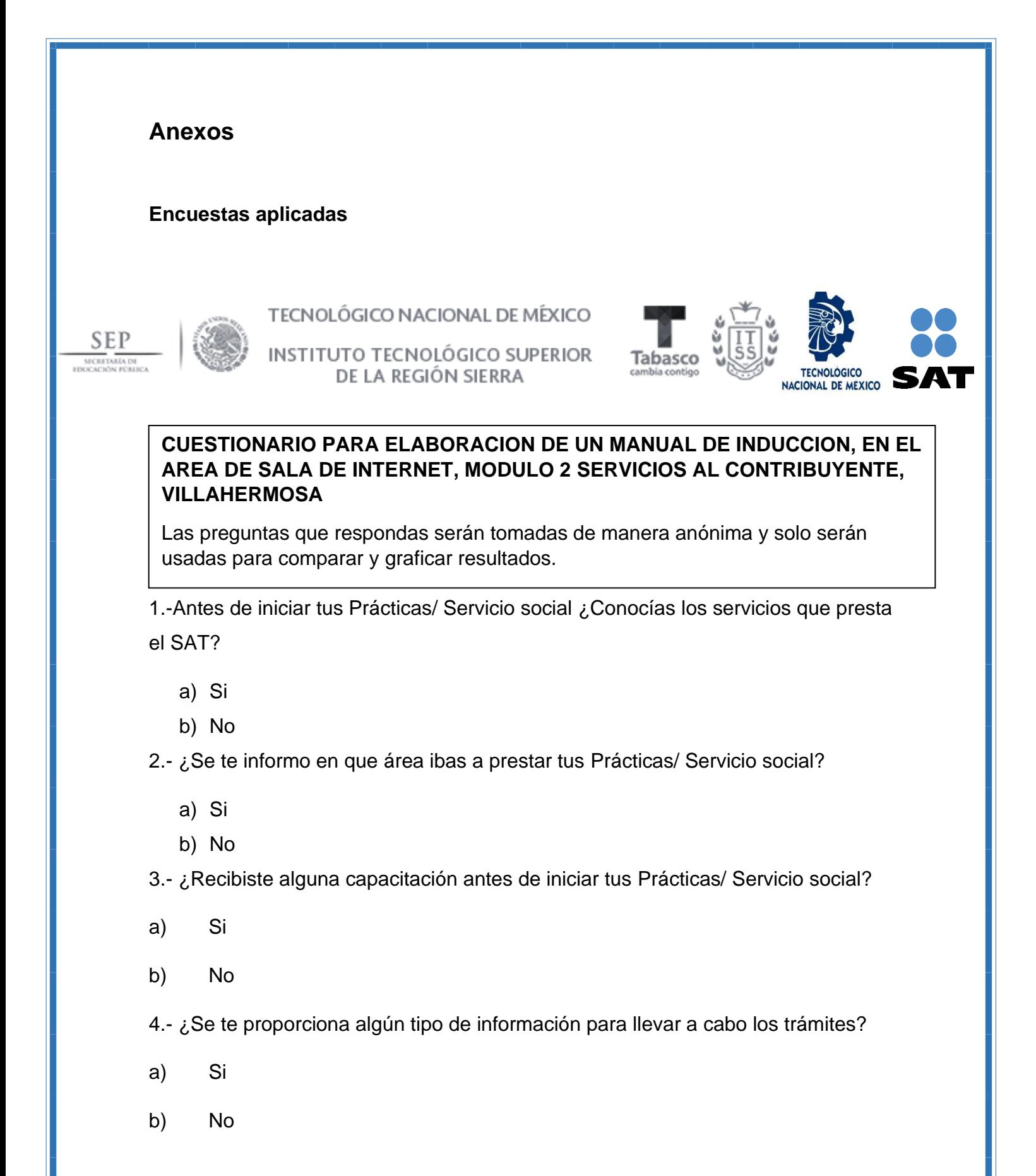

83

5.- ¿Cuánto tiempo llevas en el SAT prestando tus servicios (Residencia profesional/ Servicio social)?

- a) Menos de 2 semanas
- b) 1 mes
- c) Más de 2 meses
- d) Más de tres meses

6.- ¿Cuánto tiempo te llevo aprender a realizar las actividades con normalidad y facilidad? et al. 2003. The set of a set of a set of a set of a set of a set of a set of a set of a set of a s

7.-Desde que llegaste aquí, ¿Cómo calificarías tu aprendizaje y capacitación?

- a. 100%
- b. 80%
- c. 50%
- d. Menos de 40%

8.- Si pudieras mejorar algo en el desempeño de la Sala de internet Mi espacio ¿Que sería?

\_\_\_\_\_\_\_\_\_\_\_\_\_\_\_\_\_\_\_\_\_\_\_\_\_\_\_\_\_\_\_\_\_\_\_\_\_\_\_\_\_\_\_\_\_\_\_\_\_\_\_\_\_\_\_\_\_

9.- ¿Qué tan importante consideras que es la Capacitación para brindar un mejor servicio a los Contribuyentes?

- a) Muy importante
- b) Más o menos importante
- c) No es importante

10.- Desde que iniciaste tus prácticas o servicio social, ¿Que temas sientes que te han sido más complicados de entender y poner en práctica?

- a) contraseña
- b) inscripción
- c) domicilio
- d) factura

otro\_\_\_\_\_\_\_\_\_

11.- ¿Considerarías útil el uso de un Manual de Inducción para los recién llegados a Prácticas/ Servicio social en el SAT, en el Área de Atención al Contribuyente?

a) Si, lo utilizaría

b) No, pero si lo leería

c) No, no me es relevante

12.- ¿Como encuentras el ambiente en Sala de internet, Mi Espacio, Modulo 2?

12A.- Es Motivador

¿Por qué? \_\_\_\_\_\_\_\_\_\_\_\_\_\_\_\_\_\_\_\_\_\_\_\_\_\_\_\_\_\_\_\_\_\_\_\_\_\_\_\_\_\_\_\_\_\_\_\_\_\_\_\_\_

12B.-Es Complejo

 $\lambda$ . Por qué?  $\frac{1}{\lambda}$ 

13.- ¿Consideras que tienes los suficientes conocimientos para realizar tus actividades diarias sin equivocarte?

a) Si

b) No

c) No se

14.- En porcentaje, ¿Como consideras que ha sido tu desempeño en el módulo 2, Sala de internet?

a) 100%

b) 80%

c) 60%

c) menos de 50 %

15.- Si se llevara a cabo un Manual de inducción para los nuevos Prestadores Residentes y de Servicio social, ¿De qué forma consideras que sería más atractivo y útil?

- a) En un manual físico
- b) En un manual digital (disco)
- c) En diapositivas

16.- ¿Cómo calificarías la atención que se le da al Contribuyente en el módulo 2, Sala de internet?

- a) Excelente
- b) Buena
- c) Regular.

# MANUAL DE INDUCCION PARA SERVICIO SOCIAL Y PRACTICAS PROFESIONALES, SALA DE INTERNET, MODULO 2, SERVICIOS AL CONTRIBUYENTE.

#### Presenta

Tania Marcela Méndez Mejía

Ing. En Administración

Instituto Tecnológico Superior de la Región Sierra

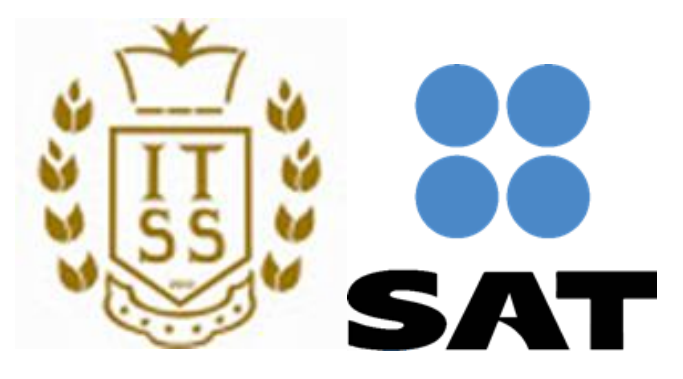

Diciembre de 2019

AV. Paseo Tabasco No 1203 (Torre empresarial) Col. Lindavista, Villahermosa Tabasco.

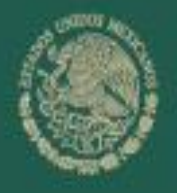

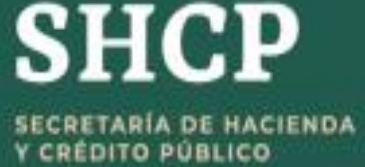

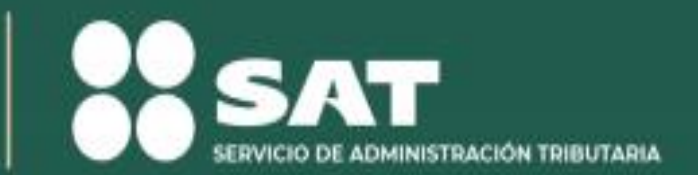

# **MANUAL DE PROCEDIMIENTOS DE SERVICIOS AL CONTRIBUYENTE**

# **Área de Administración Desconcentrada de Servicios al Contribuyente 1**

**Diciembre 2019**

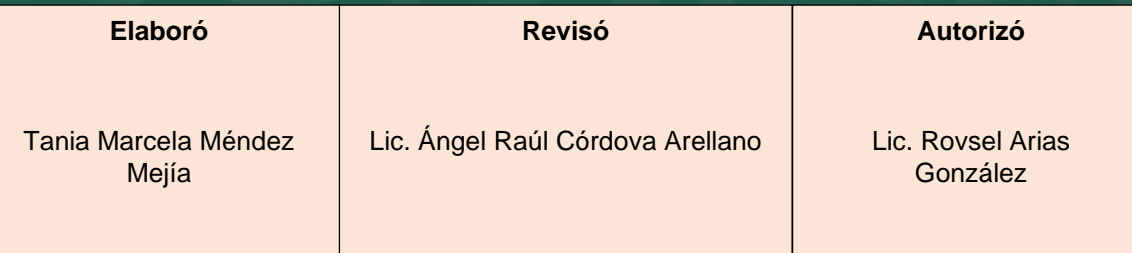

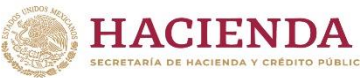

**SSAT** 

**Manual de Inducción de Servicios al Contribuyente, Sala de Internet.**

# **Índice:**

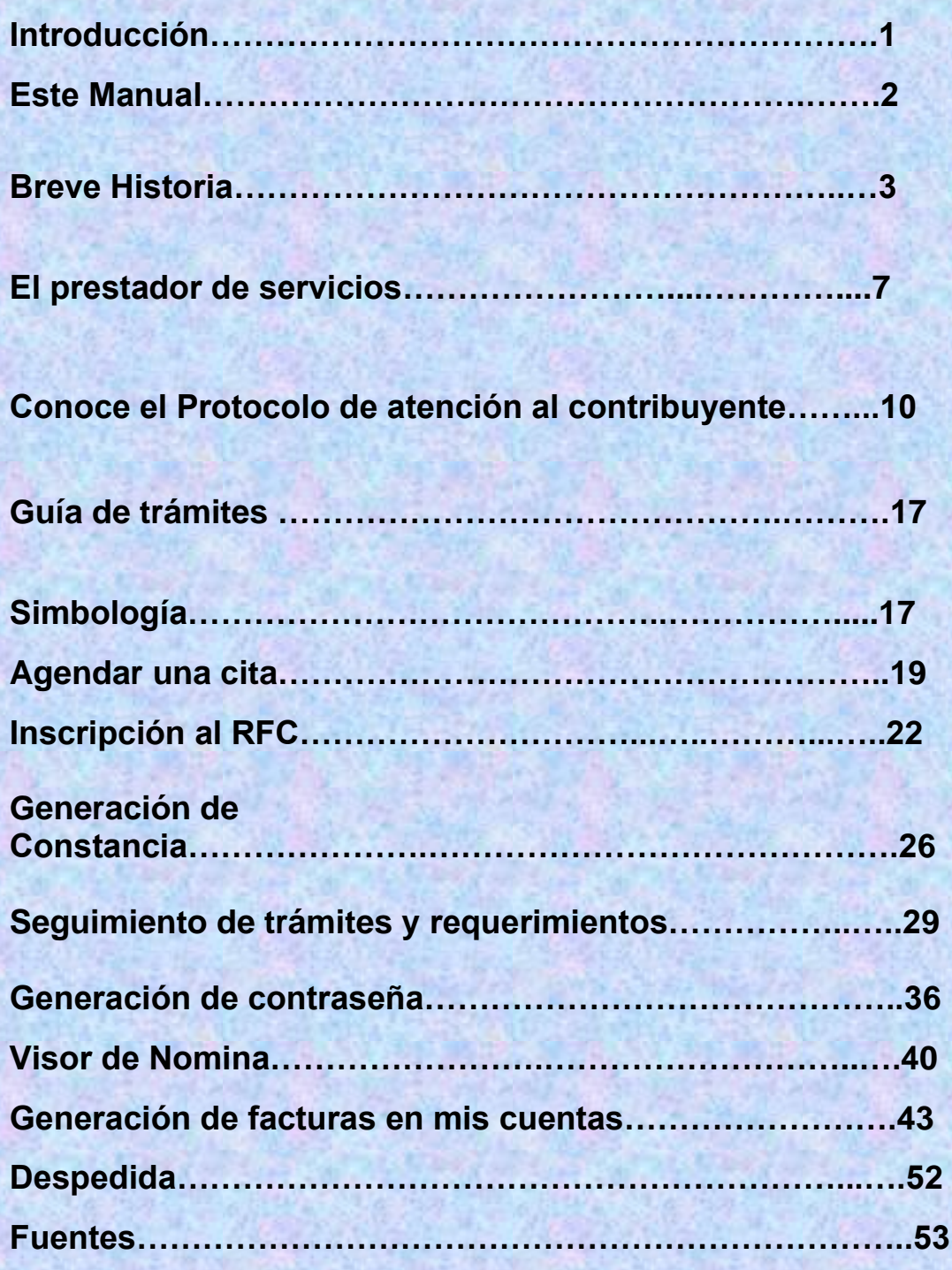

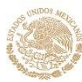

# **Introducción**

HACIENDA SSAT

Hemos querido que este Manual sea de fácil lectura y comprensión para el usuario, entendiendo que su valor como herramienta de gestión estriba precisamente en que sea accesible a cualquier prestador de Servicio Social y de prácticas profesionales del área de atención al contribuyente de la organización y favorezca acciones de aplicación diaria para el mejoramiento de los servicios.

Por eso hemos tratado de hacerlo muy sencillo y didáctico apoyándonos en una serie de preguntas y respuestas respondidas a través de cuestionarios previamente elaborados y respondidos por prestadores de Servicio y Prácticas Profesionales con las que extendemos la bienvenida a la Institución.

De igual forma exponemos todo lo referente a la institución como es su misión, visión, valores, obligaciones y derechos en la institución.

Este manual pretende que el usuario pueda empaparse mejor de conocimientos de los tramites que realizara durante su estancia en la institución, esto con el objetivo de hacer más agradable su estancia en la institución, evitar la frustración, así también evitar cometer algunos errores.

Esperamos que el manual sea de utilidad para los usuarios, de fácil entendimiento y fortalezca tus habilidades en la institución.

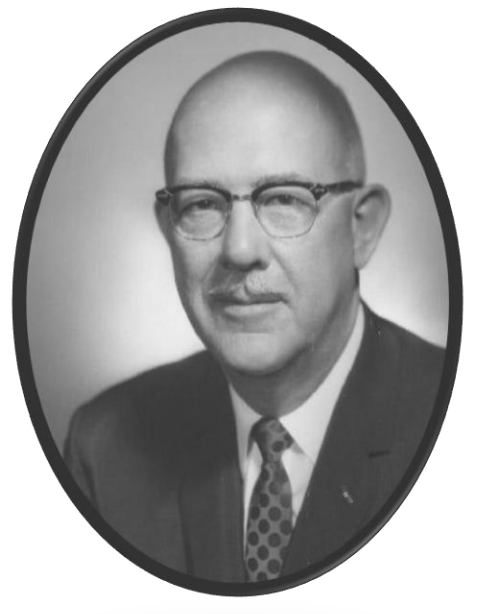

*"El ser humano necesita recibir instrucción sencilla e inteligente sobre lo que se espera que haga, cómo lo puede hacer y qué constituye un trabajo bien hecho."*

*Lawrence Appley*

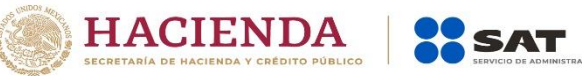

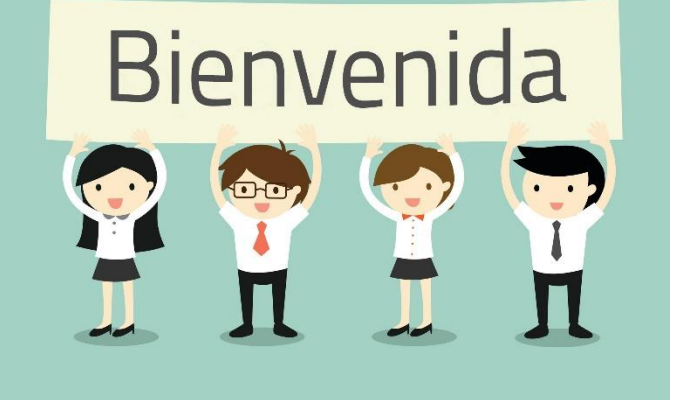

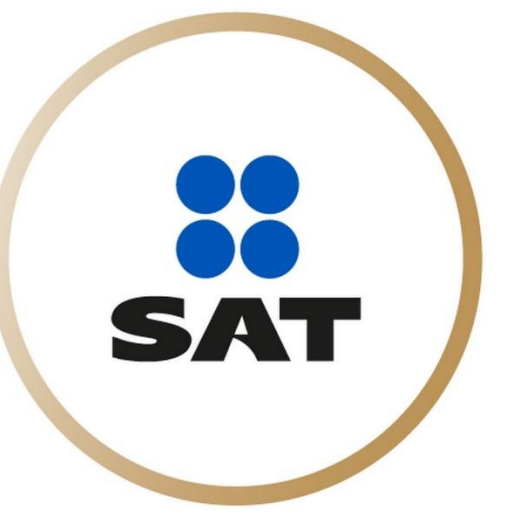

### **Este Manual**

Ha sido elaborado y creado para ti, que ahora eres un miembro nuevo en nuestra empresa y que empezaras a convivir diariamente con nosotros.

Esperamos que este manual te sea agradable

y puedas comprender de manera sencilla tus actividades, derechos y obligaciones para que realices y desempeñes mejor tus funciones.

Después de revisar este manual irás conociendo más acerca de las razones de nuestro éxito, sin embargo, no podríamos lograrlo sin el esfuerzo y dedicación de cada una de las personas que aquí laboran.

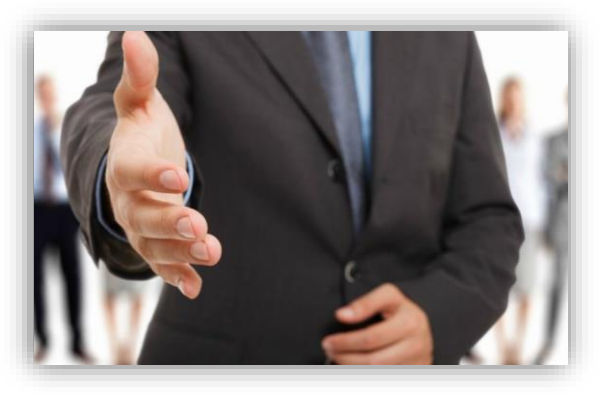

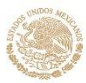

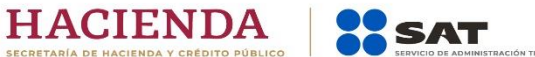

# **Breve Historia**

#### **Orígenes del SAT**

El Servicio de Administración Tributaria (SAT) es un órgano desconcentrado de la Secretaría de Hacienda y Crédito Público.

Desde su creación ha tenido como único fin que las personas físicas y morales contribuyan al gasto público. Entre sus funciones está la de fiscalizar a los contribuyentes para que cumplan con las prácticas tributarias y aduaneras, de facilitar e incentivar el cumplimiento voluntario y de generar y proporcionar la información necesaria para el diseño y la evaluación de la política tributaria.

La historia del SAT comenzó el 15 de diciembre de 1995, cuando se publicó la Ley del Servicio de Administración Tributaria, mediante la cual se creó el nuevo órgano desconcentrado como máxima autoridad fiscal. Todo esto en un México que enfrentaba una de sus peores crisis, con el llamado efecto "tequila" o "error de diciembre" como lo llamarían poco después.

Para el gobierno federal del presidente Ernesto Zedillo no era una tarea sencilla, pues para el año siguiente, en marzo de 1996, se autorizó y registró una nueva estructura orgánica de la Secretaría de Hacienda y Crédito Público, al eliminar y añadir a este nuevo órgano descentralizado. Para el 1 de julio de 1997 entró en funciones el órgano desconcentrado, cuyo Reglamento Interior se publicó el 30 de junio de ese mismo año.

El SAT sustituyó a la Subsecretaría de Ingresos, de la cual se eliminaron (toma aire): la Dirección General de Política de Ingresos; la Administración General de Información, Desarrollo y Evaluación y la Coordinación General de Administración, y se crearon la Presidencia del propio órgano, el Secretariado Técnico de la Comisión del Servicio Fiscal de Carrera, la Dirección General de Planeación Tributaria, la Dirección General de Tecnología de la Información, la Unidad de Comunicación Social y la Coordinación General de Recursos; así como las Coordinaciones Regionales y Locales de Recursos.

Hasta la fecha este organismo ha tenido diversas modificaciones. El 3 de diciembre de 1999 se publicó un nuevo Reglamento Interior del SAT, con los siguientes cambios en su estructura orgánica:

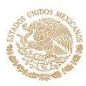

HACIENDA | 22 SAT

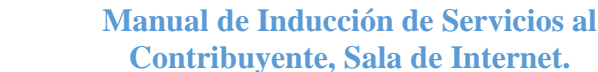

• Desapareció la Unidad de Comunicación Social, las administraciones regionales de Recaudación, de Auditoría Fiscal, Jurídica de Ingresos y de Aduanas, y las coordinaciones regionales de Recursos.

• Se crearon las Administraciones Generales de Grandes Contribuyentes y de Coordinación y Evaluación Tributaria, las administraciones estatales y metropolitanas y las administraciones locales de Grandes Contribuyentes.

Para el 22 de marzo de 2001 un nuevo reglamento interior, en el cual se presentaron los siguientes cambios en los nombres dentro de su estructura orgánica:

• La Administración General Jurídica de Ingresos cambió por Administración General Jurídica.

• La Administración General de Recursos cambió a Administración General de Innovación y Calidad.

• La Administración General de Coordinación y Evaluación Tributaria por Administración General de Evaluación.

Para sentar las bases orgánico-funcionales del Servicio de Administración Tributaria, en marzo de 1996 se autorizó y registró una nueva estructura orgánica básica de la Secretaría de Hacienda y Crédito Público.

El SAT inicia funciones el 1o. de julio de 1997, publicándose su Reglamento Interior el 30 de junio de ese mismo año en el Diario Oficial de la Federación. El 05 de enero de 2016 se publica el Manual de Organización General del SAT 2016, con el fin de dar a conocer la estructura y funciones mediante las que se habrán de realizar las acciones que le competen, para lograr la adecuada aplicación de la política fiscal y aduanera que incida favorablemente en el financiamiento del gasto público.

#### **Misión:**

Recaudar con transparencia y efectividad los recursos para el Estado, brindando servicios que faciliten el cumplimiento de las obligaciones tributarias y aduaneras, con apego al marco legal vigente.

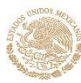

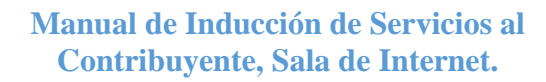

#### **Visión:**

Ser en el 2,023 una Administración Tributaria renovada, efectiva y automatizada, a la vanguardia de las mejores prácticas de administración de tributos internos y los que gravan el comercio exterior.

#### **Valores**

- I. Honestidad. Los signos distintivos del personal del SAT deben ser integridad, honradez y congruencia entre lo que dice y hace.
- II. Respeto. Reconocer el valor y derechos de las personas.

HACIENDA SSAT

- III. Compromiso. Trabajar juntos hacia resultados comunes compartiendo retos y éxitos.
- IV. Responsabilidad. Cumplir con el deber asignado, asumiendo las consecuencias.

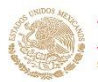

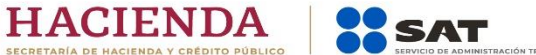

# **El prestador de servicios**

#### **Conoce tus derechos como prestador de servicio social y prácticas profesionales**

- $\checkmark$  Recibir un trato digno y respetuoso
- ✓ Realizar actividades asignadas acordes a su perfil académico
- ✓ Recibir asesoría y orientación permanente para el buen desarrollo de las actividades que le sean encomendadas.
- $\checkmark$  Recibir un gafete de identificación para el ingreso a los inmuebles del SAT
- $\checkmark$  Contar con los recursos materiales necesarios para desempeño de las actividades asignadas
- $\checkmark$  Recibir una asesoría del área a donde prestara su servicio social y/o prácticas profesionales.
- $\checkmark$  Sea proporcionada la información relativa a tramites de ingreso, permanencia y conclusión del servicio social y/o prácticas profesionales
- ✓ Conocer si recibirá apoyo económico o no, al inicio de su prestación de servicio y/o prácticas profesionales
- $\checkmark$  A recibir en tiempo el oficio de termino por la prestación de servicio y/o prácticas profesionales.

#### **Conoce tus obligaciones como prestador de servicio social y prácticas profesionales**

- ❖ Asistir puntualmente a sus actividades en el lugar y horario señalado.
- ❖ Desempeñar las actividades con eficiencia
- ❖ Permanecer en el lugar que se le asigne durante el horario establecido para la prestación del servicio, (no deberá salir de las instalaciones del SAT durante el horario de servicio.)
- ❖ Registrar su asistencia en las listas que para el fin se establezcan
- ❖ Portar a la vista el gafete de identificación dentro de las instalaciones del SAT; dicho gafete es intransferible por lo que no se debe hacer mal uso de este.
- ❖ No divulgar a terceros información y documentación a los que tenga acceso
- ❖ Conducirse con amabilidad, rectitud y respeto a sus compañeros y superiores
- ❖ Avisa al titular del área en donde presta su servicio social prácticas profesionales cualquier eventualidad que le impida asistir

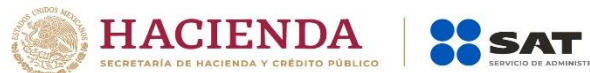

- ❖ Evitar la ejecución de actos que pongan en peligro su integridad física y la de sus compañeros
- ❖ Permitir la revisión de mochilas por parte del personal de vigilancia al entrar y salir del inmueble SAT
- ❖ Cuidar el recurso proporcionado para desarrollar las actividades encomendadas.
- ❖ Abstenerse de realizar actividades distintas a las asignadas dentro de sus horas de servicio.
- ❖ Cubrir la reparación del daño que causen a los bienes que se les haya asignado durante el periodo de prestación de servicio
- ❖ Reintegrar el apoyo económico que indebidamente se haya otorgado, después de causar baja.
- ❖ Elaborar el informe final de actividades con la validación del superior.
- ❖ Devolver al término de su prestación del servicio social el gafete de identificación y recursos materiales que se le haya proporcionado.
- ❖ En caso de extravió del gafete levantar acta ministerial, para su reposición
- ❖ Abstenerse de recibir de los contribuyentes, alguna remuneración en dinero o en especie a cambio de algún servicio.

### **Tu nuevo trabajo como prestador**

Tu horario de trabajo deberá ser elegido antes de iniciar con la prestación del servicio, toma esta decisión con responsabilidad ya que deberás respetarlo y cumplir con el. Este puede variar de 4 hasta 8 horas dependiendo que servicio prestaras (servicio social o residencia profesional)

Esperamos que trabajes según los horarios que te sean asignados, a menos que se presente alguna irregularidad que sea autorizada por tu superior del área.

Es importante que llegues siempre 10 minutos antes de tu hora de entrada para firmar tu lista de asistencia y recibir indicaciones.

Ante cualquier inasistencia por enfermedad, presentar tu copia de receta médica, para que la falta pueda ser justificada.

Recuerda que las inasistencias deben ser máximas 8 (no justificadas) o perderás la oportunidad de prestar tus servicios en nuestra institución. Deberás recordar que cada inasistencia deberá ser repuesta con más horas, prolongando así tu estancia.

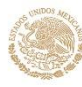

La empresa otorga camisetas con logo del SAT como uniformes,

Pero al comenzar tu primer día puedes usar lo siguiente

• Camisa o camiseta blanca.

HACIENDA SSAT

- Pantalón de vestir negro/azul marino (no mezclilla)
- Zapatos de vestir cómodos (no tenis, ni sandalias)
- La portación del uniforme (cuando aplique) o en su caso, vestimenta formal acorde a los colores del uniforme institucional, respetando el modelo autorizado.
- Es importante que portes correctamente tu uniforme, y que la uses en la empresa.
- Portación del gafete en un lugar visible para el ciudadano o contribuyente
- Mantener el lugar de trabajo limpio y organizado
- Cuidado de la imagen personal (higiene)

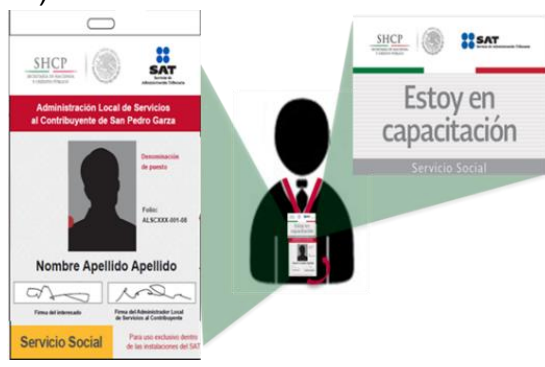

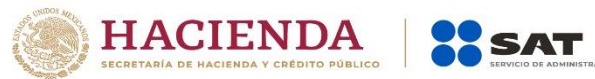

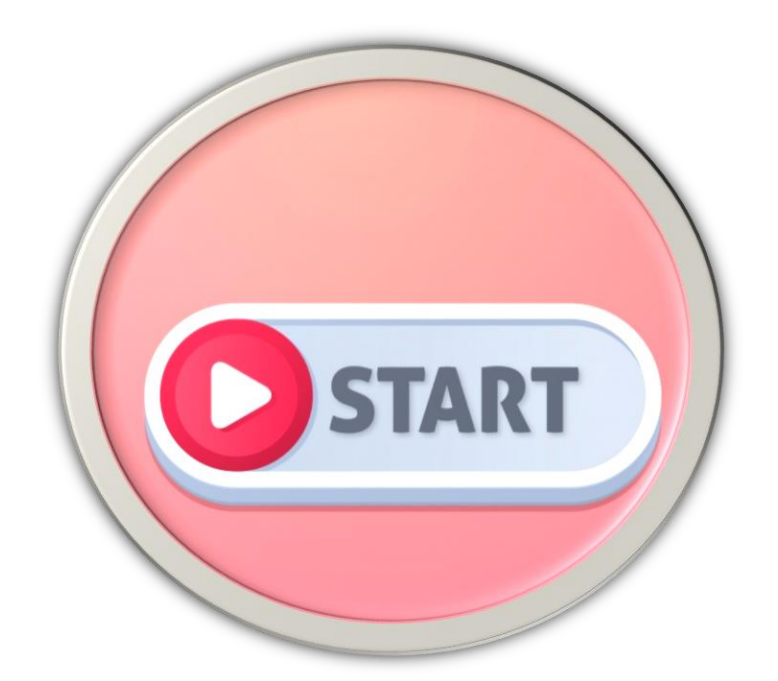

# **Un nuevo comienzo…. ¿Estás Listo?**

Al ingresar por primera vez a la empresa es muy normal que te sientas nervioso, y raro, pero, eso quiere decir que te preocupas, por dar lo mejor de ti.

No te desanimes si al principio sientes que no haces bien las cosas o que eres un poco torpe en algunas ocasiones, este nerviosismo no es exclusivamente tuyo. Es necesario que pienses que tus compañeros de trabajo que también son prestadores de servicio social y prácticas con más tiempo que tú en la empresa también tuvieron que pasar por lo mismo, también se sintieron nerviosos y aprendieron poco a poco hasta obtener la práctica y los conocimientos necesarios.

Recuerda siempre que las habilidades y la coordinación necesarias para realizar tu trabajo adecuadamente puedes adquirirlas a través del esfuerzo diario. Sé paciente y perseverante.

No intentes avanzar rápido en los primeros días de trabajo, pues puede que al precipitarte realices mal tus labores y causes problemas al equipo, daños o accidentes. Trabaja de manera segura, y verás que, en poco tiempo, con entrenamiento y práctica tú podrás ser eficiente.

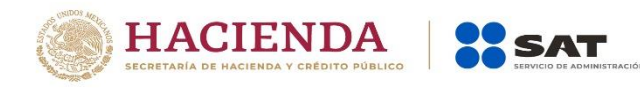

#### **Conoce el Protocolo de atención al contribuyente**

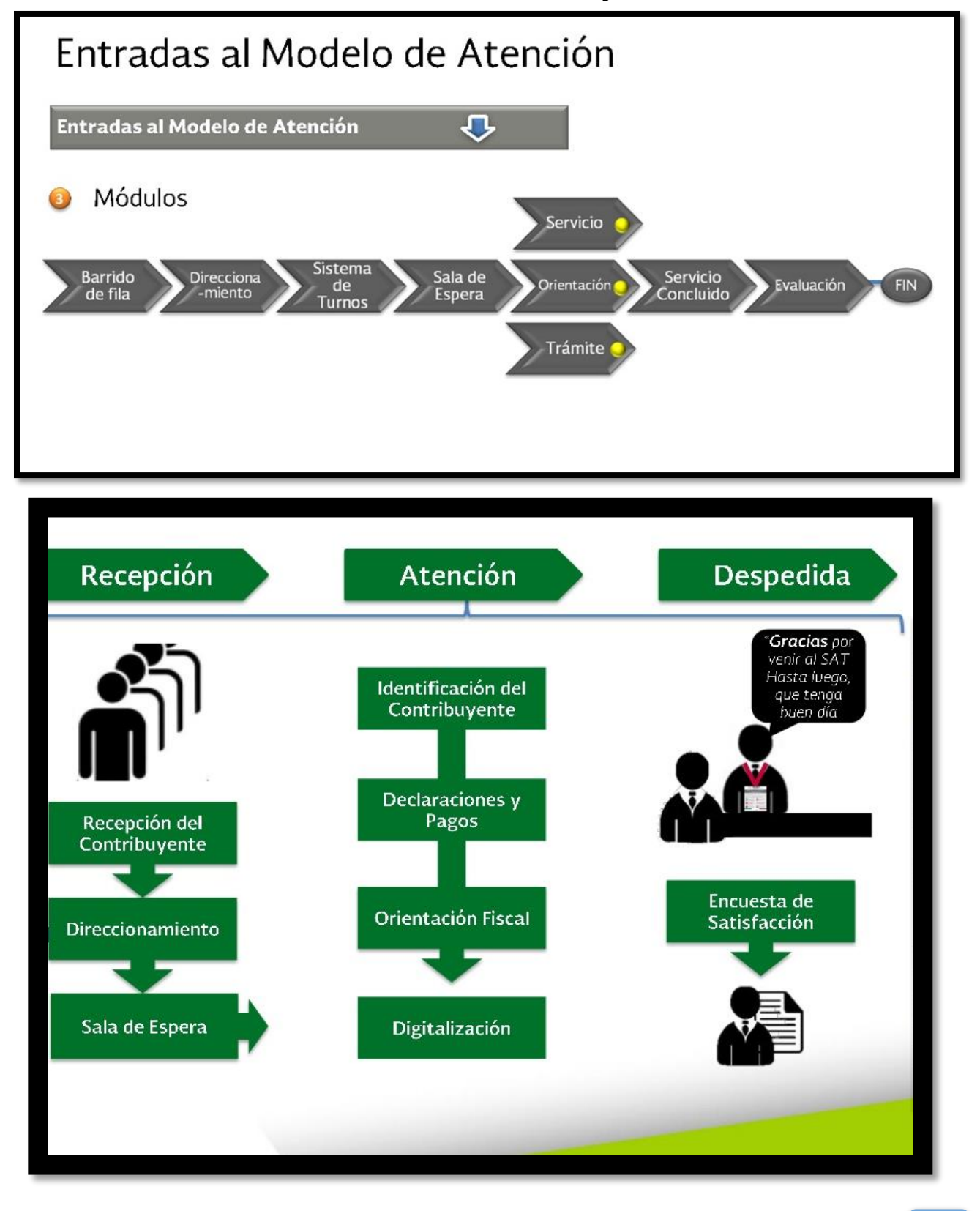

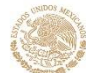

- ✓ Verificar que cuentas con lo necesario para proporcionar el servicio
- $\checkmark$  En cualquier punto de atención, hacer contacto visual con la persona desde el momento que se acerque
- ✓ ¡Saluda!, preséntate ¿En qué le puedo servir?
- ✓ Invítalo a tomar asiento

HACIENDA | 22 SAT

- ✓ Escúchalo para determinar su verdadera necesidad.
- $\checkmark$  Indícale los documentos que se requieren estrictamente
- $\checkmark$  Explícale lo que realizas en la computadora y el uso de cada producto que le entregas

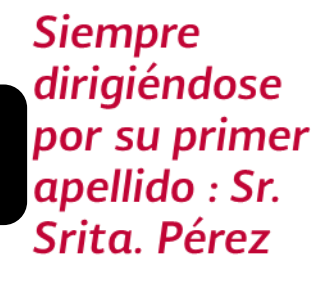

- ✓ ¿Puedo apoyarte en algo más o tiene alguna duda?
- ✓ Al finalizar la atención confirma si ha quedado clara la explicación brindada y se le deberá preguntar lo siguiente:

¿Sabe que existen mecanismos para presentar quejas y/o denuncias en esta institución?

Si responde que no, se le darán a conocer los mecanismos para presentar quejas y denuncias

 $\checkmark$  Agradecemos su visita al SAT

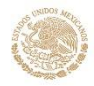

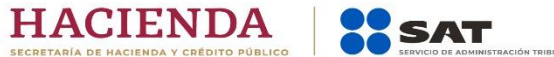

#### **Casos especiales**

Atención a personas ciegas o con alguna discapacidad visual:

-No tomar a la persona de la ropa ni del brazo, -Si la persona tiene perro guía, no separarlos, ni distraer o consentir al animal.

-Si la persona pide ayuda para movilizarse de un punto a otro, posar la mano de ella sobre el hombro o brazo propios.  $-cu$ ando se entreguen documentos, decirle con claridad cuáles son. -Si por algún motivo el

servidor público debe retirarse de su puesto, debe informar a la persona ciega antes de dejarla sola.

 $-IIsar$ expresiones como: "Al frente suyo está el formato o a su derecha está el bolígrafo".

#### Personas en condición de discapacidad:

-Antes de llevar a cabo cualquier acción de ayuda pregunte: "¿Desea recibir ayuda?  $-N<sub>O</sub>$ tratar  $\mathsf{a}$ las adultas personas con discapacidad como si fueran niños. -Mirar al ciudadano con naturalidad y no hacer ni decir nada que le incomode  $_{\rm{COMO}}$ risas burlonas, miradas de doble sentido  $\circ$ comentarios imprudentes.

#### Adultos Mayores y Mujeres Embarazadas:

-Una vez que entran, se deberá identificar. -Se deberá tener especial cuidado en las personas de edad avanzada.

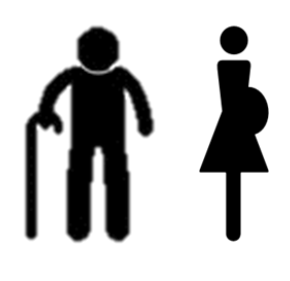

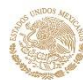

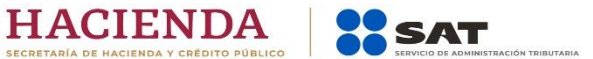

**Protocolo en periodo de contingencia**

*"El SAT le ofrece una disculpa, ya que por el momento no es posible realizar su trámite, en virtud de la alta demanda de los servicios electrónicos por parte de los contribuyentes para cumplir con sus obligaciones fiscales, lo cual está generando que los sistemas presenten inestabilidad, situación que estamos corrigiendo con el ánimo de ampliar la capacidad de los sistemas."*

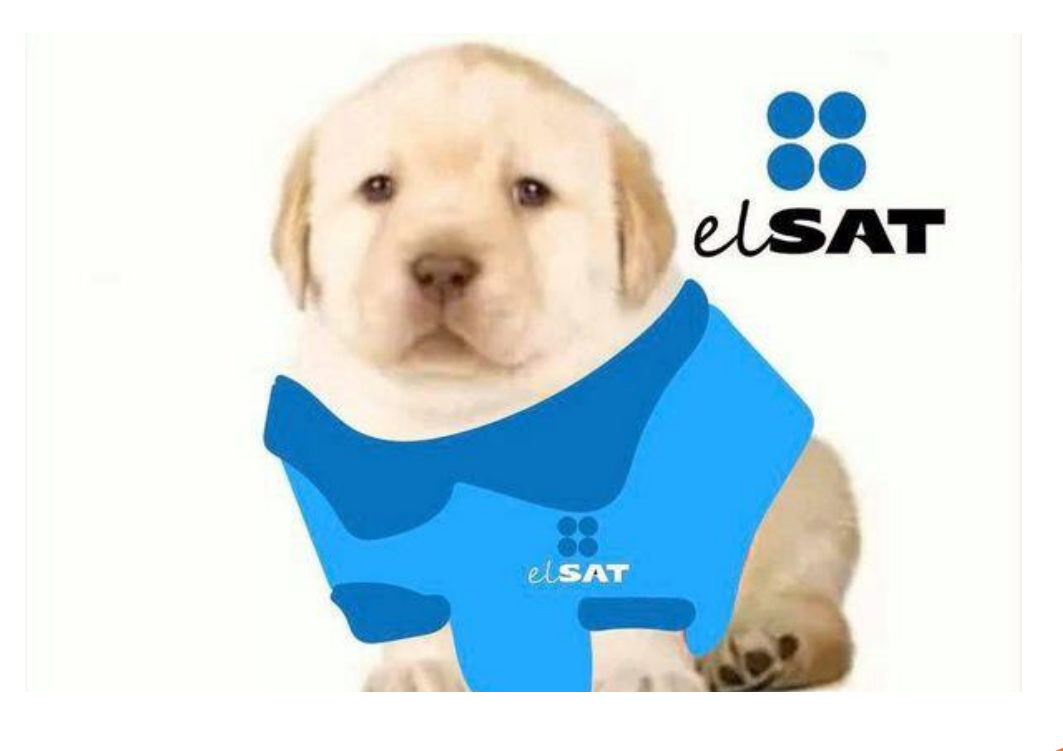

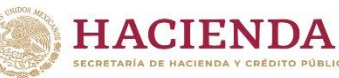

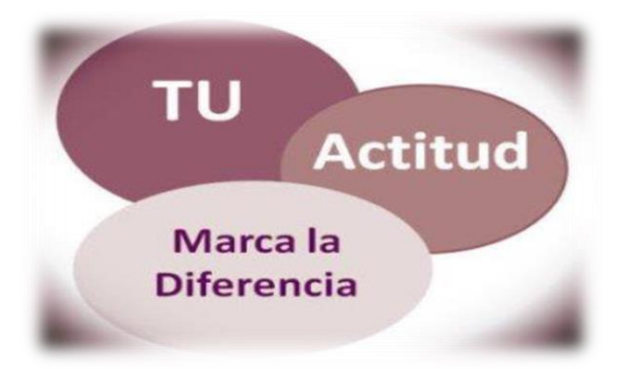

**SAT** 

#### **Consideraciones:**

- Pedir permiso antes de hacer esperar y dar pauta a que el ciudadano acepte.
- Explicar al ciudadano el por qué debe esperar.
- Al regresar, agradecer al ciudadano el tiempo de espera y continuar con la atención.
- Evitar dejar documentos oficiales al alcance del ciudadano o contribuyente al momento de dejarlo en espera.
- Bloquear tu equipo de cómputo.
- Cuando el servicio no pueda ser resuelto ofrezca alternativas de solución vigentes.
- Explique el por qué debe canalizarlo a otro punto de atención y se indicará a qué puesto debe dirigirse.
- Si éste no se encuentra en la misma sede se indicará la dirección, horario y documentos a presentar.
- Si el servicio o solicitud del ciudadano o contribuyente no puede ser resuelto de forma inmediata deberá:
- Explicar la razón de la demora
- Informar la fecha aproximada en que recibirá respuesta y medio por el cual se le entregará
- Indicar cuáles son los requisitos que deberá cumplir para realizar su trámite.
- Se debe mantener en todo momento el secreto fiscal y el acceso a la información del contribuyente debe ser con responsabilidad y con fines de orientación, a efecto de ayudar al contribuyente en el cumplimiento de sus obligaciones fiscales, ya que por ningún motivo se deberá hacer mal uso de la información.

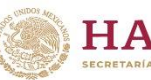

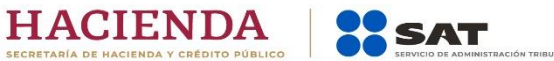

#### **Prohibiciones**

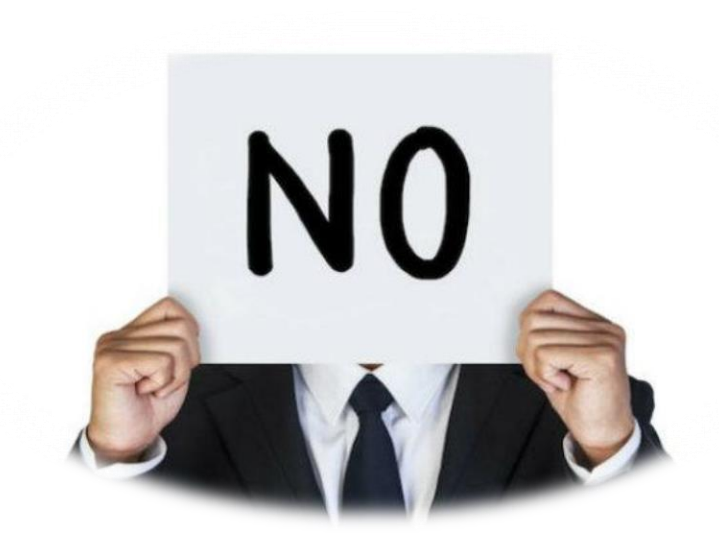

- ➢ Realizar recomendaciones, sugerencias o comentarios respecto de servicios de terceros no institucionales.
- ➢ Realizar trámites o servicios sin contar con la presencia del contribuyente o representación legal.
- ➢ Abstenerse de recibir de los contribuyentes, alguna remuneración en dinero o en especie a cambio de algún servicio.
- ➢ Entregar información confidencial a terceros, unidades administrativas o usuarios no autorizados
- ➢ Masticar chicle durante la atención.
- ➢ Actuar con indiferencia, prepotencia o negligencia hacia los contribuyentes, usuarios y compañeros de trabajo.
- ➢ Faltar al respeto, hostigar, amenazar, acosar u ofrecer un trato preferencial a contribuyentes, usuarios y compañeros de trabajo.
- ➢ Gritar o platicar, mientras se esté en horario de servicio.

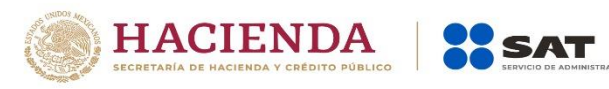

# **Guía de trámites**

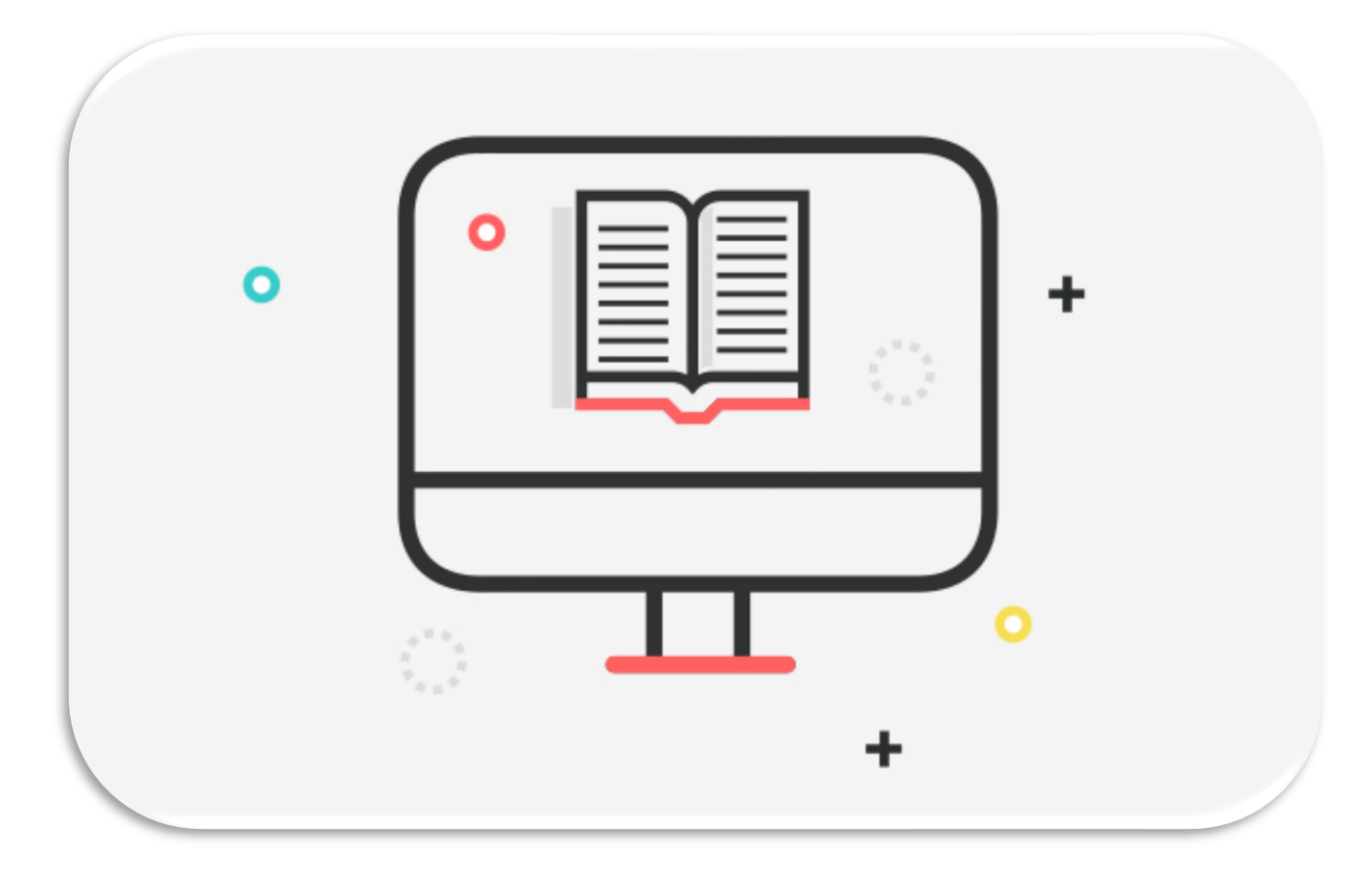

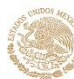

# **Simbología**

HACIENDA SSAT

Existen diferentes simbologías elaboradas por diferentes instituciones internacionales entre las cuales se encentra la AMERICAN NATIONAL STANDARD INSTITUTE (ANSI), la cual consiste en representar flujos de información del procesamiento electrónico de datos, de los cuales se han utilizado algunos símbolos para diagramas de flujo administrativo para procesos que a continuación se presentan:

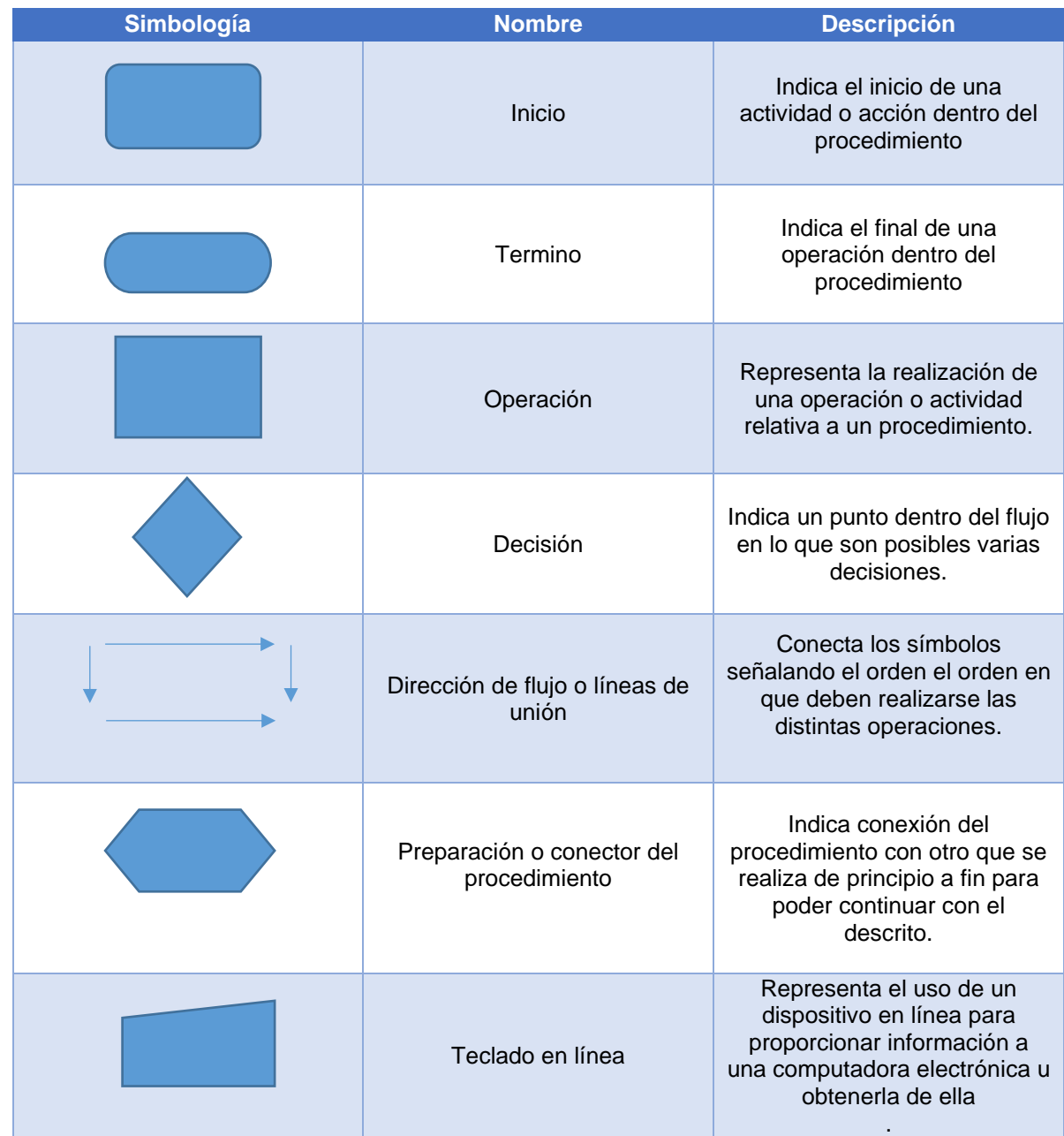

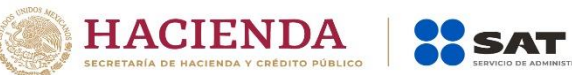

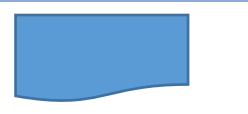

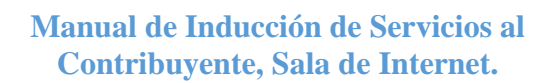

Documento

Representa el uso de documentos impresos o escritos en el proceso

Fuente: Elaboración propia con datos de los libros Manual para elaborar manuales, politicas y procedimientos y Fundamentos de programación.

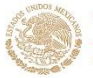

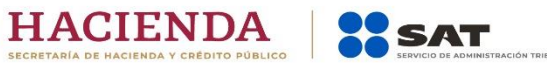

**ternet**

## **Agendar una cita**

A continuación, se presenta la descripción narrativa de la actividad desarrollada en el área de servicio al contribuyente:

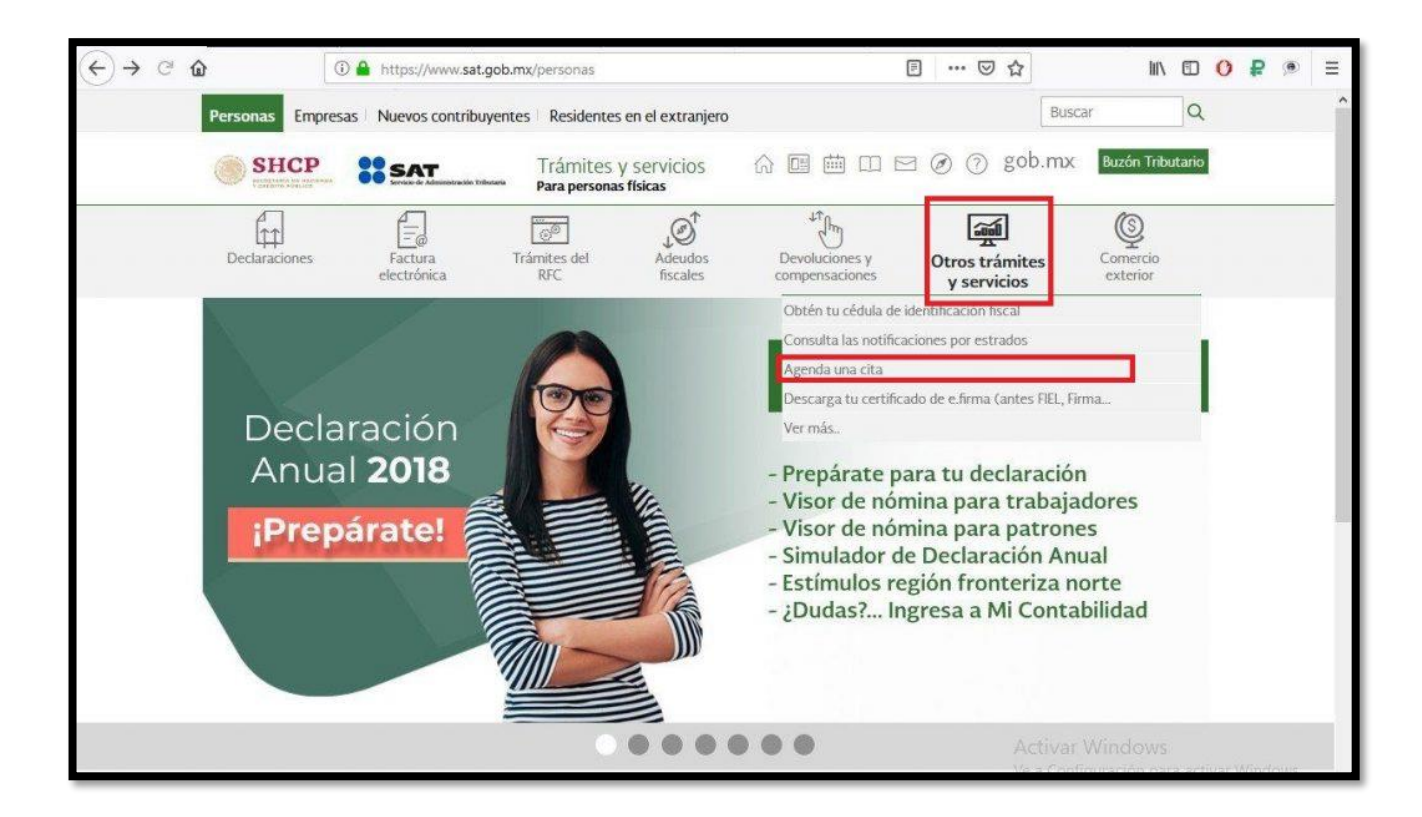

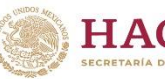

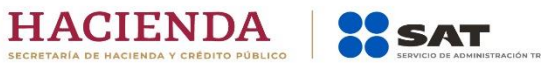

**ternet**

**Manual de Fecha de emisión Diciembre 2019 inducción Agendar cita**  SAT Sala de internet "servicios al **para trámites del**  Servicio de<br>Administración Tributaria contribuyente" Área implicada **SAT. 1° Edición Reviso Autorizo**

**Objetivo:** Ver de una manera más detalla la estructura de proceso, mediante la identificación de los implicados en el desarrollo de las actividades, así como la secuencia de los pasos para hacer el trámite eficientemente

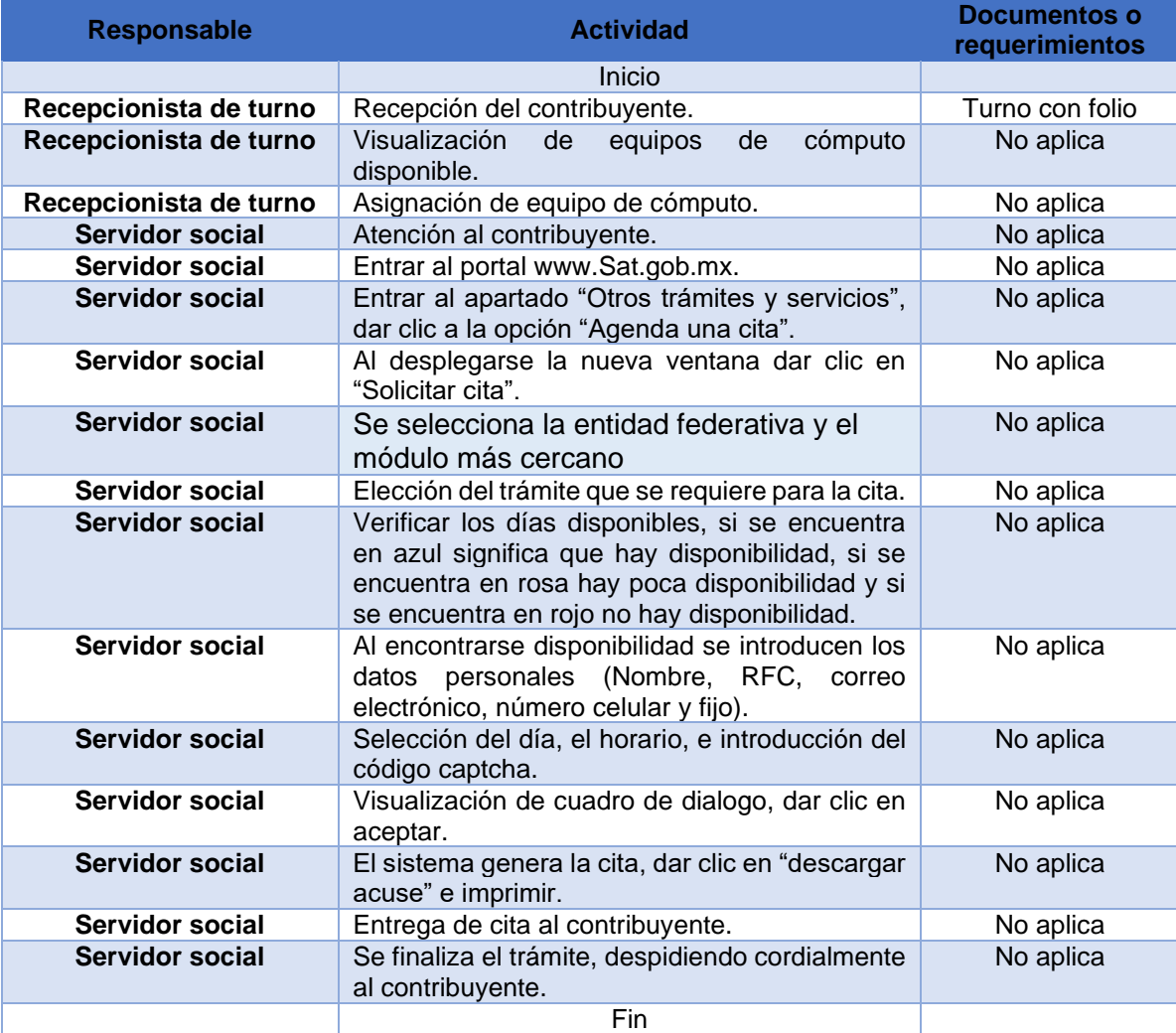

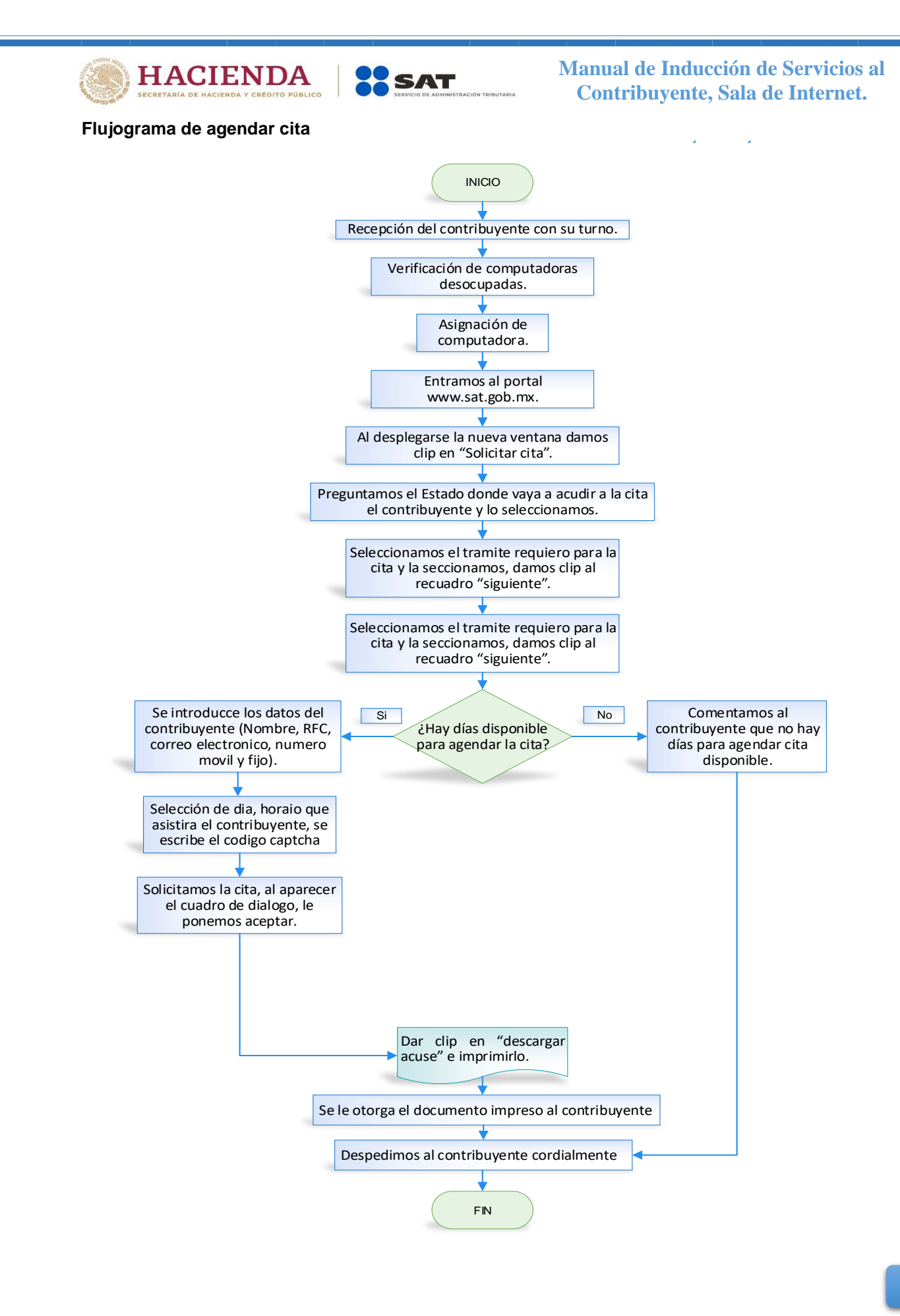

21

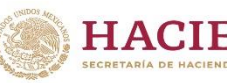

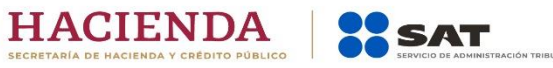

**ternet**

# **Inscripción al RFC**

A continuación, se presenta la descripción narrativa de la actividad desarrollada en el área de servicio al contribuyente:

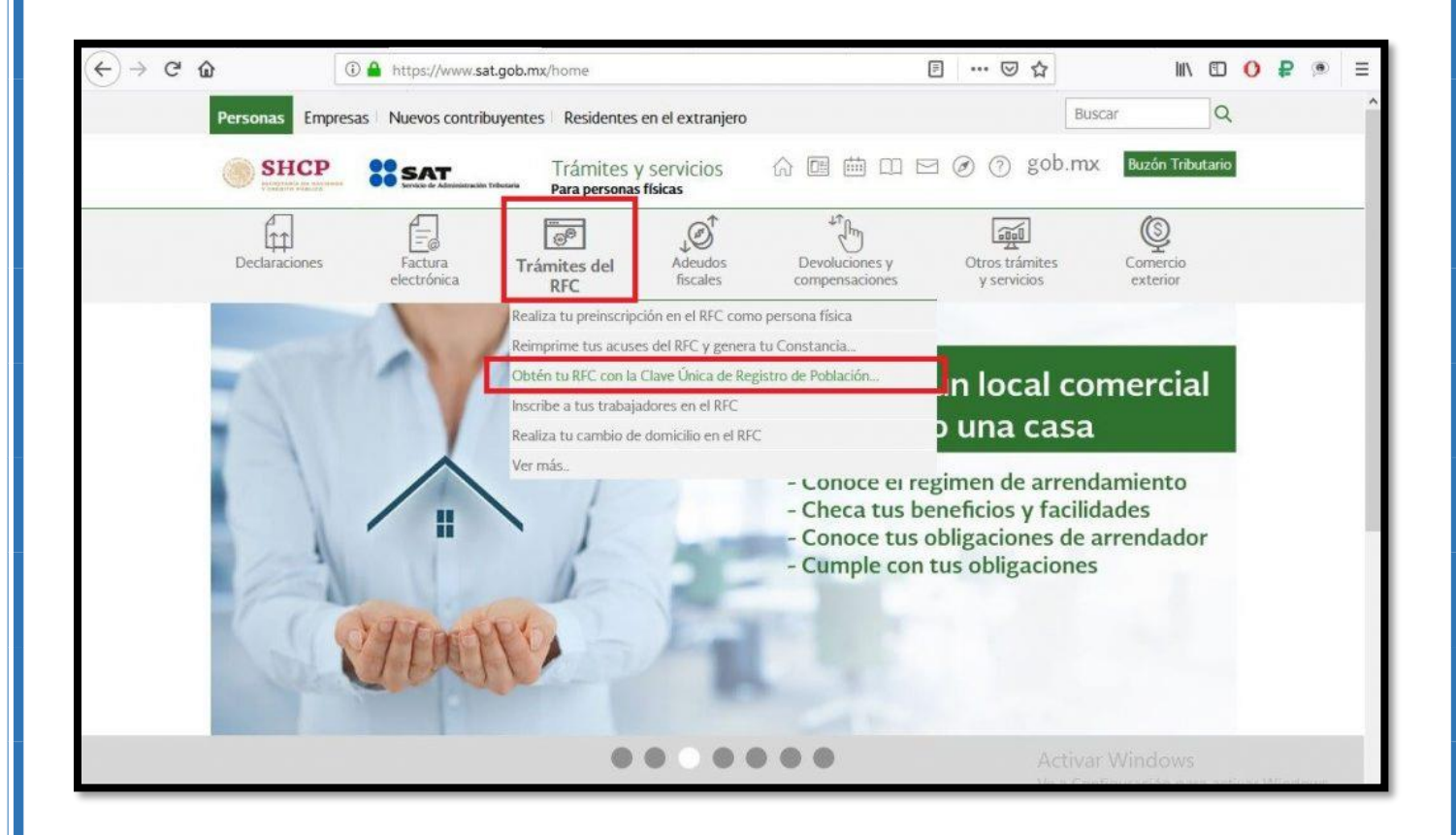

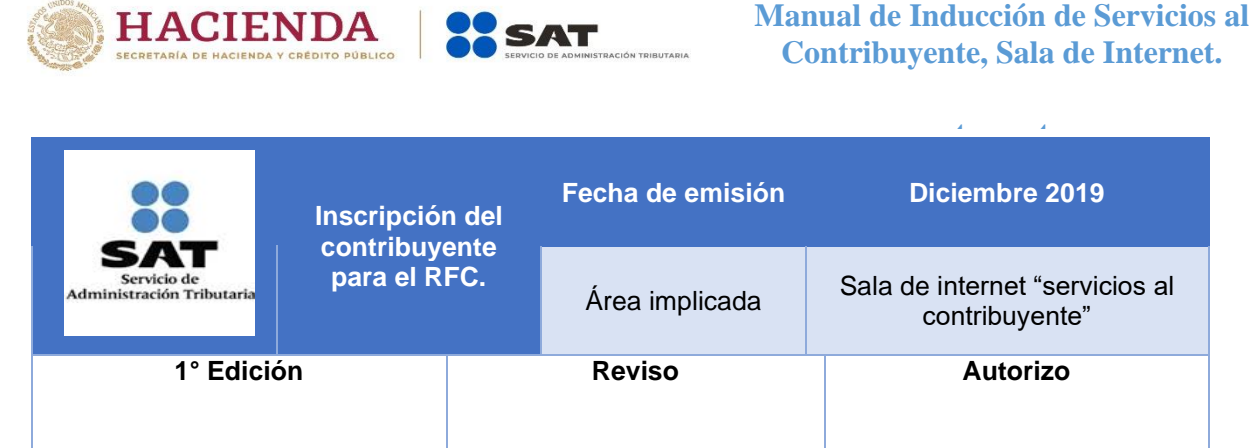

**Objetivo:** Que los contribuyentes obtengan su RFC el cual es de importancia para la realización de trámites personales, así como para que el SAT, tenga registros de su situación fiscal.

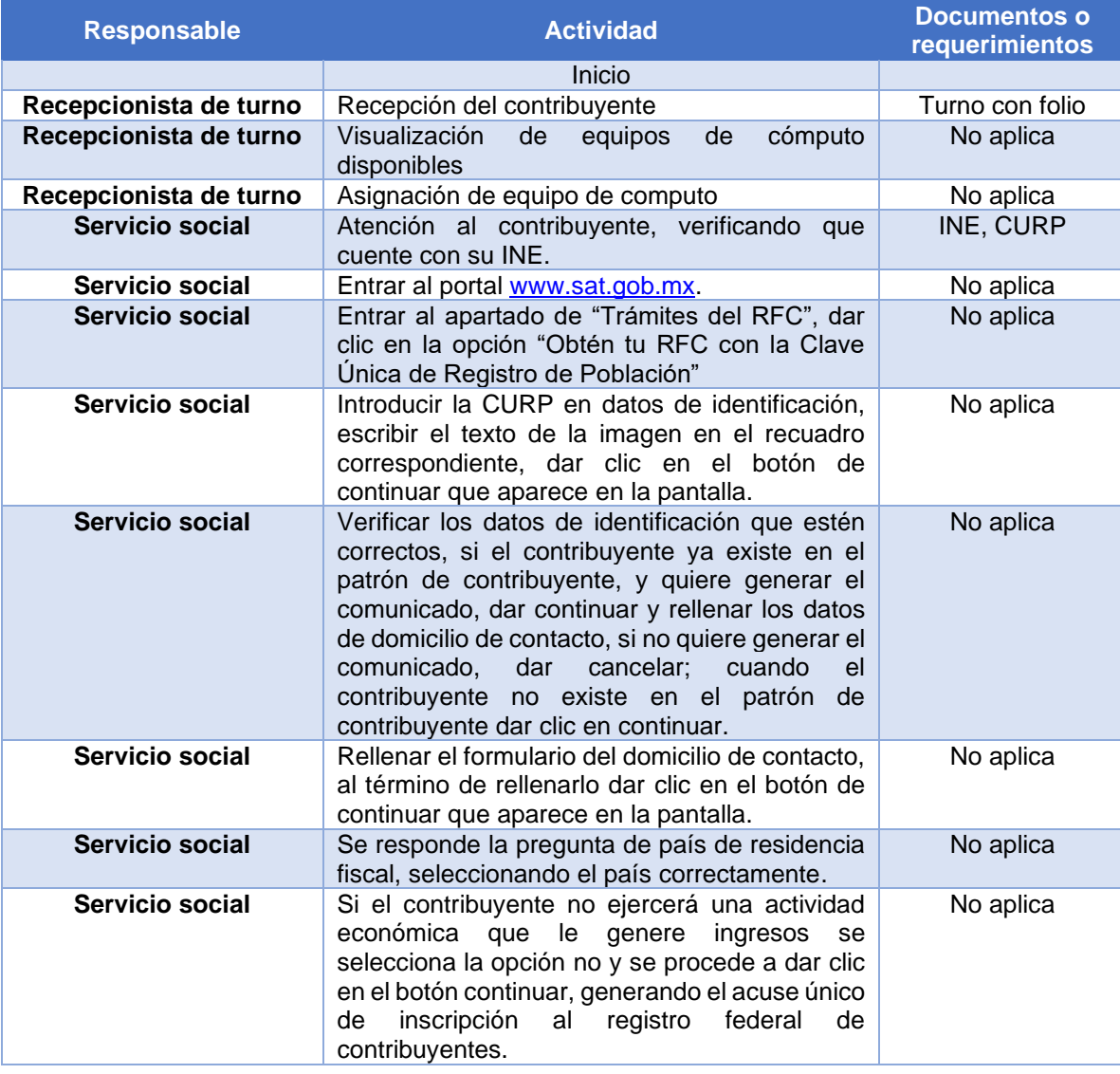

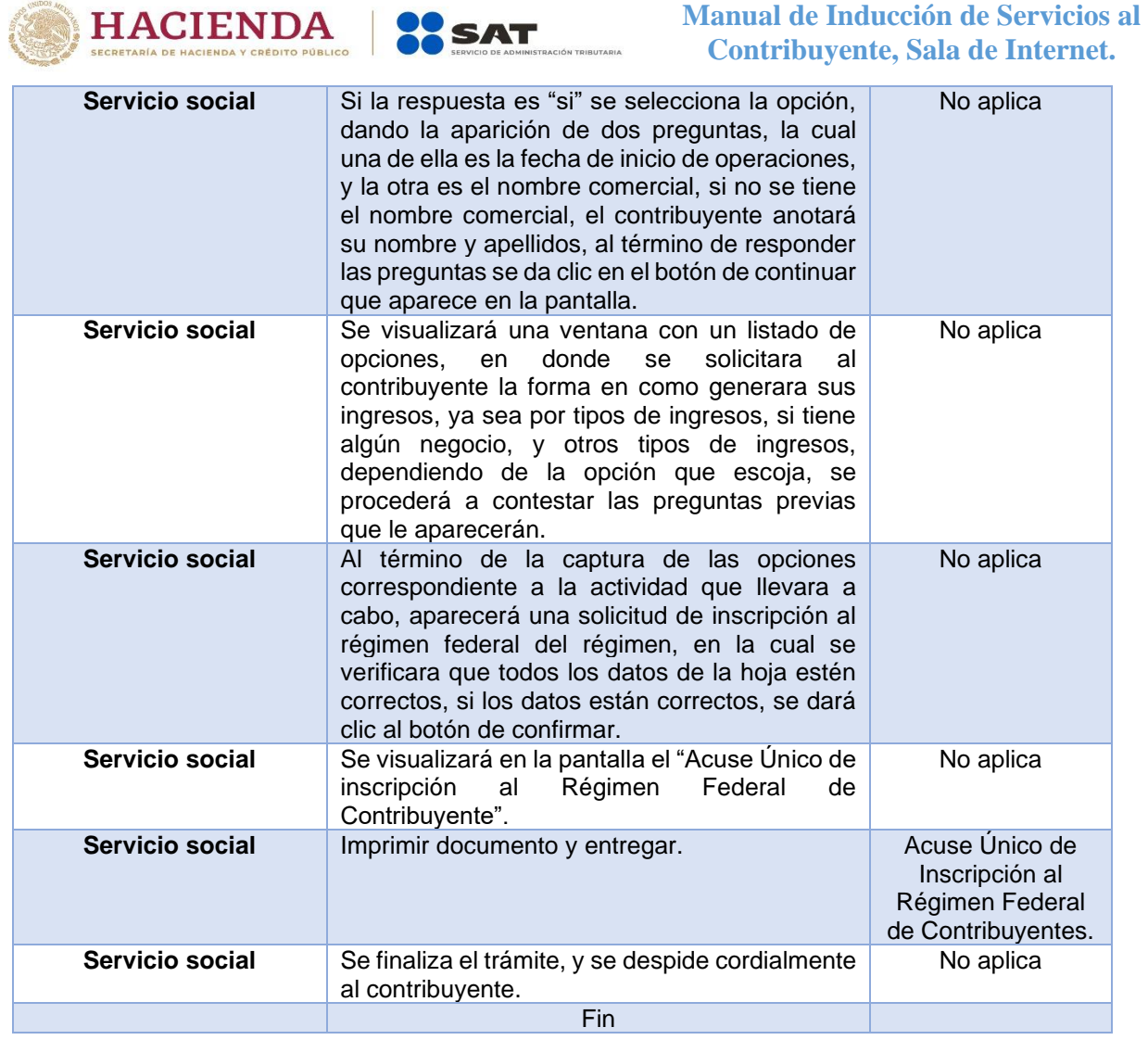
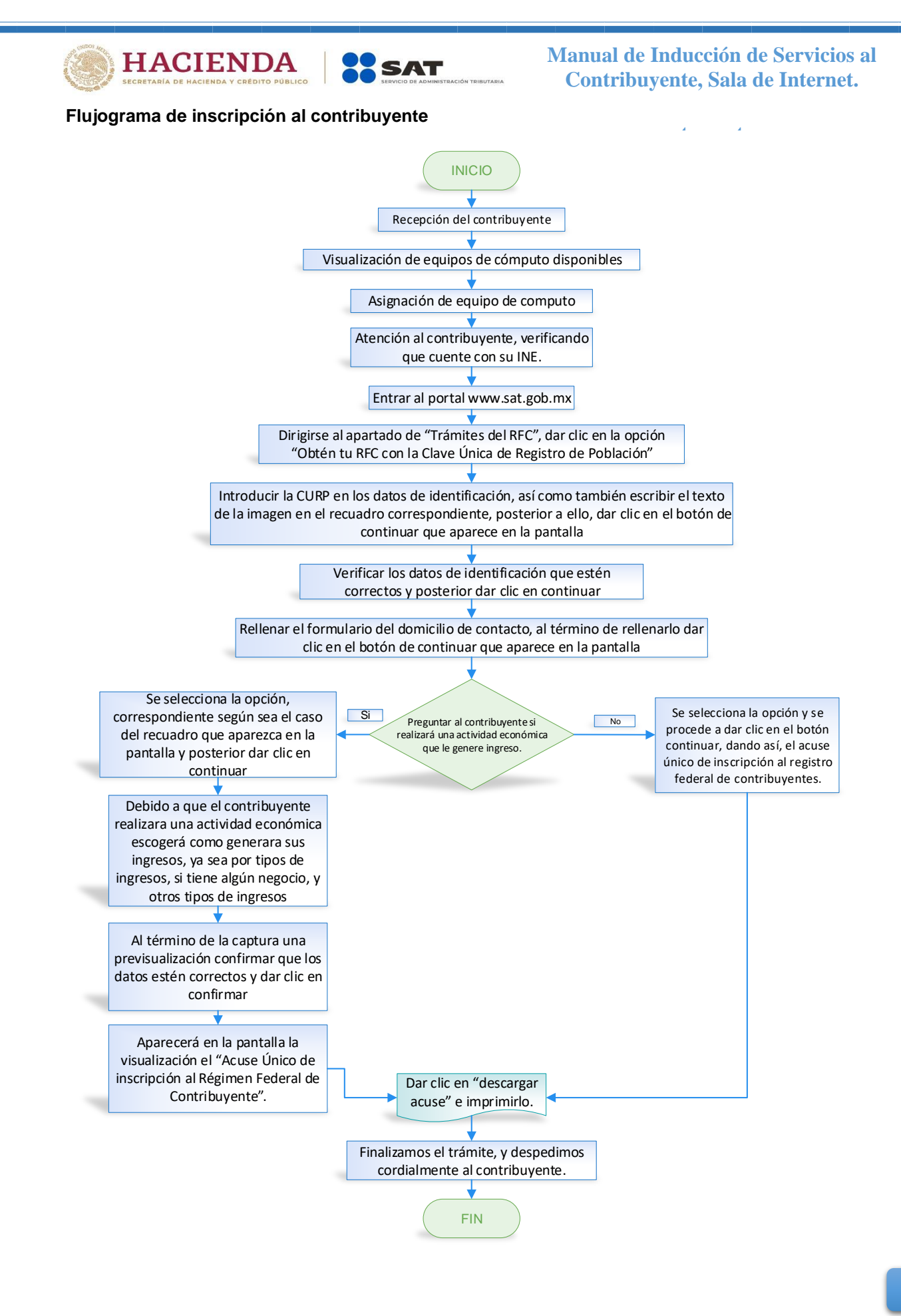

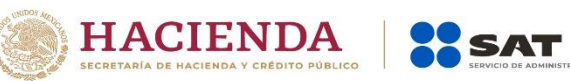

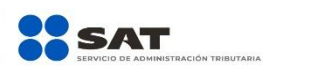

**ternet**

## **Generación de Constancia**

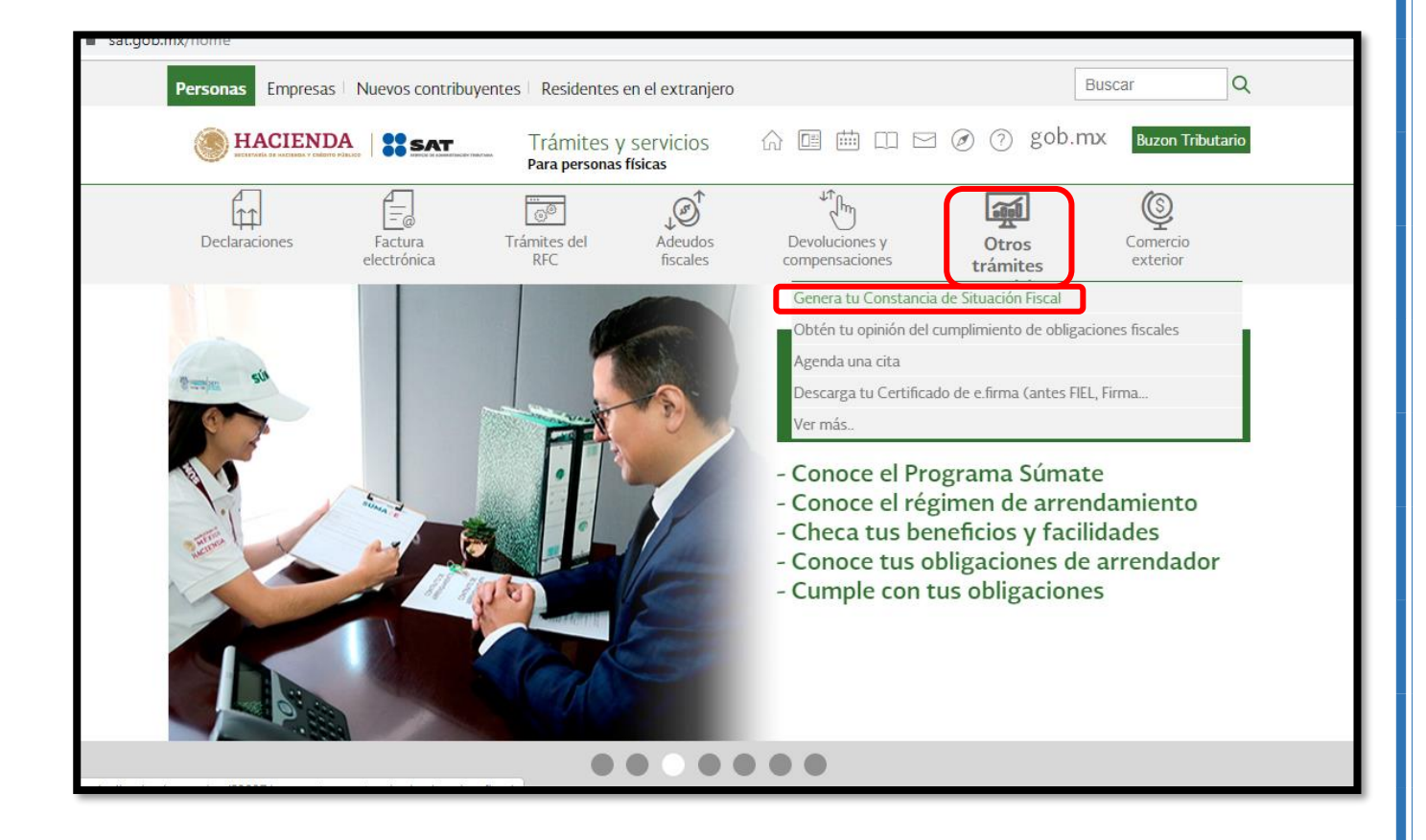

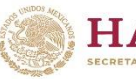

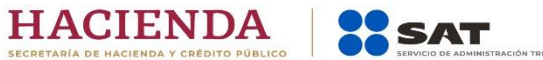

**ternet**

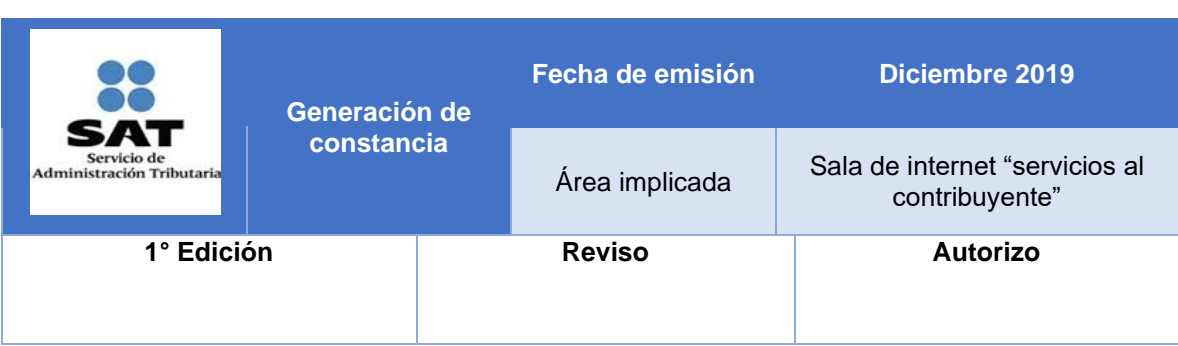

**Objetivo:** La constancia de situación fiscal con CIF, le sirve al contribuyente como identificación de que se encuentra inscrito al RFC, en dicha constancia, se puede apreciar los datos tales como sus nombres y apellidos, su CURP, su cédula de situación fiscal, su domicilio, sus medios de contacto, así como la actividad económica en que se encuentra, junto con sus obligaciones, esta constancia le sirve para hacer trámites en otras dependencias o instituciones, así como en organizaciones.

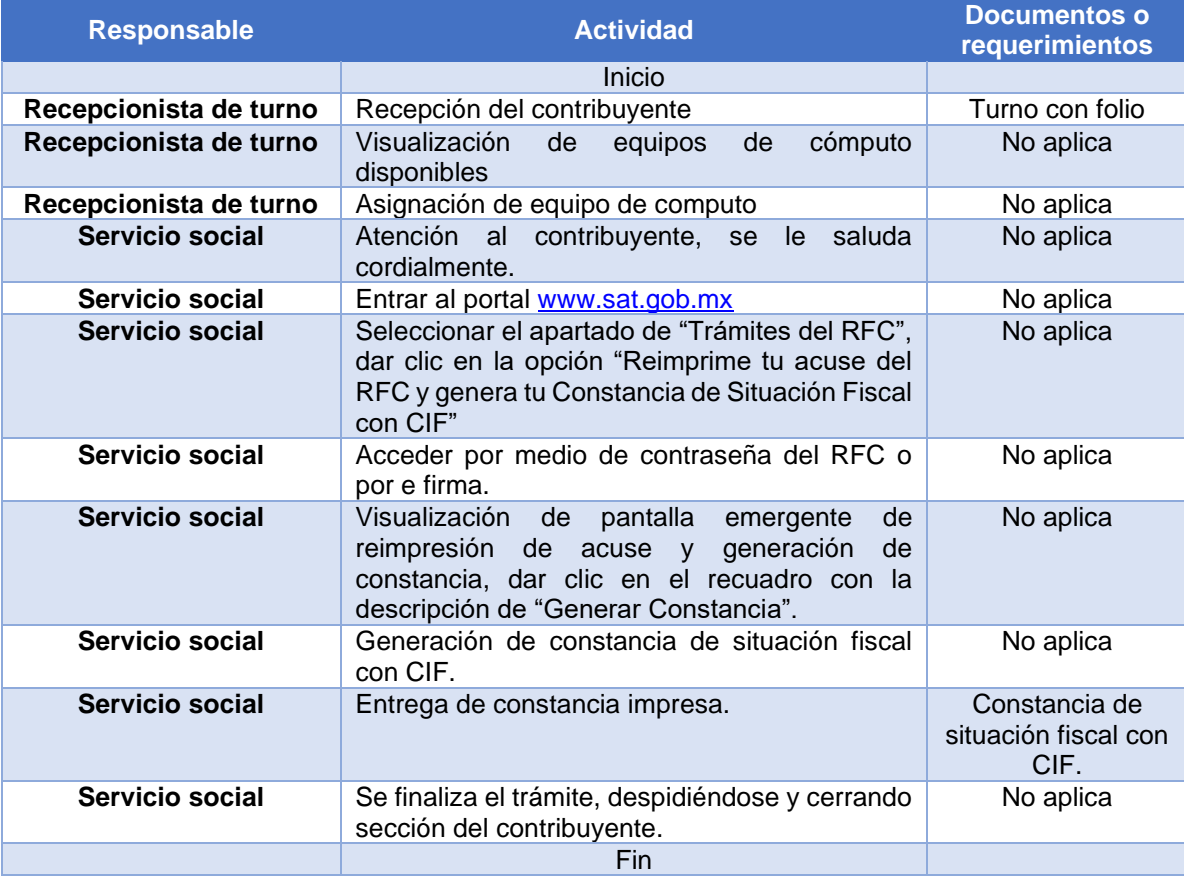

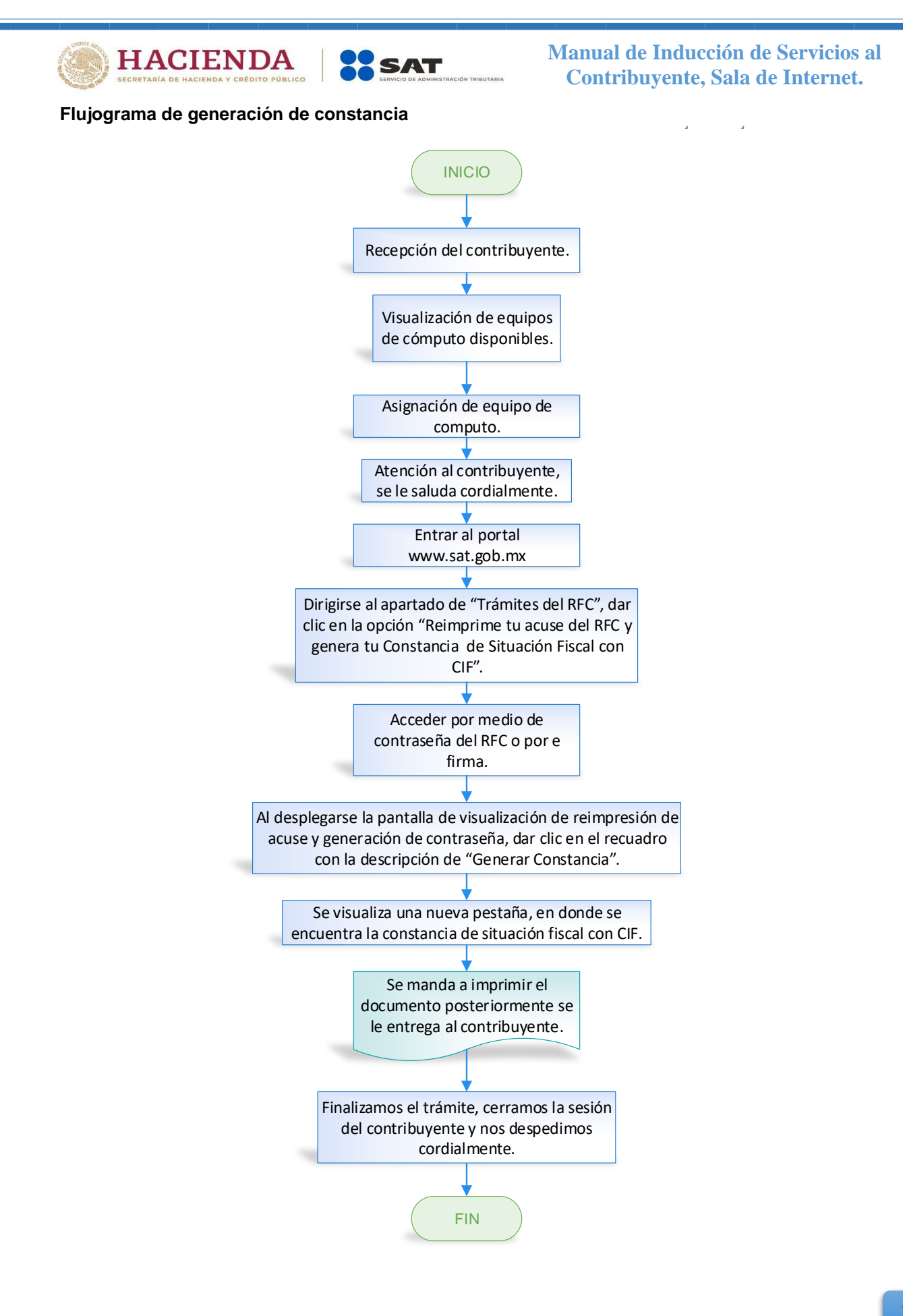

HACIENDA **SACRE** 

**Manual de Inducción de Servicios al Contribuyente, Sala de Internet.**

## **ternet Seguimiento de trámites y requerimientos**

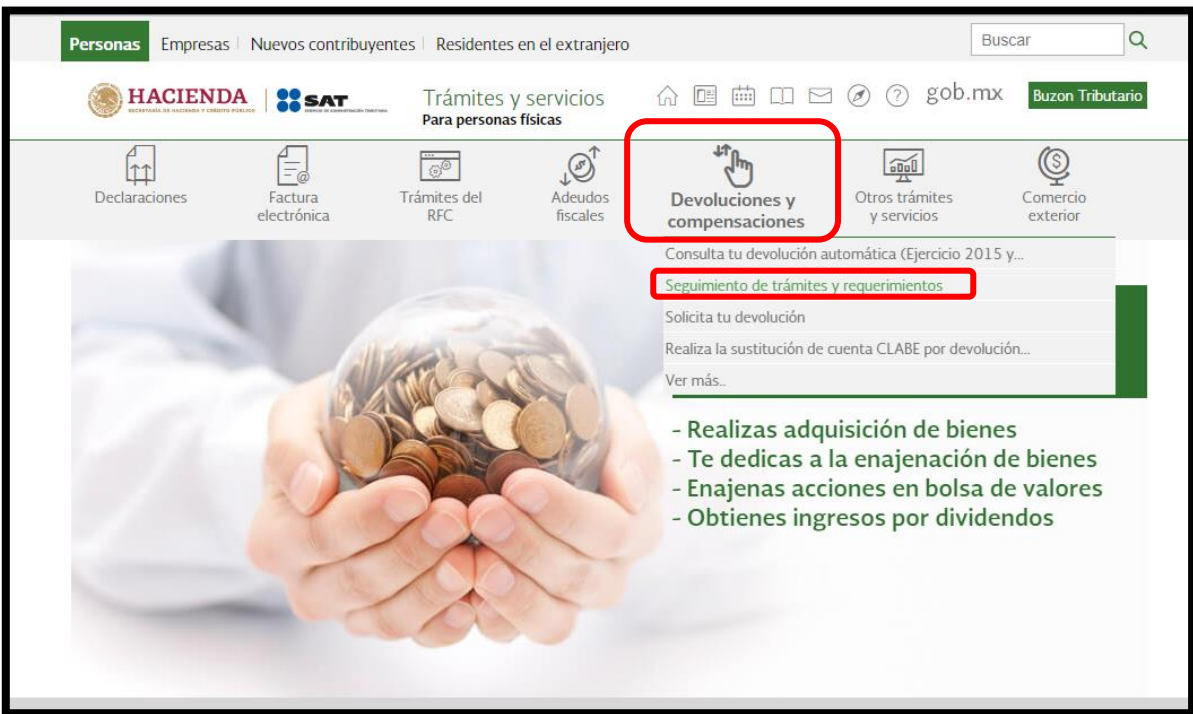

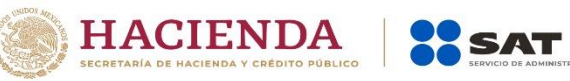

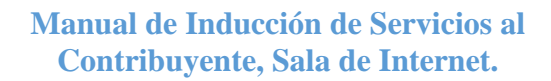

**ternet**

**Fecha de emisión Diciembre 2019 Seguimientos de trámites y**  SA1 **requerimientos.** Área implicada Sala de internet "servicios al Servicio de<br>Administración Tributaria contribuyente" **1° Edición Reviso Autorizo**

Objetivo: Mostrar el estado de las solicitudes previamente realizadas como son las devoluciones automáticas y manuales de ISR y pagos de lo indebido, dando así una forma rápida de conocerlo.

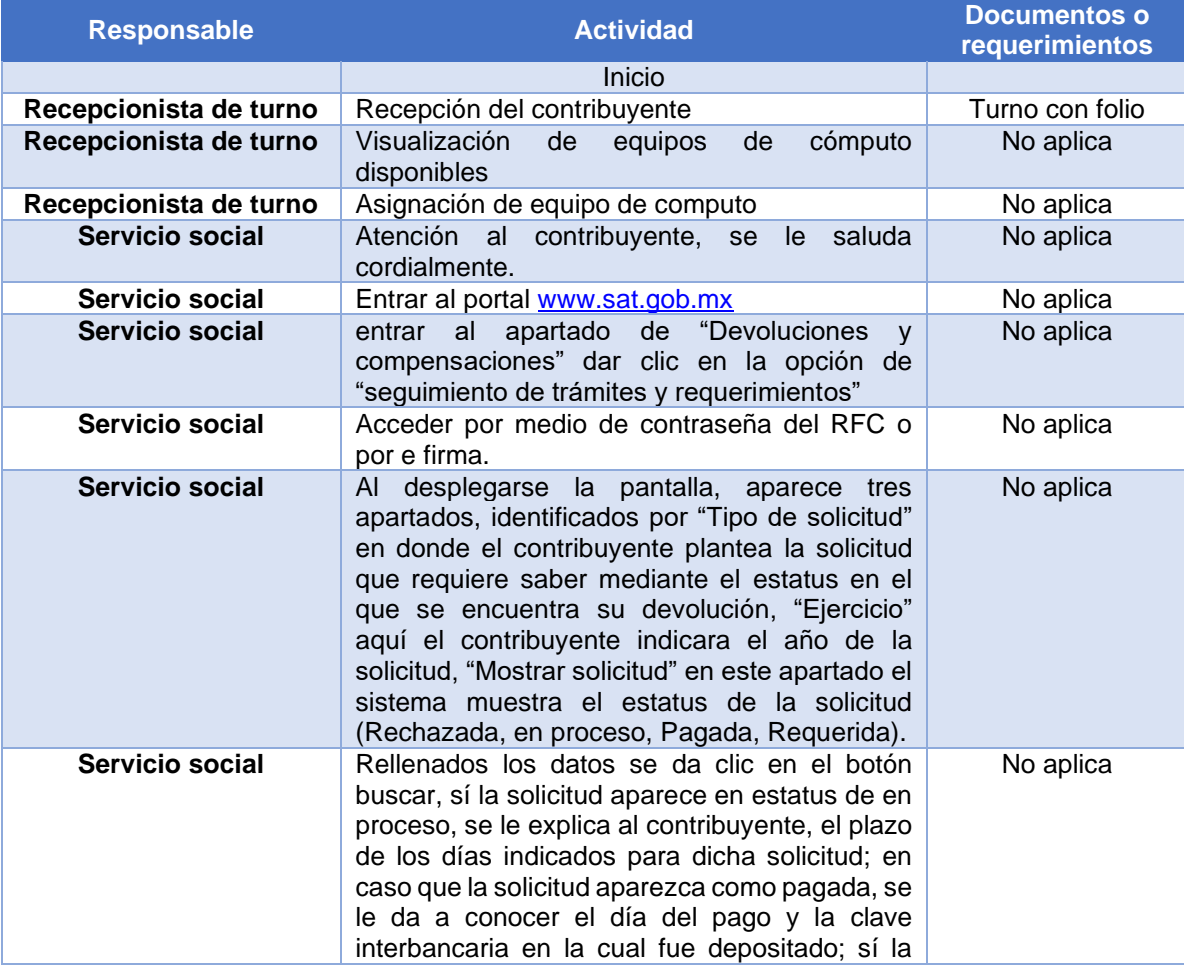

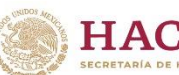

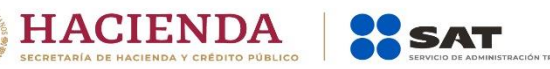

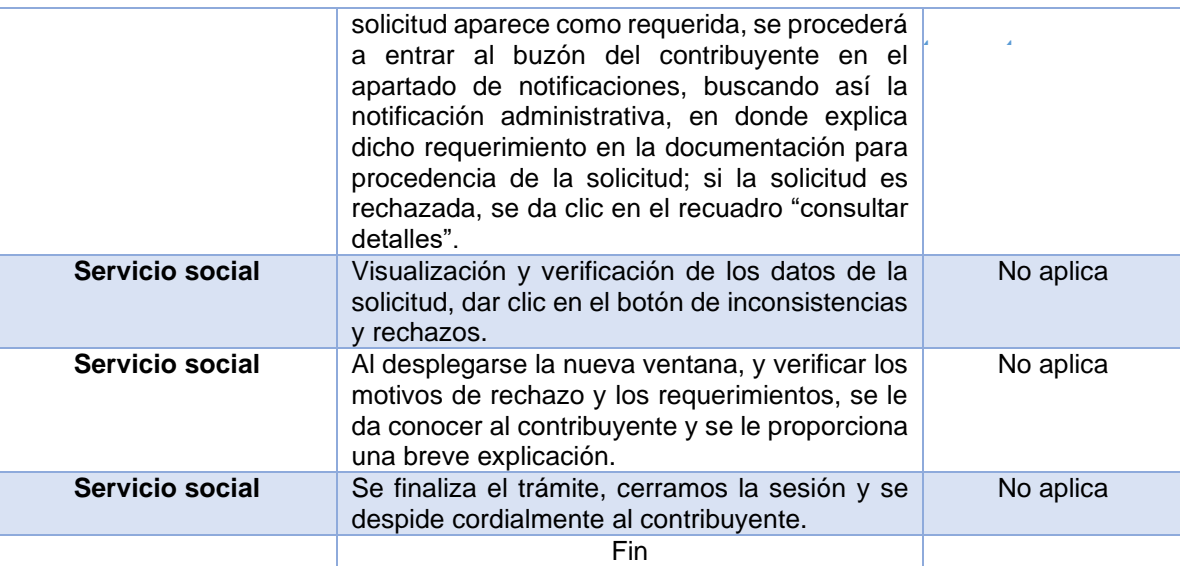

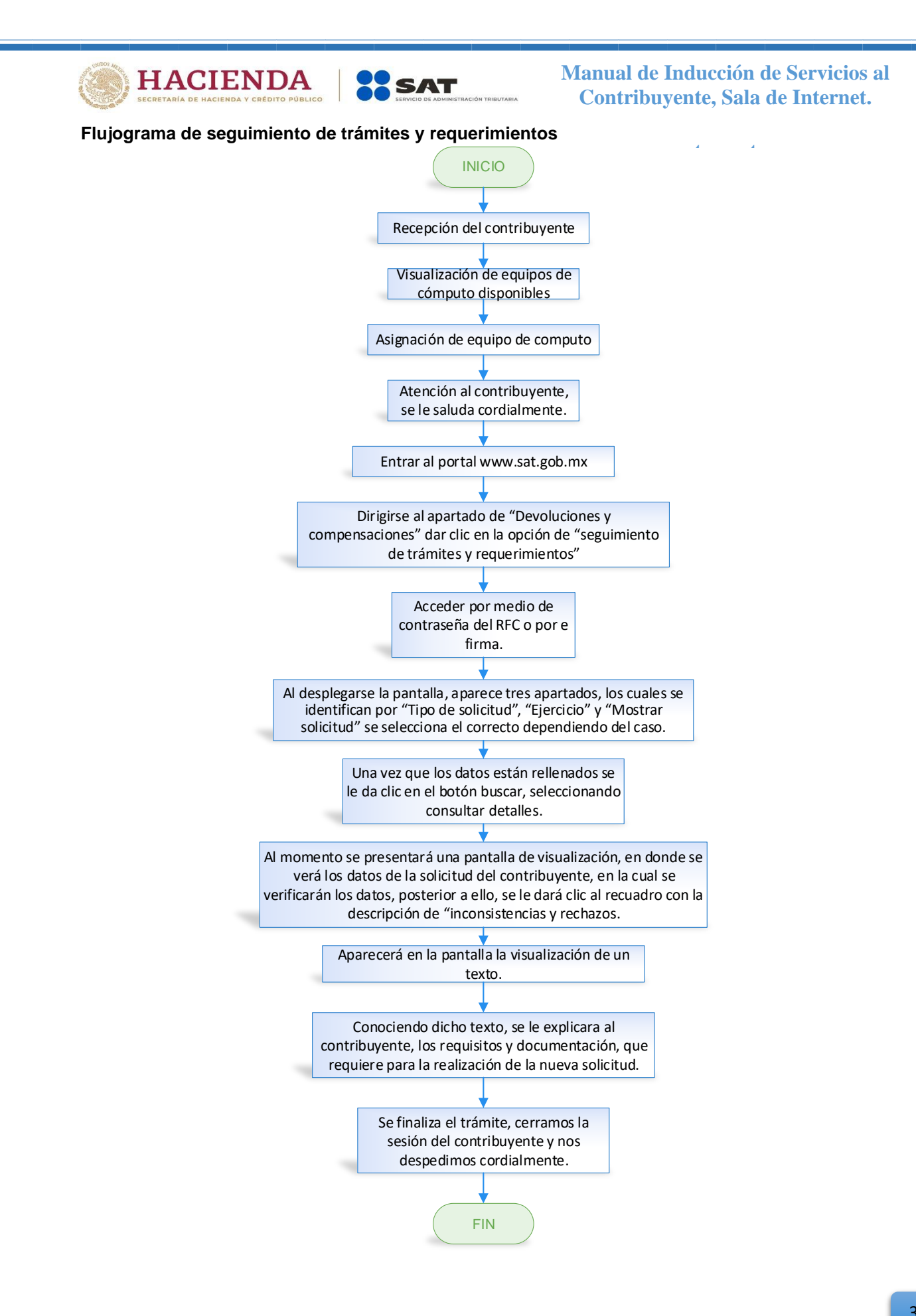

32

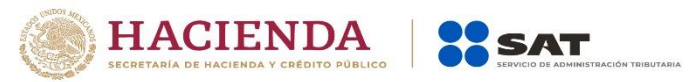

## **ternet Opinión de cumplimiento**

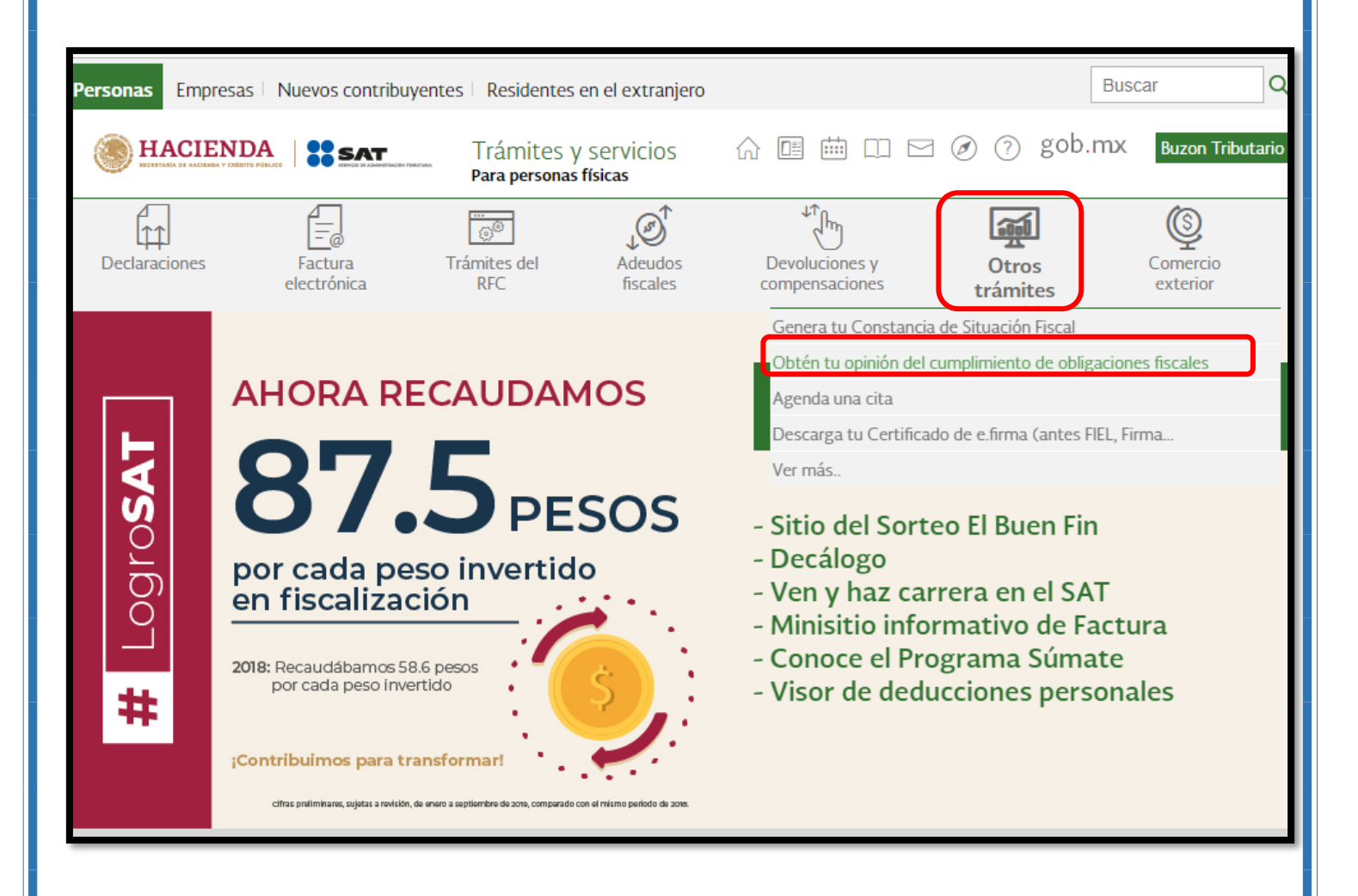

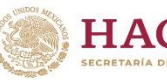

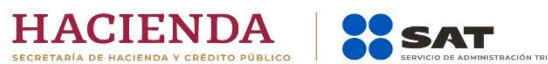

**ternet**

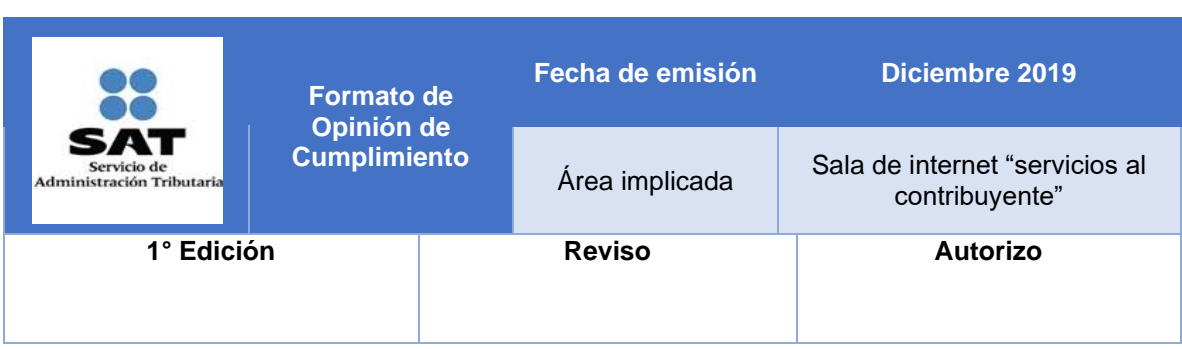

**Objetivo:** Dar a conocer al contribuyente, la situación fiscal en la que se encuentra entre estas se puede apreciar las declaraciones omisas que tenga, así como créditos fiscales dando una visualización amplia y detallada de dichas omisiones.

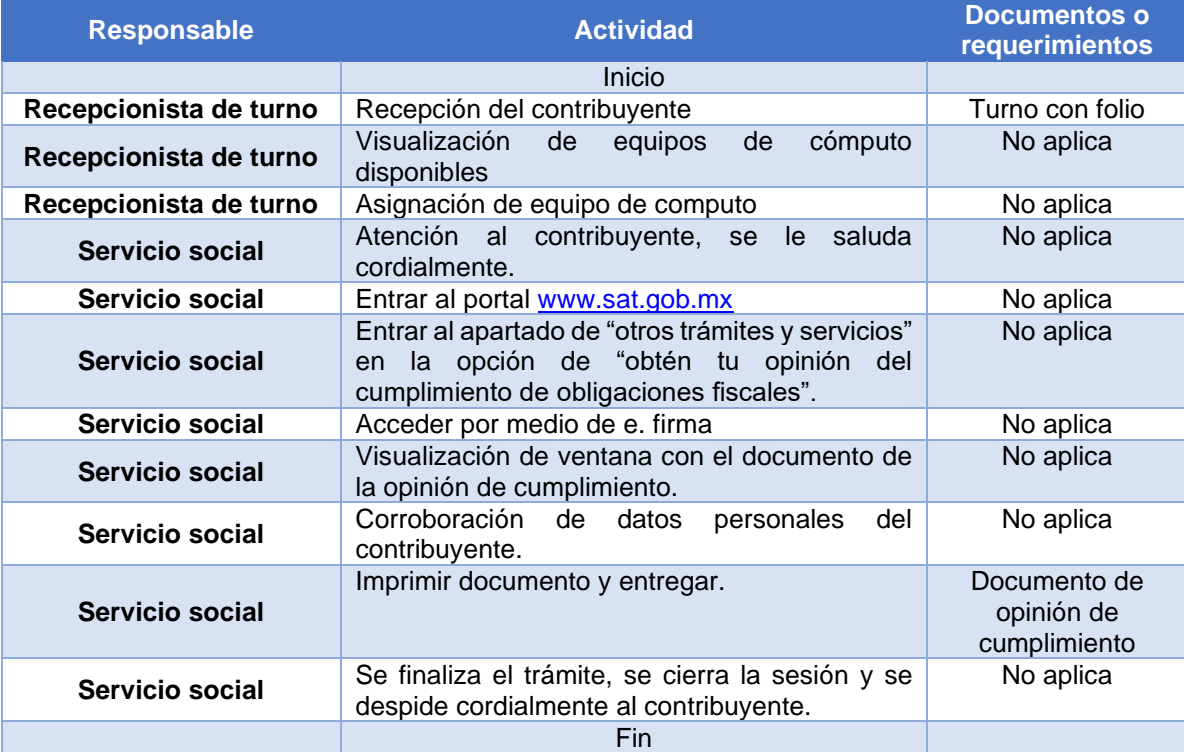

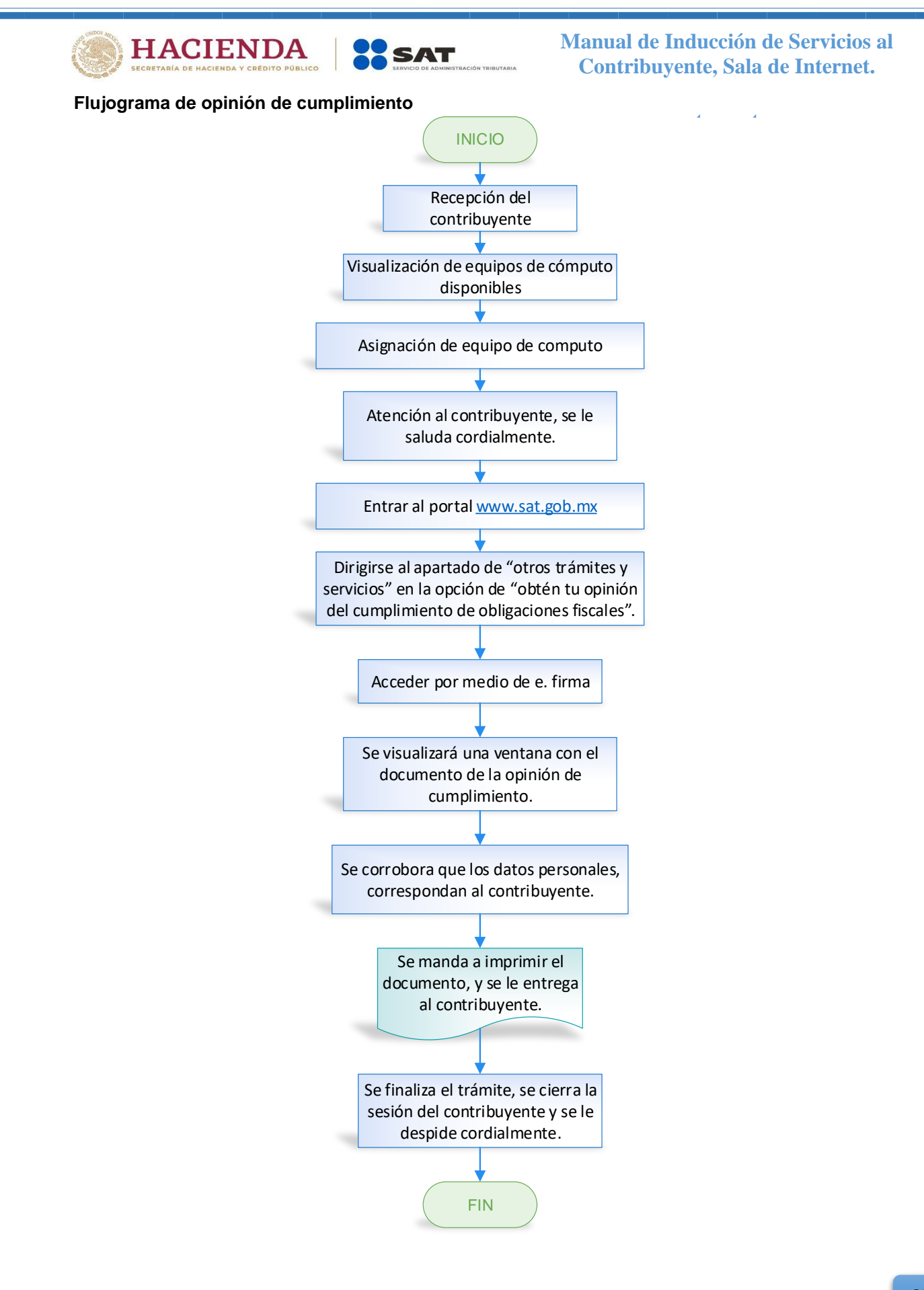

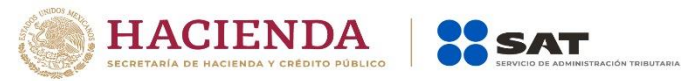

# **ternetación de contraseña**

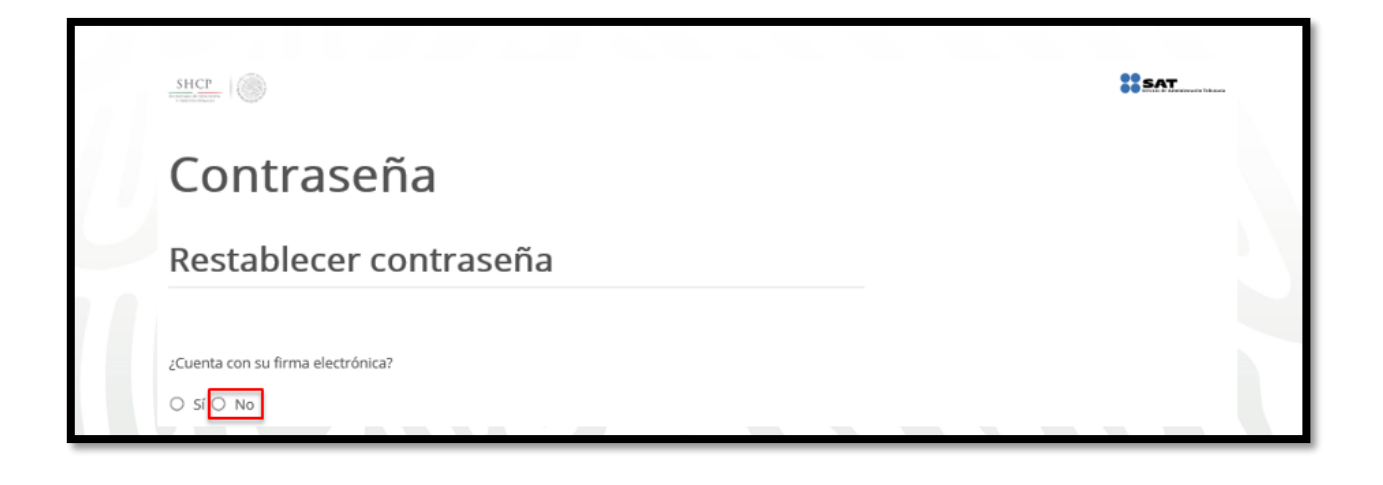

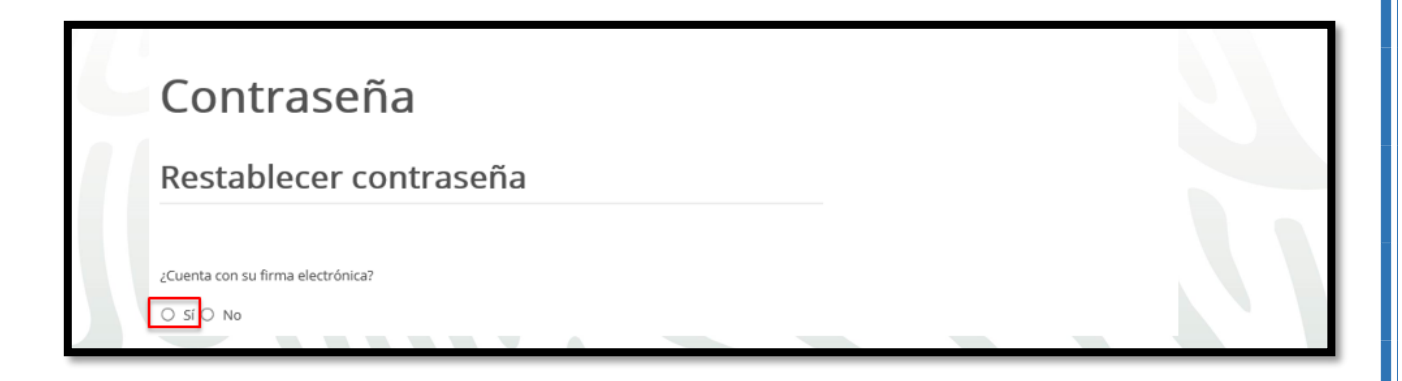

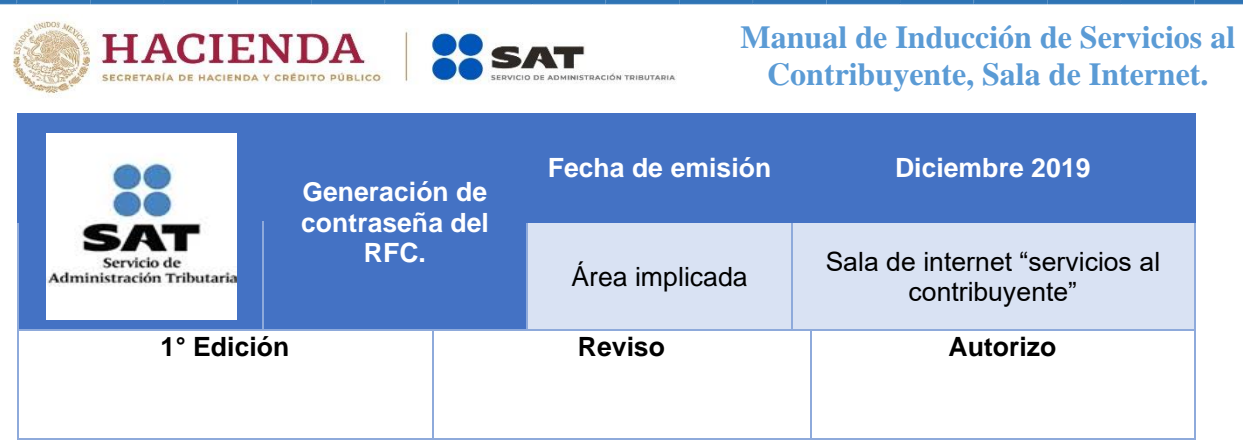

**Objetivo**: Que el contribuyente cuente con la contraseña de su RFC ya que este le permite tener acceso para realizar trámites, debido que dichos trámites necesitan el acceso por RFC ya que valida que sea el contribuyente que lo está realizando con autonomía.

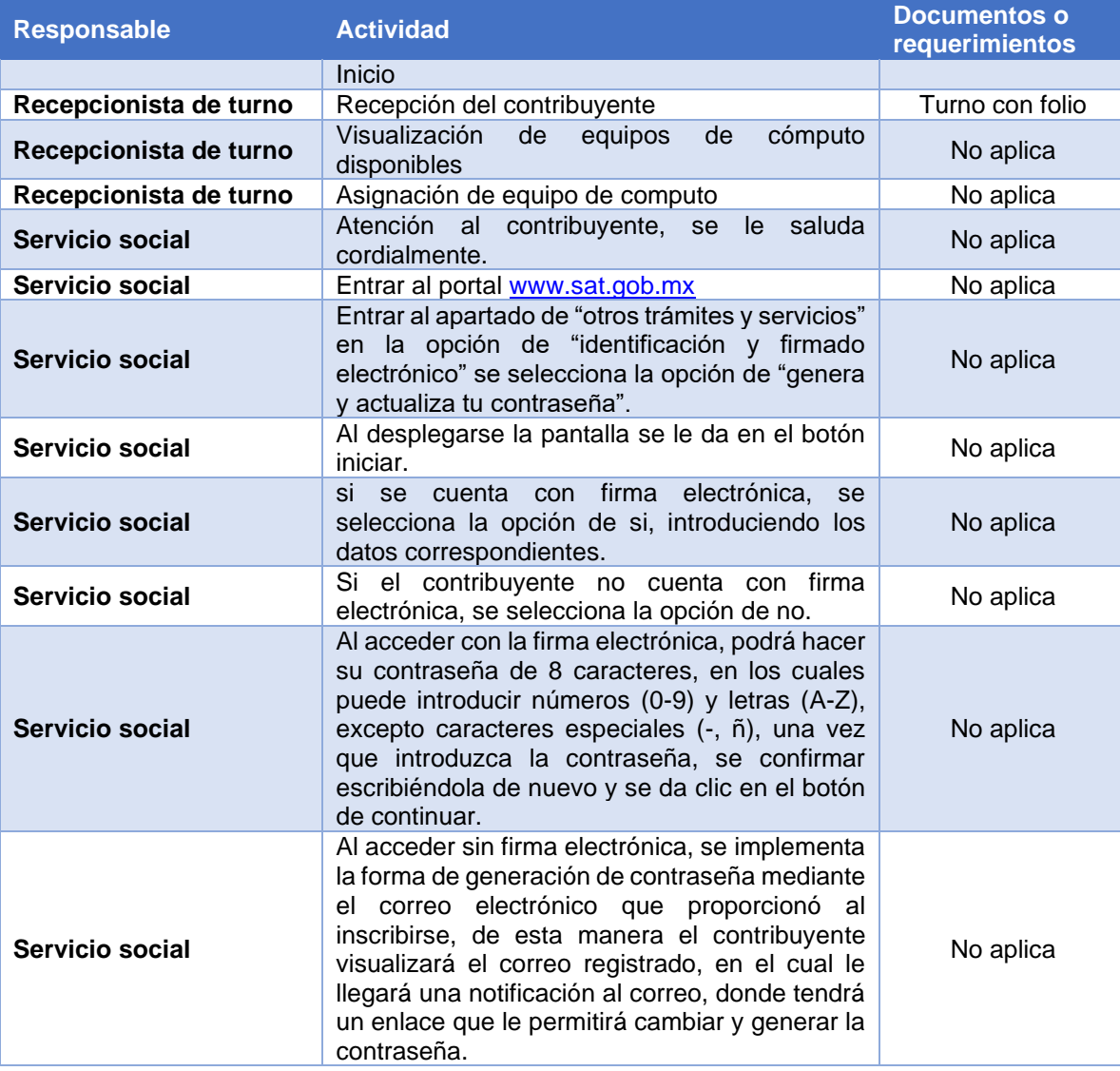

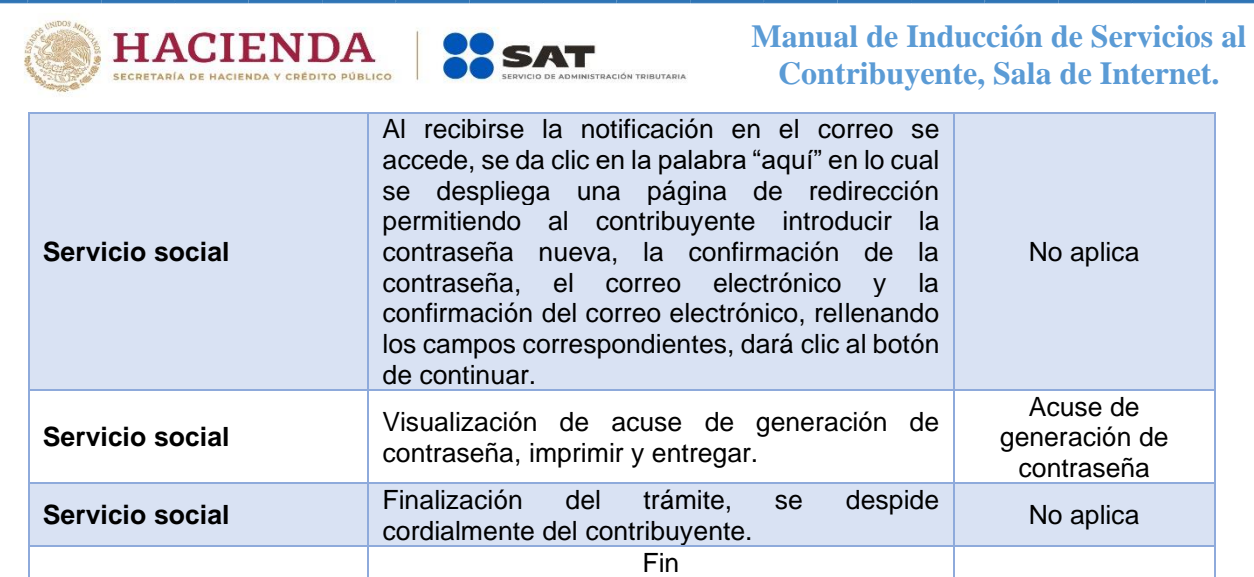

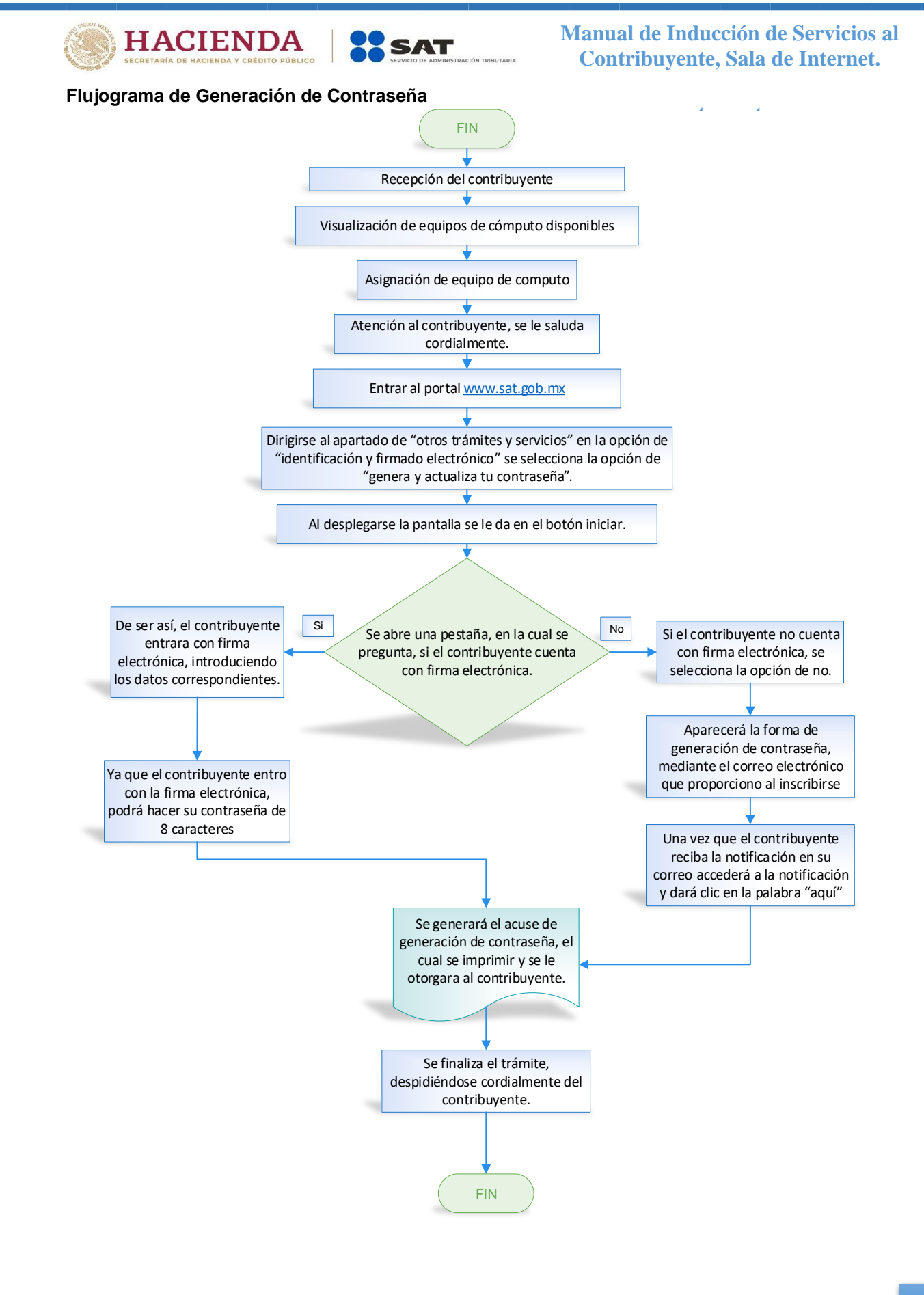

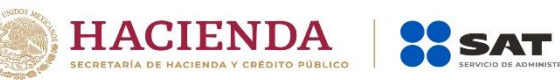

# **ternet de Nomina**<br> **Visor de Nomina**

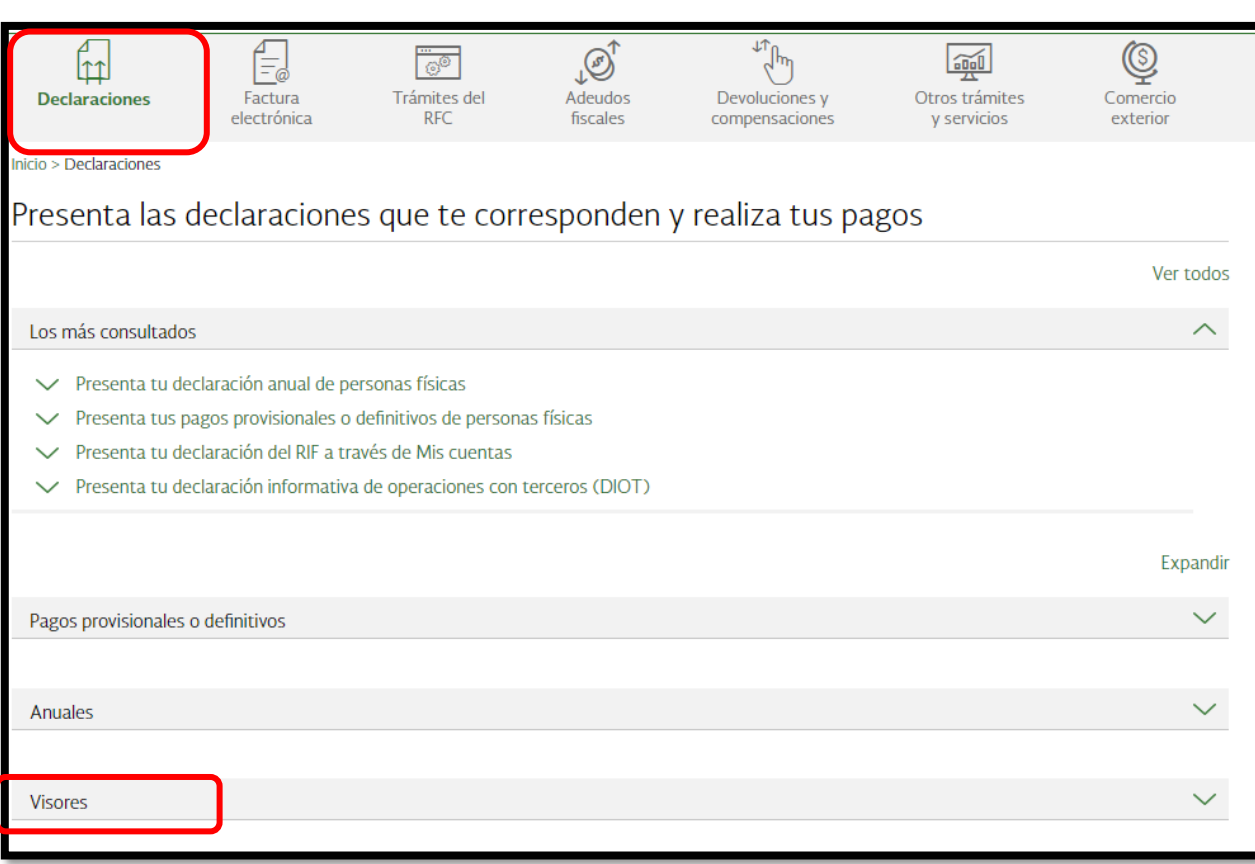

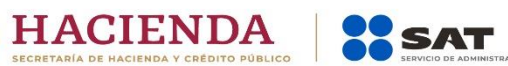

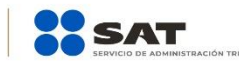

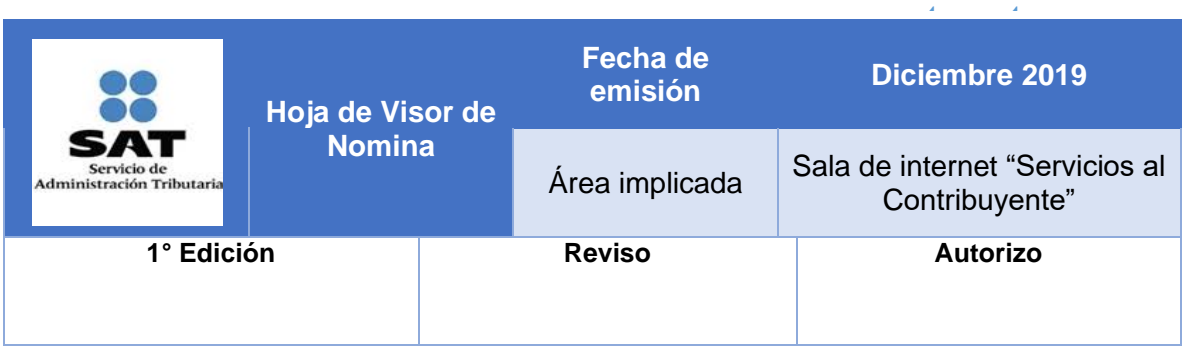

**Objetivo:** Permite que el contribuyente conozca de forma general y detalla sus retenciones anualizadas de lo que percibió, además de que tiene la opción de visualizarla de forma mensualmente.

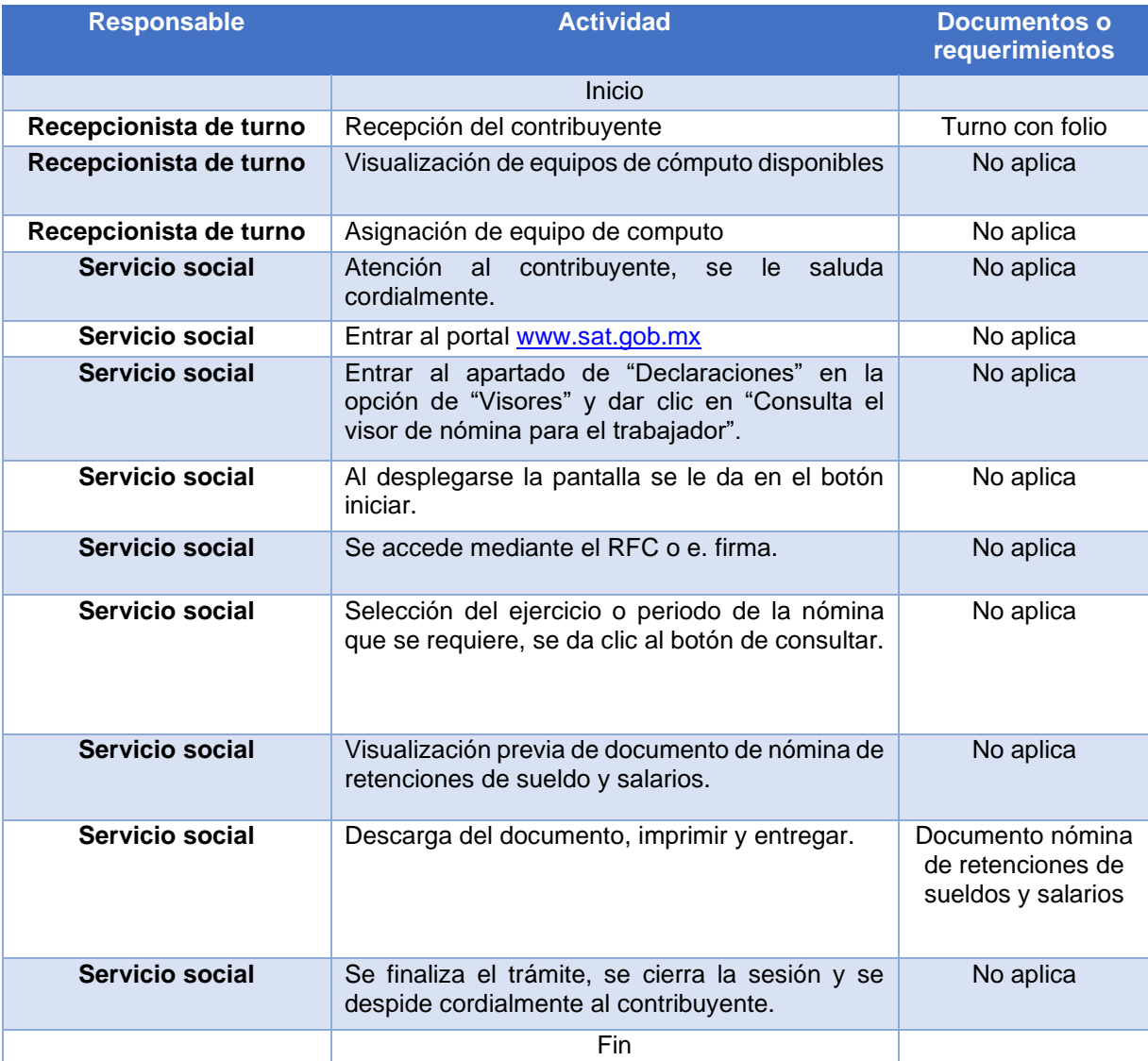

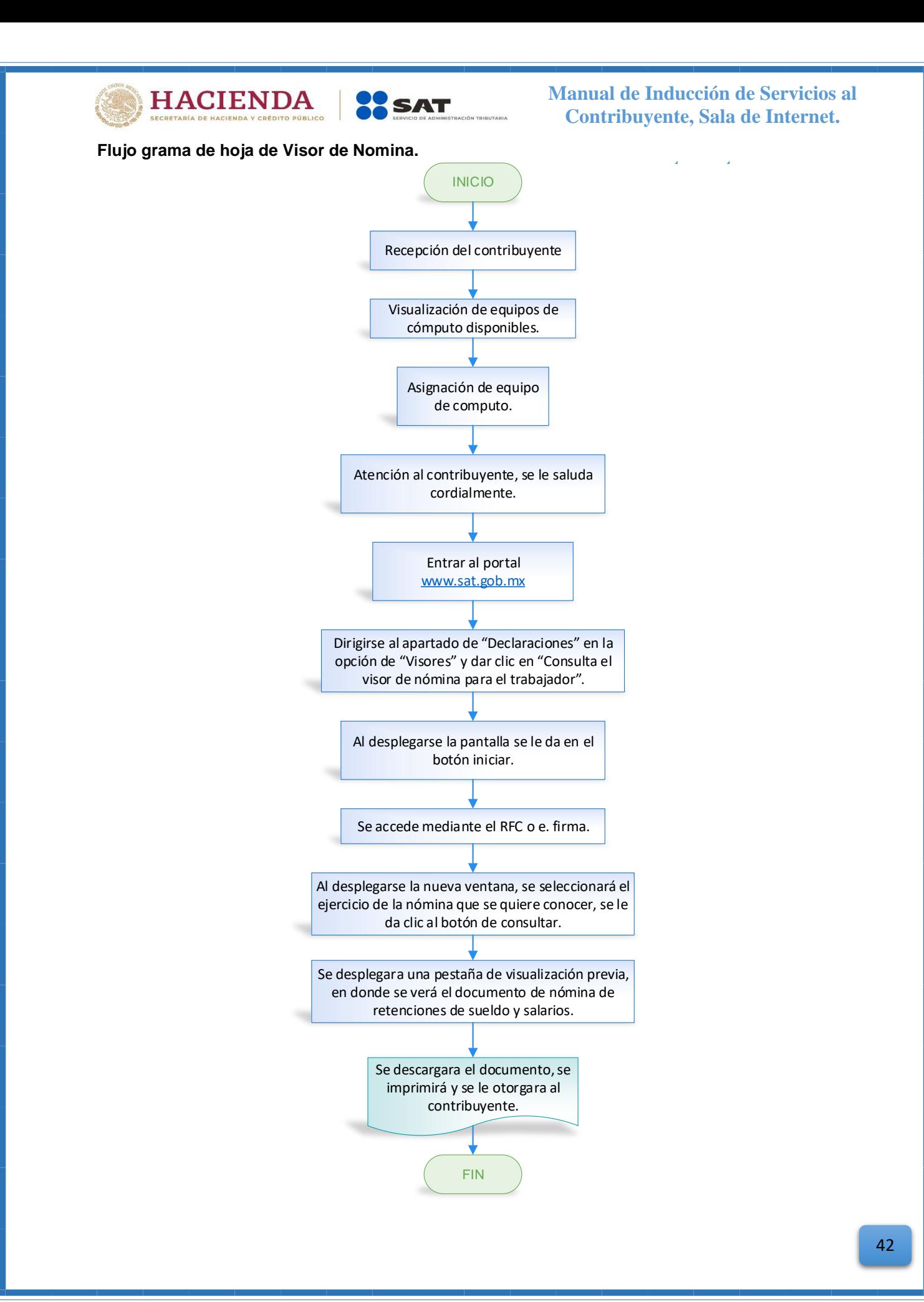

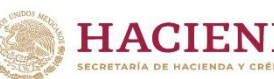

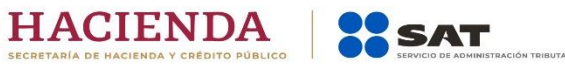

## **ternet Generación de facturas en mis cuentas**

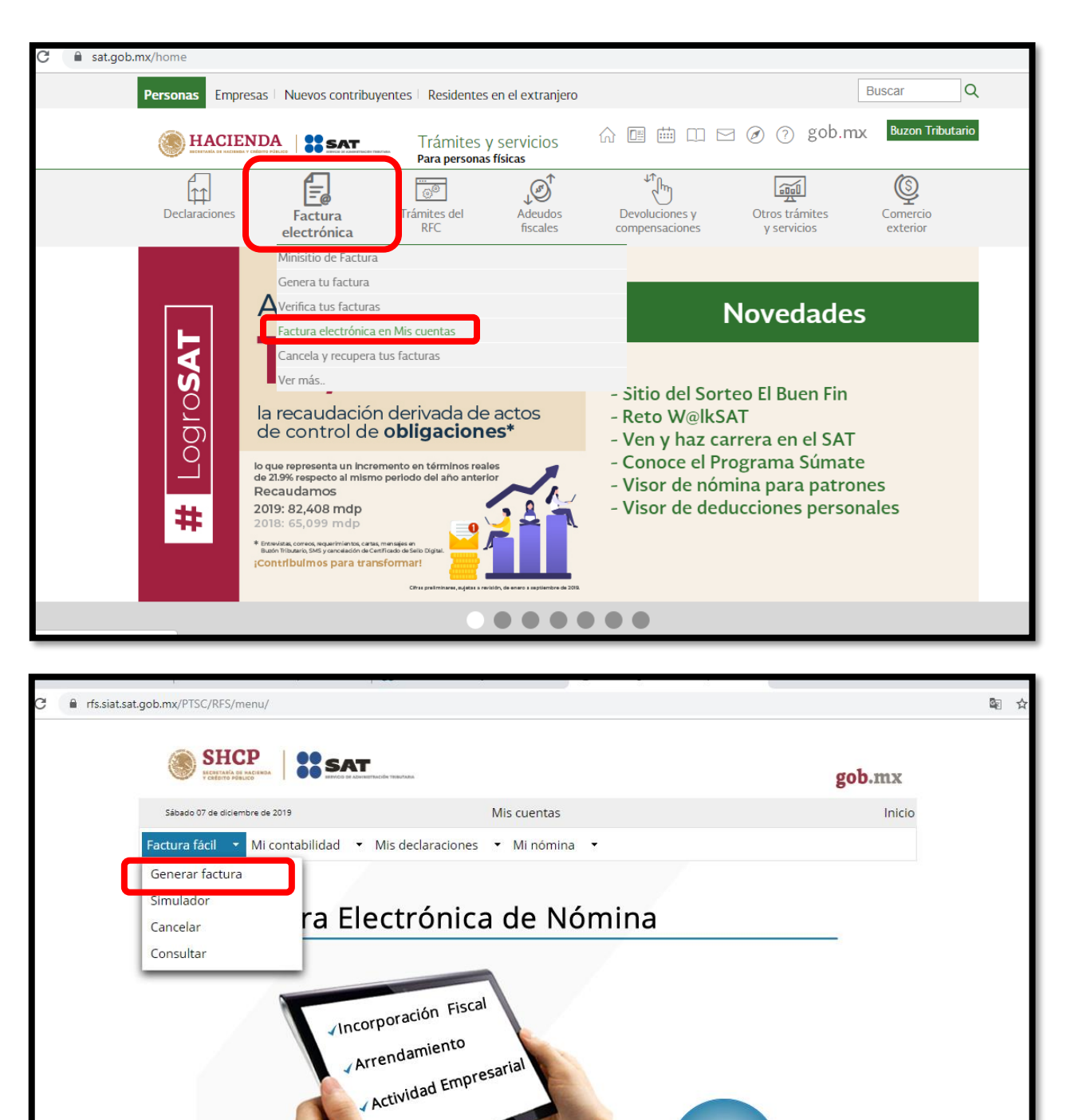

**Entérate** aquí

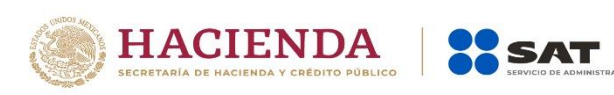

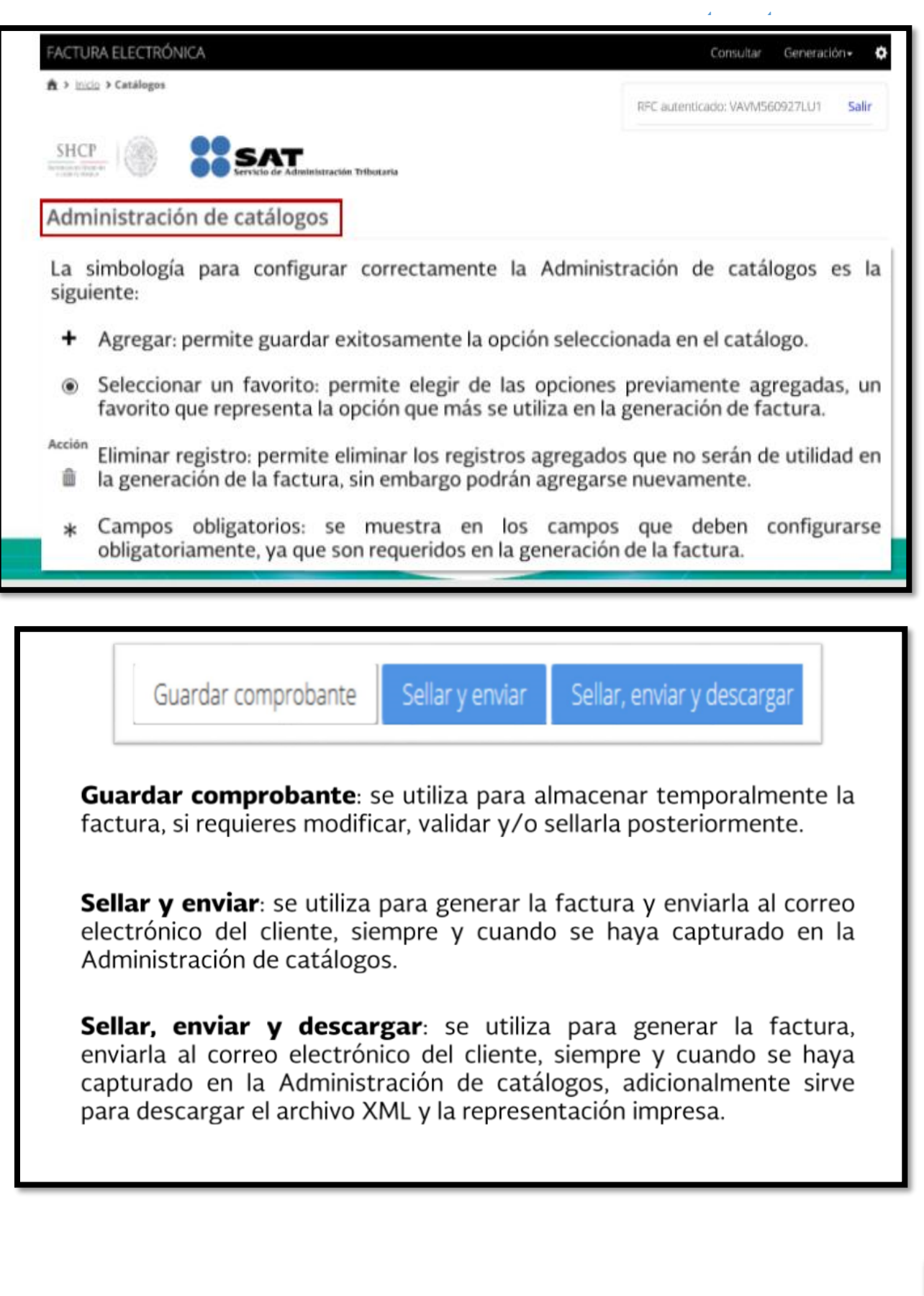

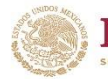

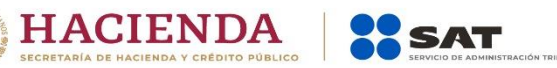

**ternet**

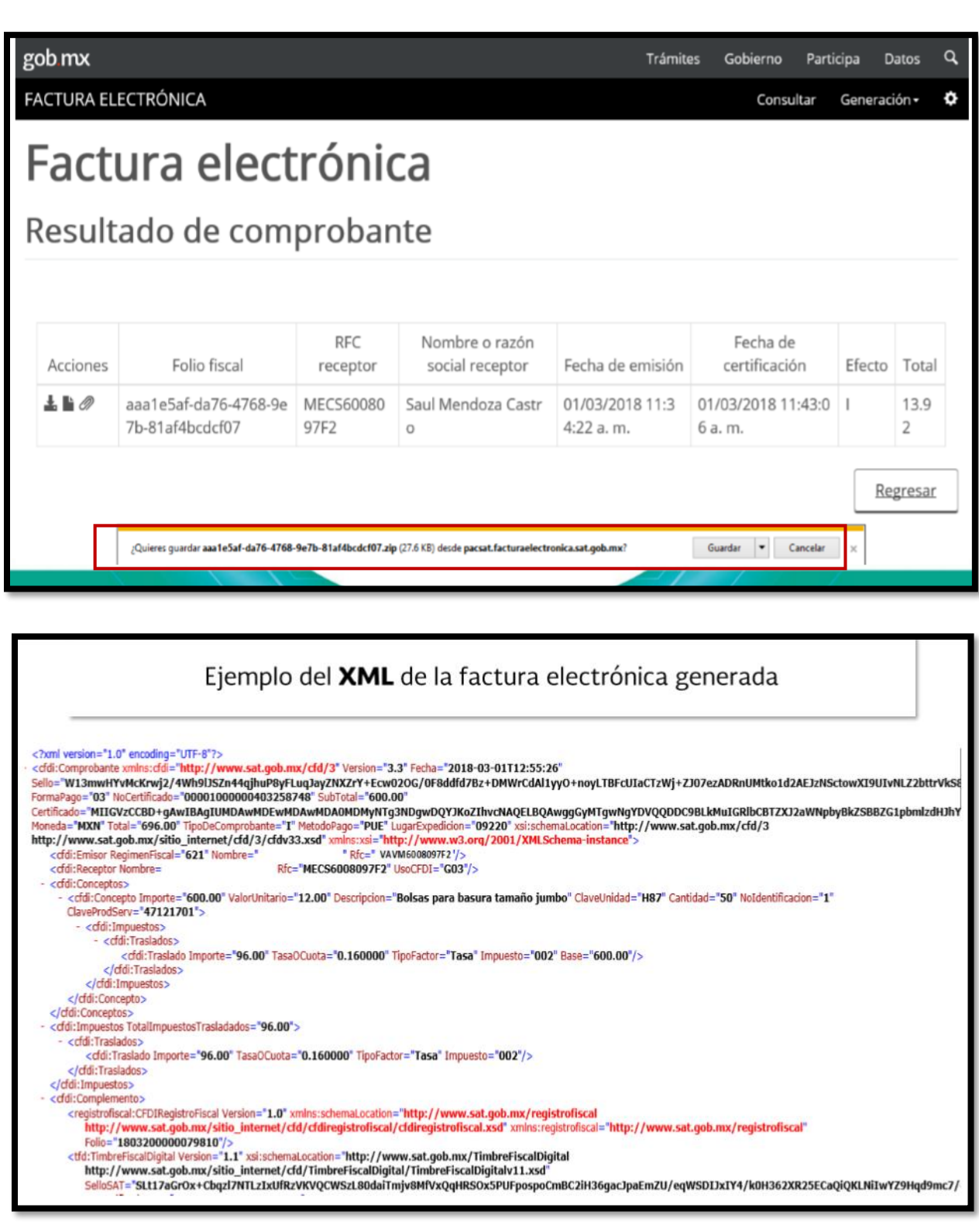

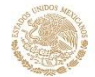

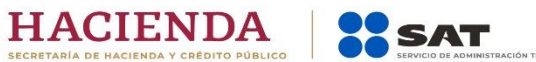

**ternet**

**SHCP** 

**RESAT** 

## Ejemplo de factura a un cliente individual

RFC emisor: Nombre emisor: RFC receptor: Nombre receptor: Uso CFDI:

VAVM6008097F2 MECS6008097F2

Gastos en general

Folio fiscal: No. de serie del CSD: Código postal, fecha y hora de emisión: Efecto de comprobante: Régimen fiscal:

AAA1BF65-89C6-4420-86D7-52D03BF0BC50 00001000000403258748 09220 2018-03-01 12:55:26

Ingreso Incorporación Fiscal

### Conceptos

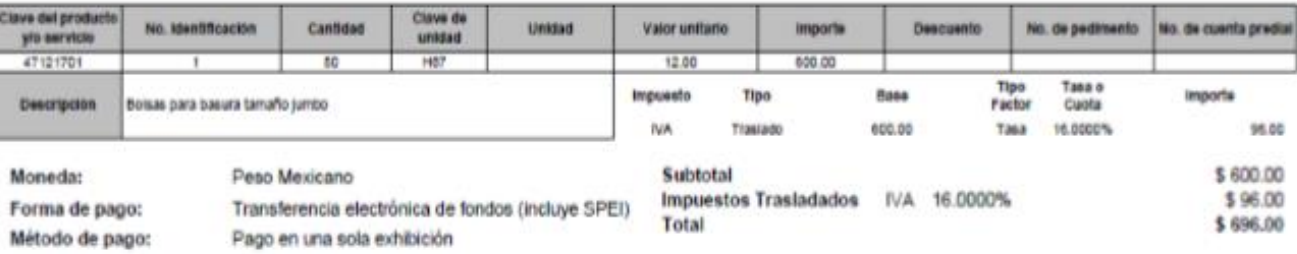

### Sello digital del CFDI:

W13mwHYvMdKwg2/4Wh9USZn44qhuP8yFLuq.layZNXZrY+Eow02OG/DF8ddfd7Bz+DMWrCdAl1yyO+noyLTBFoUlaCTzWj+ZJ07ezADRrUMtko1d2AEJzNSdowXI9UlvNLZ2btrVAS8Vw JvpafGBYSneJpJUCV5yJKfrpjnBVAGaMt3dcFshJTdkDznixGFtTTds1W5BrstMIBtWYkknHxo7qhKtkBhEKbkbus7dmnNqwYxWD60fSFYKO6hlMy3jxSKexfABAv1soa5gWYljppXXNC2SDr CdOV5F2MGni+E03OnDrhv6X+DLWpX41tinILm3xn90+bkM+Rg==

#### Sello digital del SAT:

SLt17aGrOx+Cbqzf7NTLzIxUfRzVKVQCWSzL80daThrjv6MVxQqHRSOx5PUFpospoCmBC2IH30gaoJpaEnzU/eqWSDIJxIY4MDH382XR25ECaQiQHLNIwVZ9Hqd9mc7/4hC9QzWLX1e lly/AvTBEqX9Ud42oB5+AdTpHJfZgoAs9ZkwCaPjziQgfpDhmoMrqLXeoW17uBVxPECv/+Cq7+GJ5sCHvZVVSp91wforYBrFGy/QrzU7HbUdZKnbMI+lgUzonQgTOJzXQ3CDnpx4BoltutChDK ja14oFr4znku0Y9ATtHep/TV9U/oE/7ILCuOhp6Uh8Ezk7AusA3Y5g==

### Cadena Original del complemento de certificación digital del SAT:

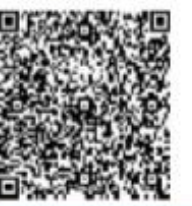

(11.1)AAA1BF65-B9C8-4420-B6D7-52D03BF0BC50(2018-03-01T12:59:06(SAT970701NN3)W13mwHYvMcKrwj2/4Wh9L/S2n44qhuP8yFLuqJayZN0/ZrY+ Eow02OG/0F8ddfd7Bz+DMWrOdAl1yyO+noyLTBFcUtaCTzWj+ZJ07ezADRnUMtko1d2AEJzNSctow/K9UtvNLZ2bttVNS8VwJvpaR2BYSneJpJUCV5yJKf myHPVAGaMt3dsFshJTdkDznixGPtTTds1W6BrsbMf8tWYkkni-bo7qhKtk8hEKblduls7dmnNqwYxWD80f3FYKO8hMMj3jxSKexfA8Av1soa5gWYjgpXONC 2SDrCdCV5F2MGnHfD3CnDrtw6X+DLWpX41tiniLm3xn90+bkM+Rg==(00001000000403258748))

RFC del proveedor de certificación: SAT970701NN3

No. de serie del certificado SAT

00001000000403256748

2018-03-01 12:59:06 Fecha y hora de certificación:

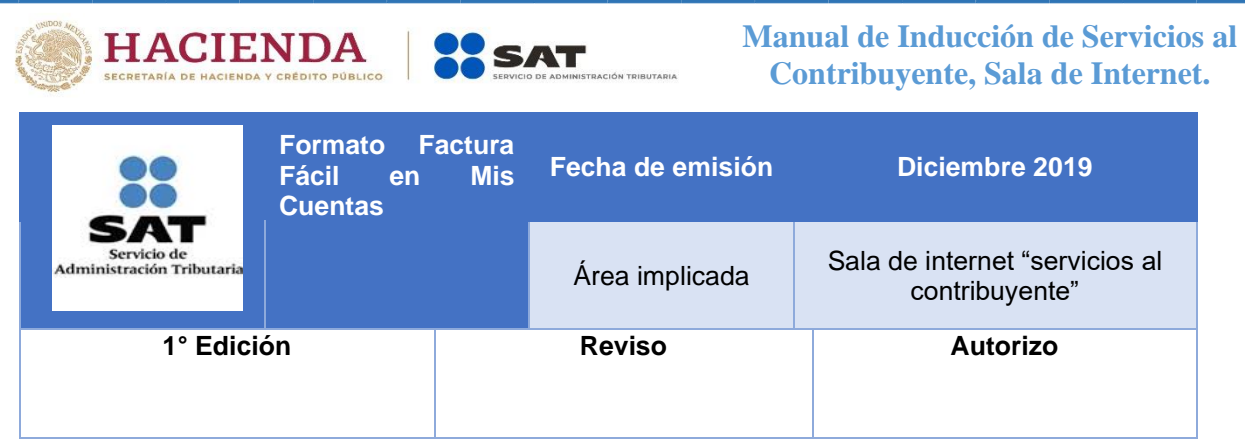

**Objetivo:** Que los contribuyentes obtengan el servicio de facturación, el cual es de suma importancia para la realización de actividades empresariales y profesionales, así como para la presentación de sus declaraciones ante el SAT, y que este tenga registros de su situación fiscal.

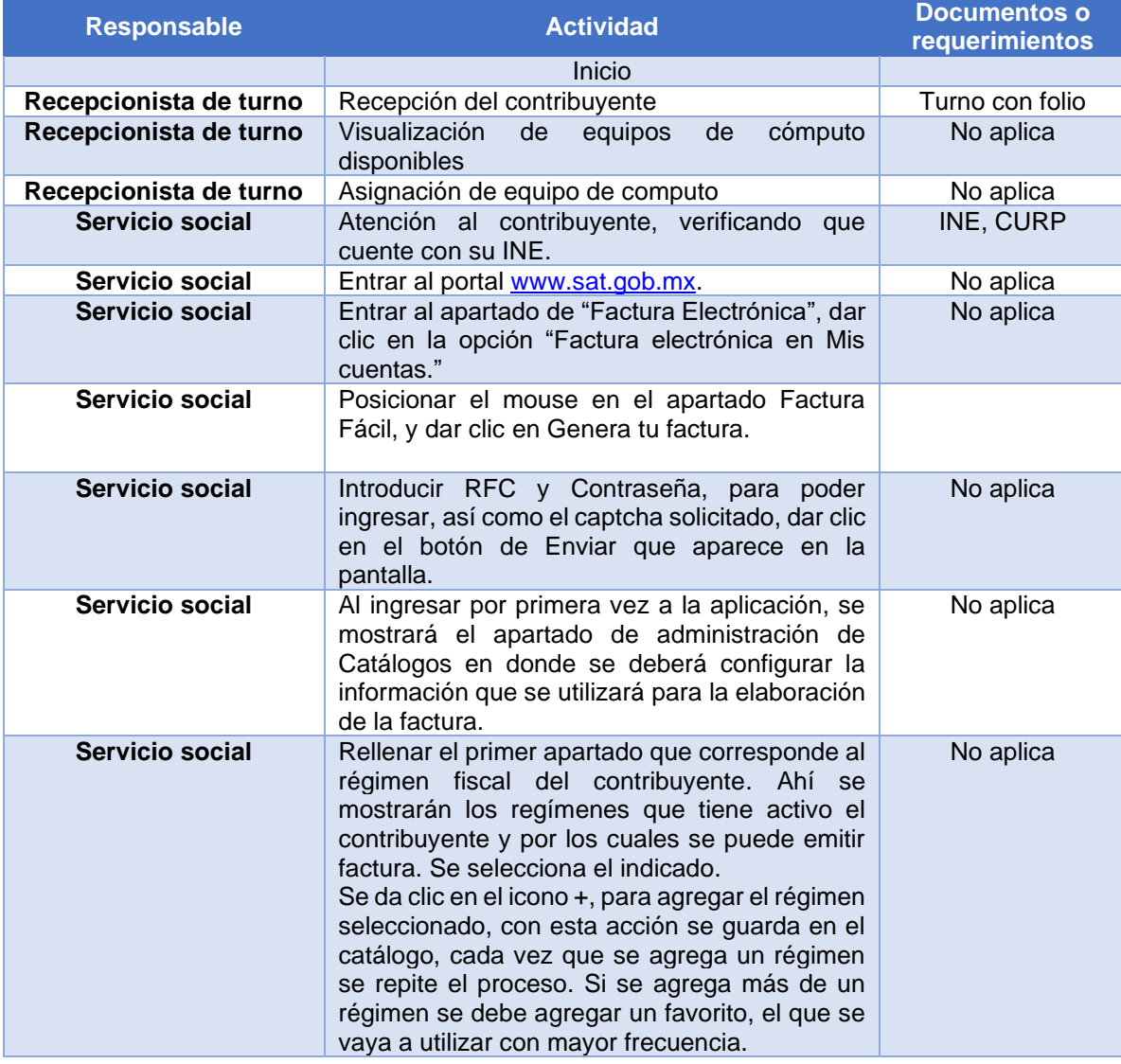

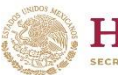

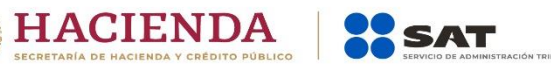

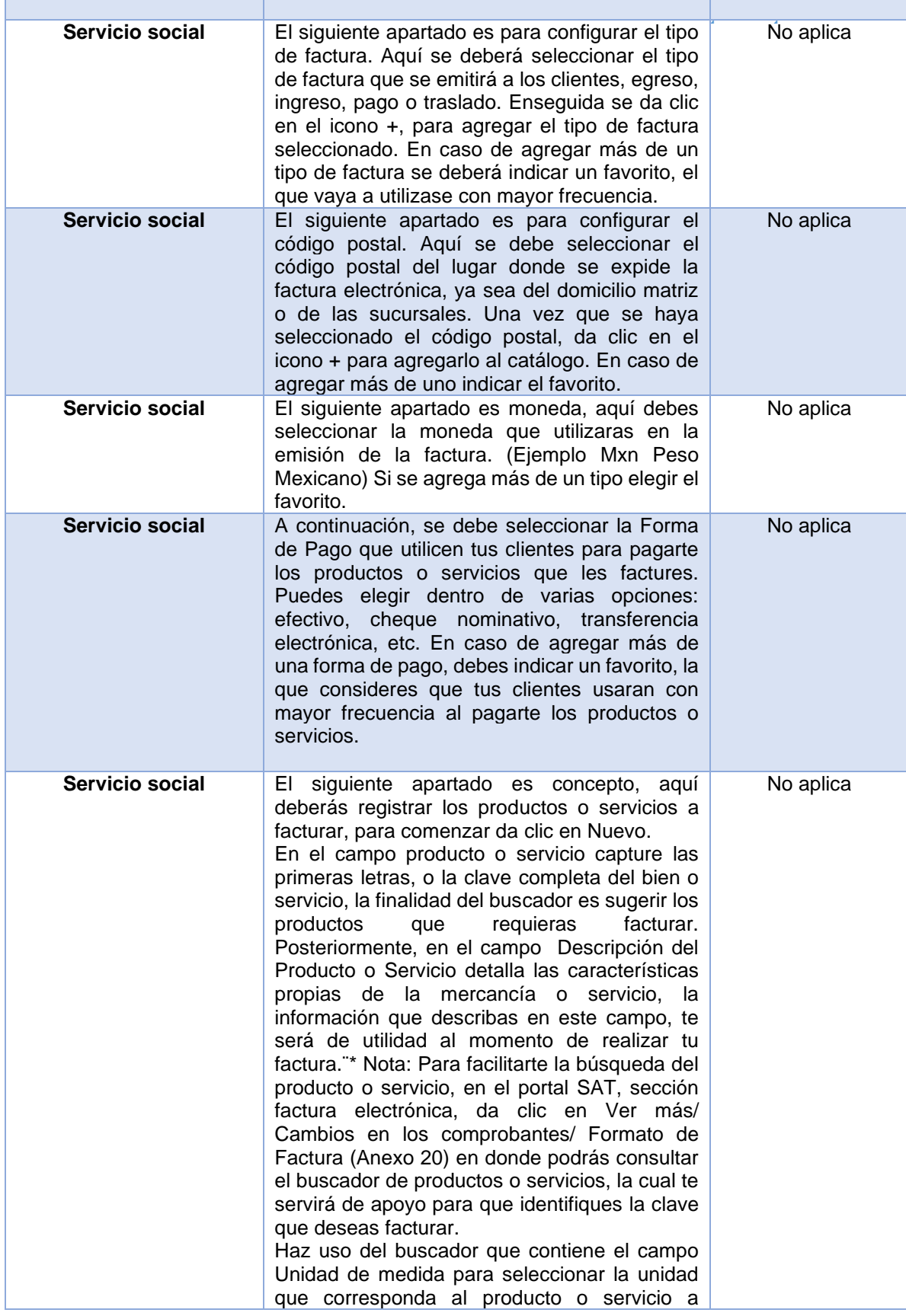

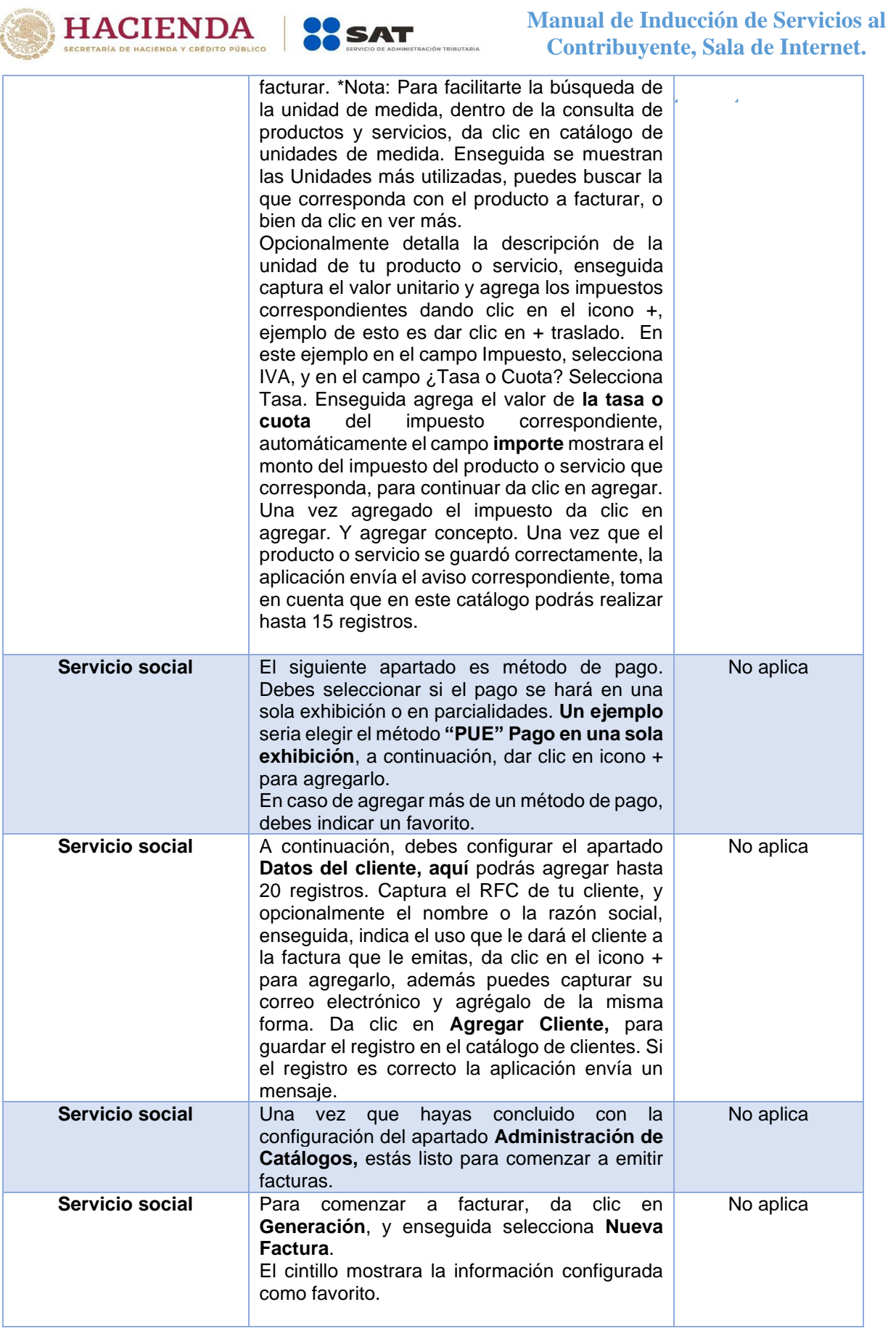

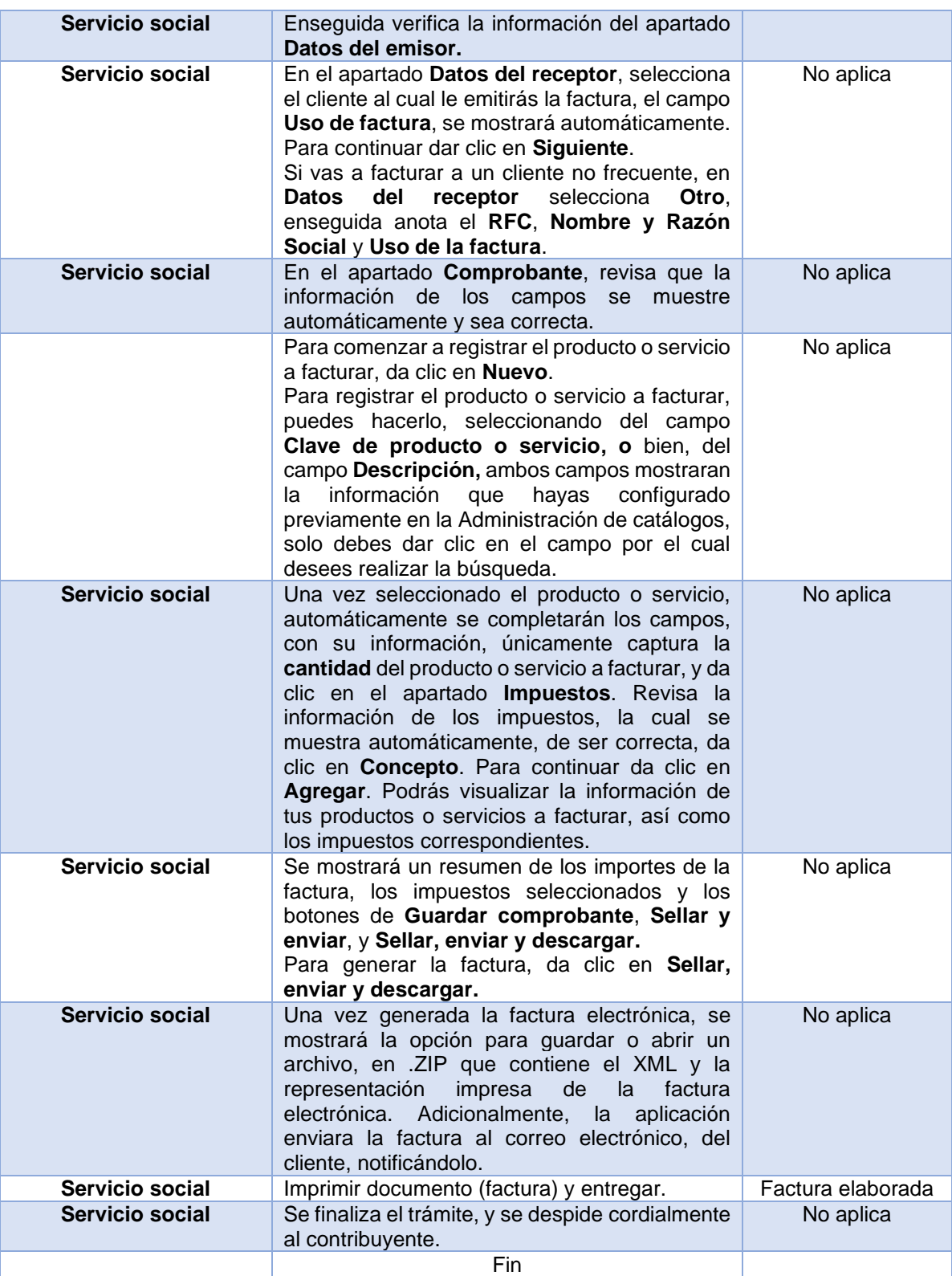

HACIENDA SAT

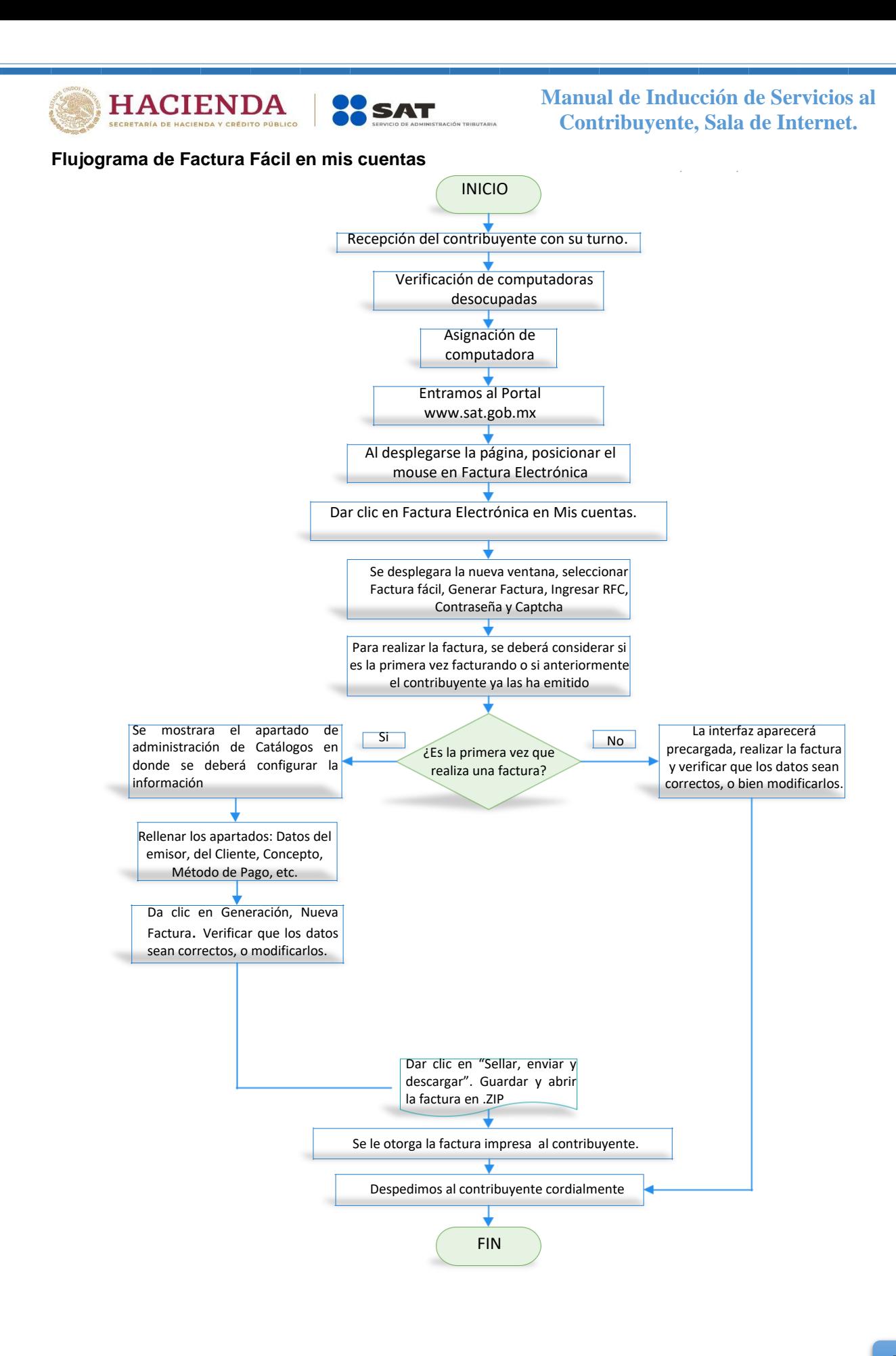

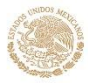

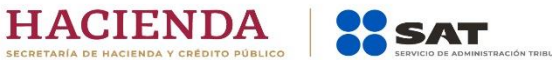

**ternet**

## **Despedida**

Hemos llegado al término de este manual y te recomendamos que en los próximos meses sea tu mejor amigo y lo tengas siempre a tu alcance, ya que te será de gran utilidad en tu día a día, y en tu permanencia en nuestra institución

Recuerda que los tramites incluidos en este manual son solamente una parte importante de michos otros que aprenderás, no olvides que ¡Los limites los pones tú!

¡Tu actitud positiva y una mente abierta serán tus mejores armas en esta nueva aventura!

Nuevamente te damos la más cordial BIENVENIDA a la familia SAT, estamos deseosos de trabajar contigo y haremos todo lo posible para que tu permanencia sea placentera y duradera.

No olvides revisar el portal del SAT para que conozcas la herramienta que usaras a diario y repasar este manual con cierta frecuencia, asegúrate de preguntar cualquier duda que se te presente a tu superior del área.

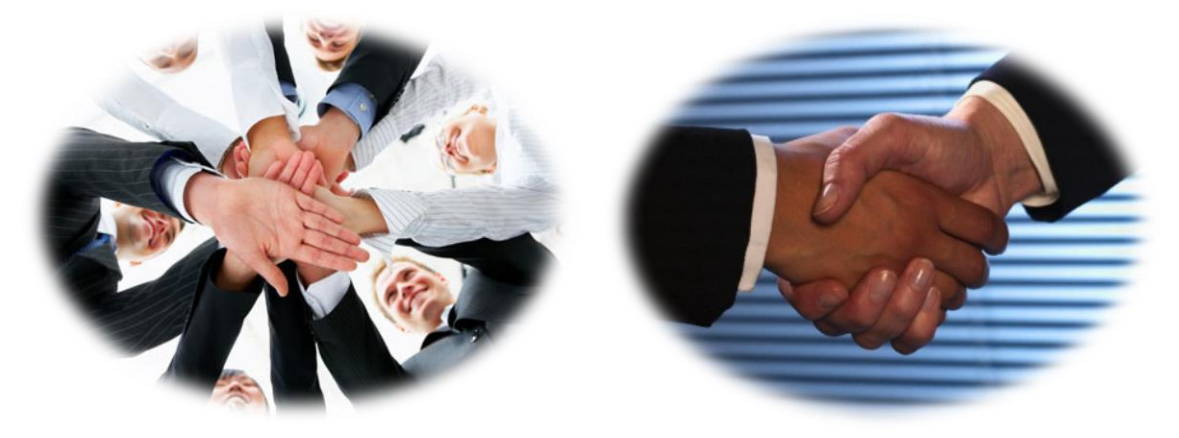

En caso de que surjan cambios o se incorporen nuevas políticas, serás avisado tan pronto ocurran.

Finalmente esperamos que este manual sea una verdadera ayuda para tu inicio en el Servicio de Administración Tributaria (SAT).

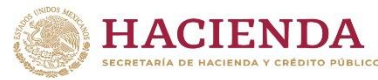

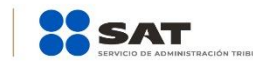

**ternet**

**Fuentes:**

*Portal del SAT: [www.sat.gob.mx](http://www.sat.gob.mx/)*

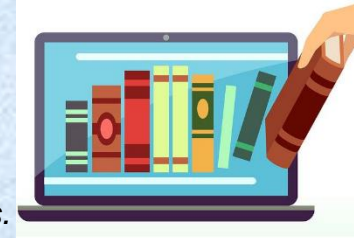

*SAT, Sala de Internet, Modulo 2, programa de capacitaciones.*

*Asesorías, Sala de Internet, Modulo 2, servicios al contribuyente.*

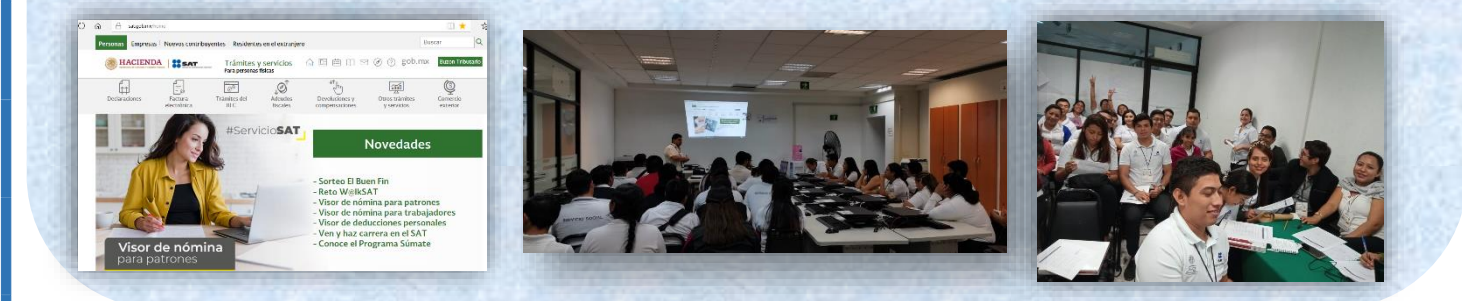